# COMUNE DI COLONNA

CITTA' METROPOLITANA DI ROMA CAPITALE

# MANUTENZIONE STRAORDINARIA EDIFICI ANNESSI E SISTEMAZIONE AREE ESTERNE ISTITUTO SCOLASTICO

(Decreto Interministeriale n.47 del 03/01/2018)

# PROGETTO ESECUTIVO

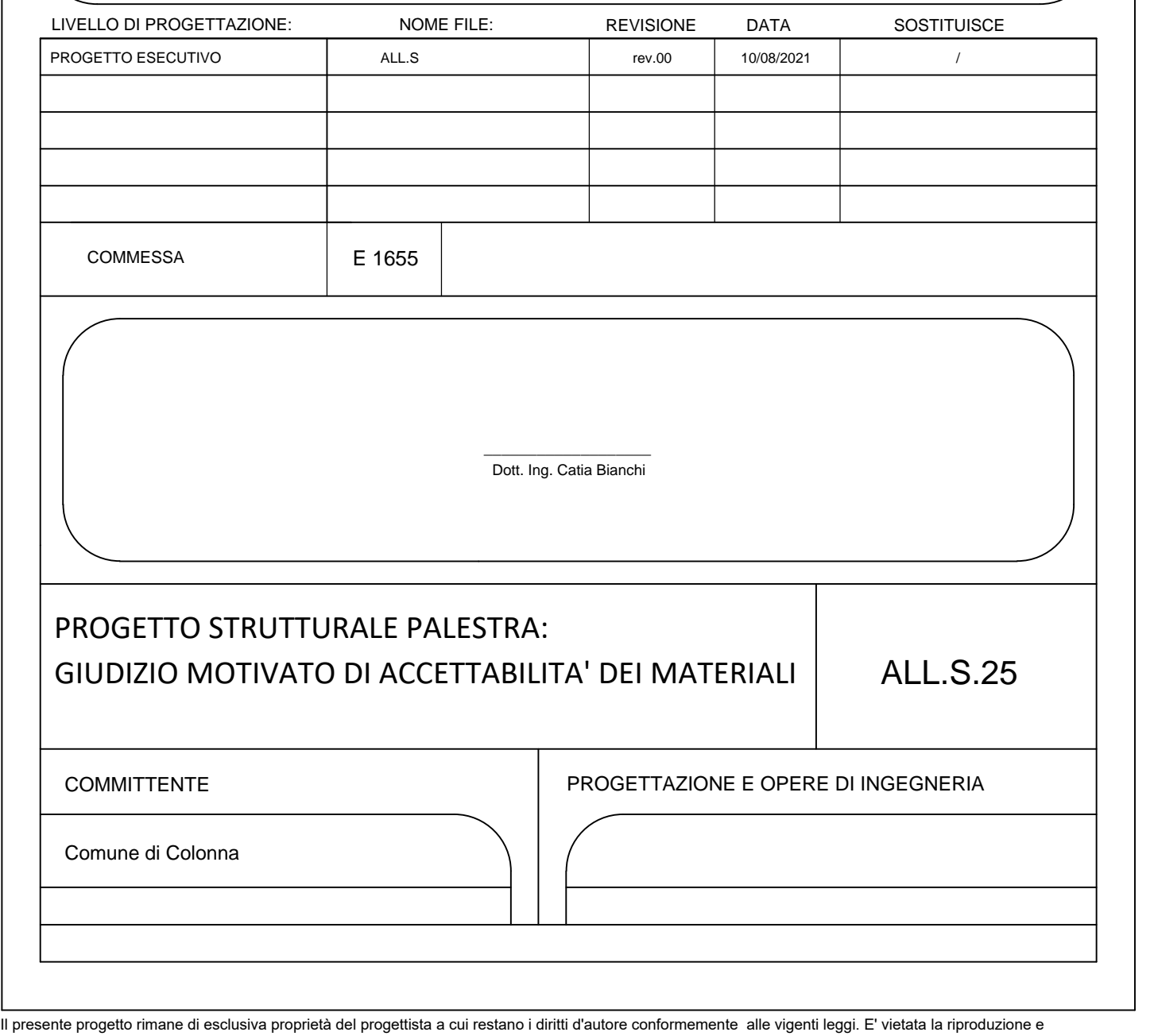

divulgazione senza autorizzazione scritta del progettista che si riverva di perseguire legalmente i trasgressori.

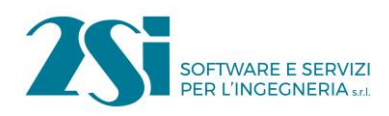

# *Test 2 TRAVI A UNA CAMPATA*

**Revisione: 01 Data: 22/02/2010 Programma: PRO\_SAP Versione: 2005-12-137; 2010-05-151 Files: Mod00\_T002\_trv\_ALGOR.PSP; Mod00\_T002\_trv.PSP**

#### **Scopo:**

Validazione dell'analisi di travi appoggiate (A).

#### **Descrizione test:**

Si considera una trave semplicemente appoggiata sottoposta alle seguenti condizioni di carico.

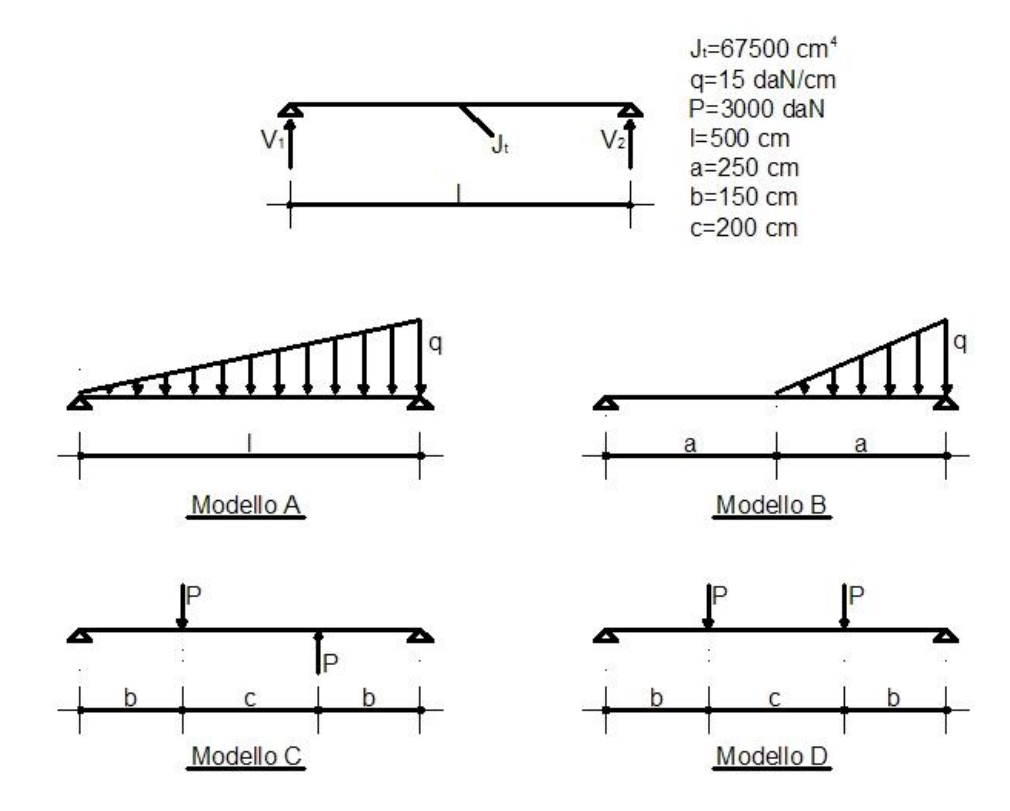

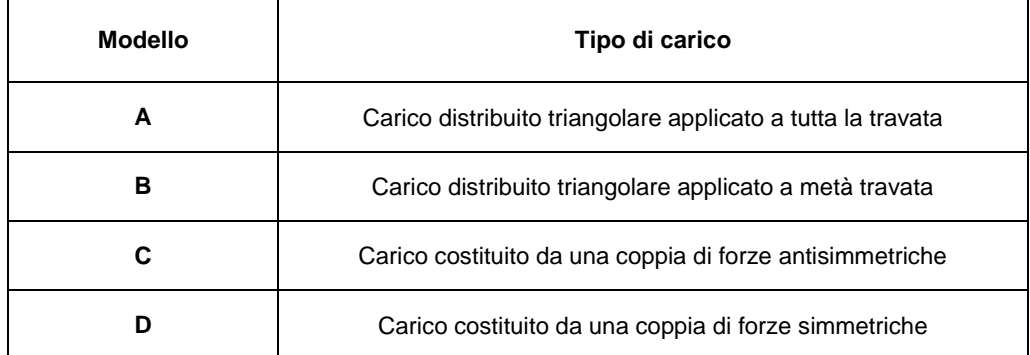

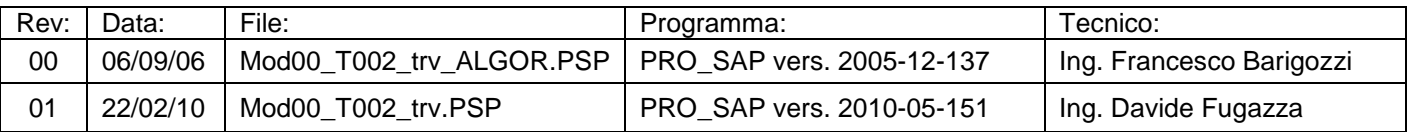

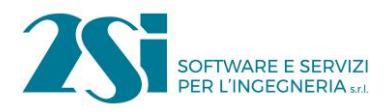

# **Tipo di confronto:**

Calcolo manuale.

### **Tabella risultati:**

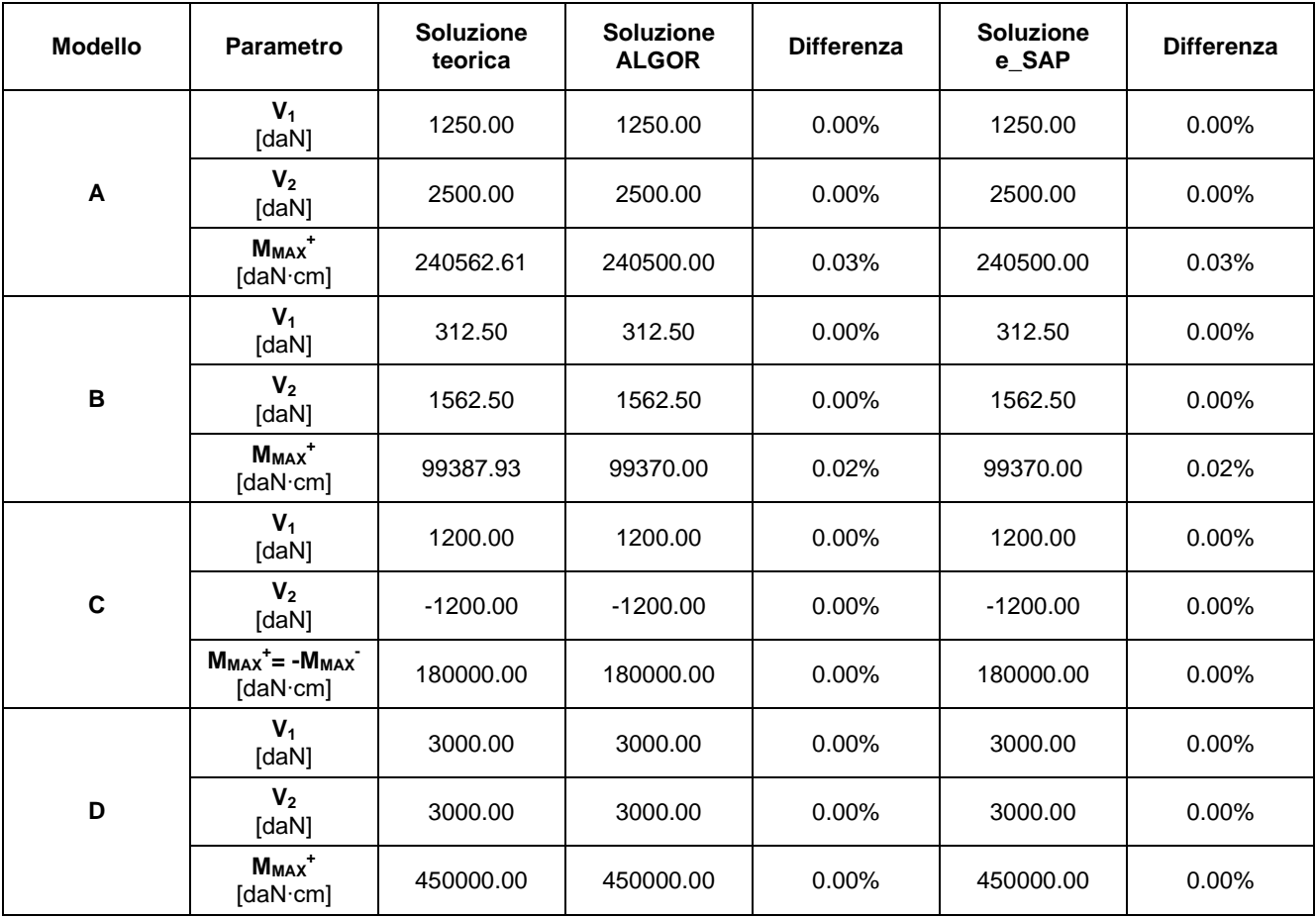

#### **Commenti:**

I risultati numerici sono in perfetto accordo con quelli teorici. La soluzione calcolata con ALGOR e con e\_SAP è ottenuta trascurando le deformazioni assiali (%R A=10000) e portando al massimo il numero delle sezioni degli elementi D2.

# **Allegati:**

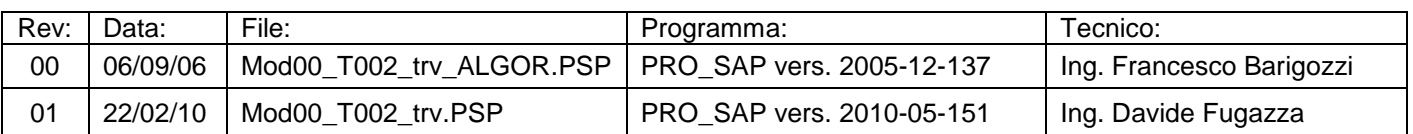

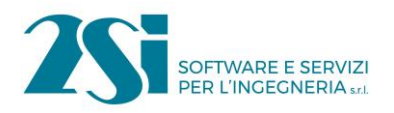

| \n $\frac{HODELLO \theta}{V_1} = \frac{q\ell}{6}$ \n | 1250 | d <sub>2</sub> N |
|------------------------------------------------------|------|------------------|
| \n $V_{2} = q\ell_{3} = 25\infty$ \n                 | 2500 | d <sub>2</sub> N |
| \n $M_{HAX}^+$ \n                                    | 2600 | d <sub>2</sub> N |
| \n $M_{HAX}^+$ \n                                    | 2600 | 2600             |
| 2500                                                 | 2600 |                  |
| 2500                                                 | 2600 |                  |
| 2500                                                 | 2600 |                  |
| 2500                                                 | 2600 |                  |
| 2500                                                 | 2600 |                  |
| 2500                                                 | 2600 |                  |
| 2500                                                 | 2600 |                  |
| 2500                                                 | 2600 |                  |
| 2500                                                 | 2600 |                  |
| 2500                                                 | 2600 |                  |
| 2500                                                 | 2600 |                  |
| 2500                                                 | 2600 |                  |
| 2500                                                 | 2600 |                  |
| 2500                                                 | 2600 |                  |
| 2500                                                 | 2600 |                  |
| 2500                                                 | 2600 |                  |
| 2500                                                 | 2600 |                  |
| 2500                                                 | 2600 |                  |
| 2500                                                 | 2600 |                  |
| 2500                                                 | 2600 |                  |

MODELLO B  
\n
$$
V_{2} = \frac{q \cdot a}{2R} (\frac{2}{3}a + b) = 1562,5 daN
$$
  
\n $V_{1} = \frac{q \cdot a}{2} = V_{2} = 312,5 daN$   
\n $H_{max} = V_{1}(a + x) = \frac{1}{6} \frac{q x^{3}}{R} = 93387,33 daN.m. (cm x =  $\sqrt{1 \cdot a \cdot z} = 102,06$ )$ 

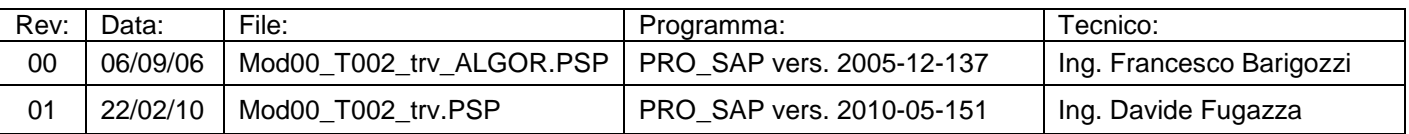

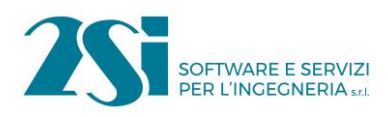

# *TEST 3 TRAVE A PIÙ CAMPATE*

**Revisione: 01 Data: 22/02/2010 Programma: PRO\_SAP Versione: 2005-12-137; 2010-05-151 Files: Mod00\_T003\_trv\_ALGOR.PSP; Mod00\_T003\_trv.PSP**

#### **Scopo:**

Validazione dell'analisi di trave a due campate (A).

#### **Descrizione test:**

Si considera una trave su tre appoggi sottoposta ad un carico distribuito.

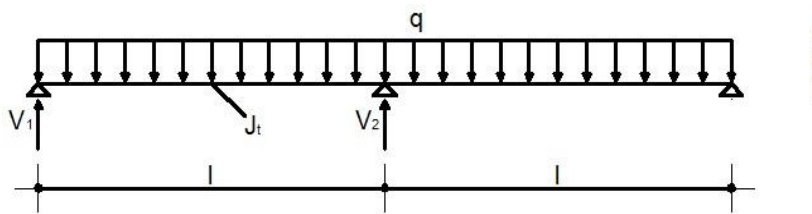

 $J_t = 67500$  cm<sup>4</sup>  $q=15$  daN/cm  $I=500$  cm

# **Tipo di confronto:**

Calcolo manuale.

**Tabella risultati:**

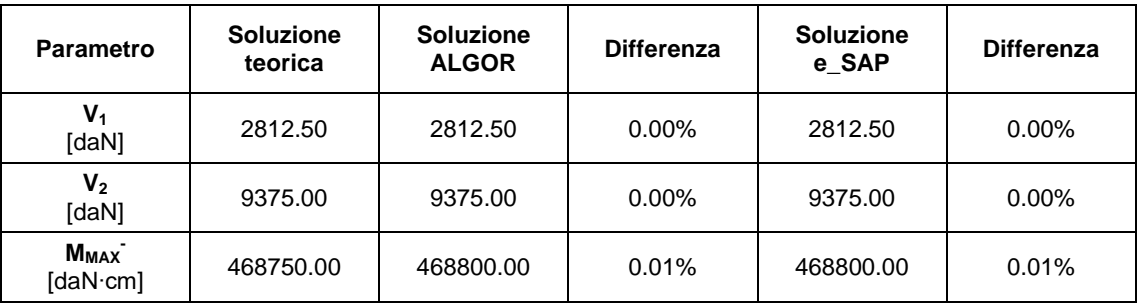

#### **Commenti:**

I risultati numerici sono in perfetto accordo con quelli teorici. La soluzione calcolata con ALGOR e con e\_SAP è ottenuta trascurando le deformazioni assiali (%R A=10000).

### **Allegati:**

$$
Y_{1} = 0.375 qP = 2812, 50 d=1
$$
  
\n $Y_{1} = 0.375, 00 d=1$   
\n $Y_{1} = 0.375, 00 d=1$   
\n $Y_{1} = 0.375, 00 d=1$ 

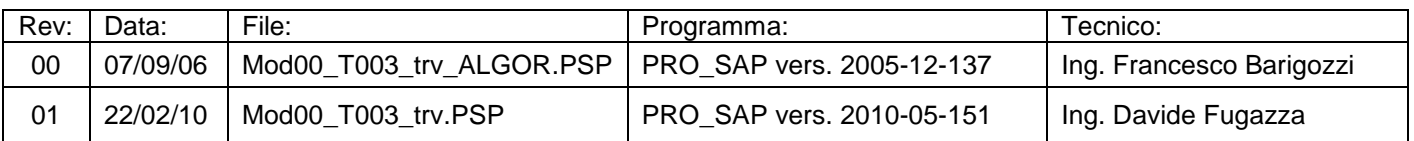

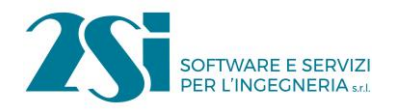

# *Test 4 TRAVE A UNA CAMPATA SU TERRENO ALLA WINKLER*

**Revisione: 01 Data: 22/02/2010 Programma: PRO\_SAP Versione: 2005-12-138; 2010-05-151 Files: Mod00\_T004\_winkler\_ALGOR.PSP; Mod00\_T004\_winkler.PSP**

#### **Scopo:**

Validazione dell'analisi di trave su terreno elastico (A).

#### **Descrizione test:**

Si considerano travi di fondazione di diversa luce su suolo elastico alla Winkler appoggiata alle estremità.

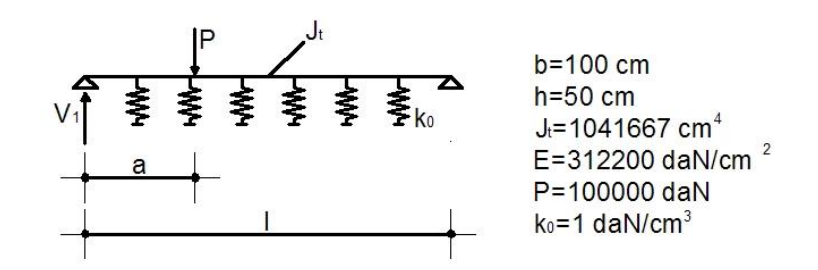

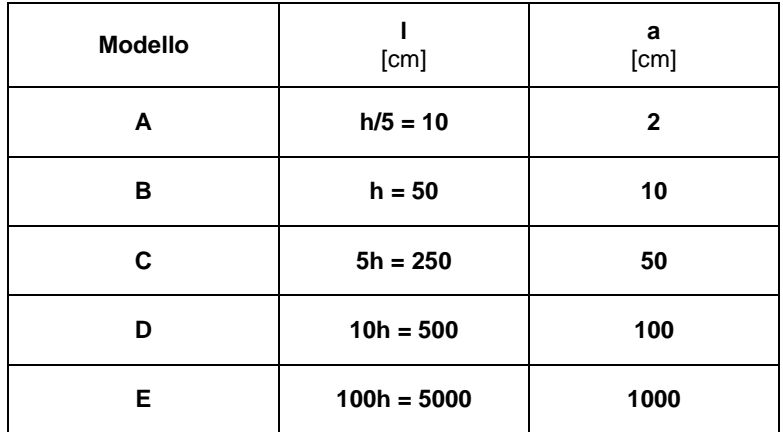

#### **Tipo di confronto:**

Warren C Young, *Roark's Formulas for Stress & Strain*, ed. McGraw-Hill, pag. 140; sviluppo analitico delle formule riportate mediante l'utilizzo di un foglio di calcolo Excel.

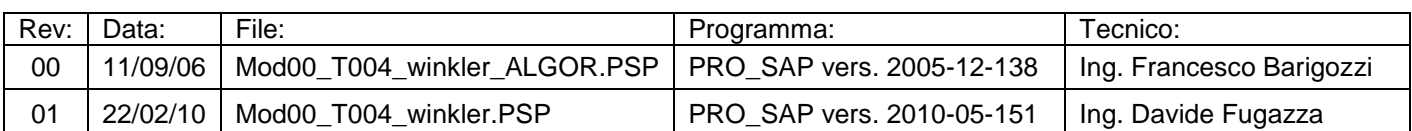

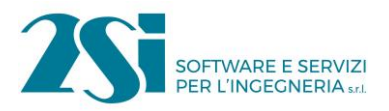

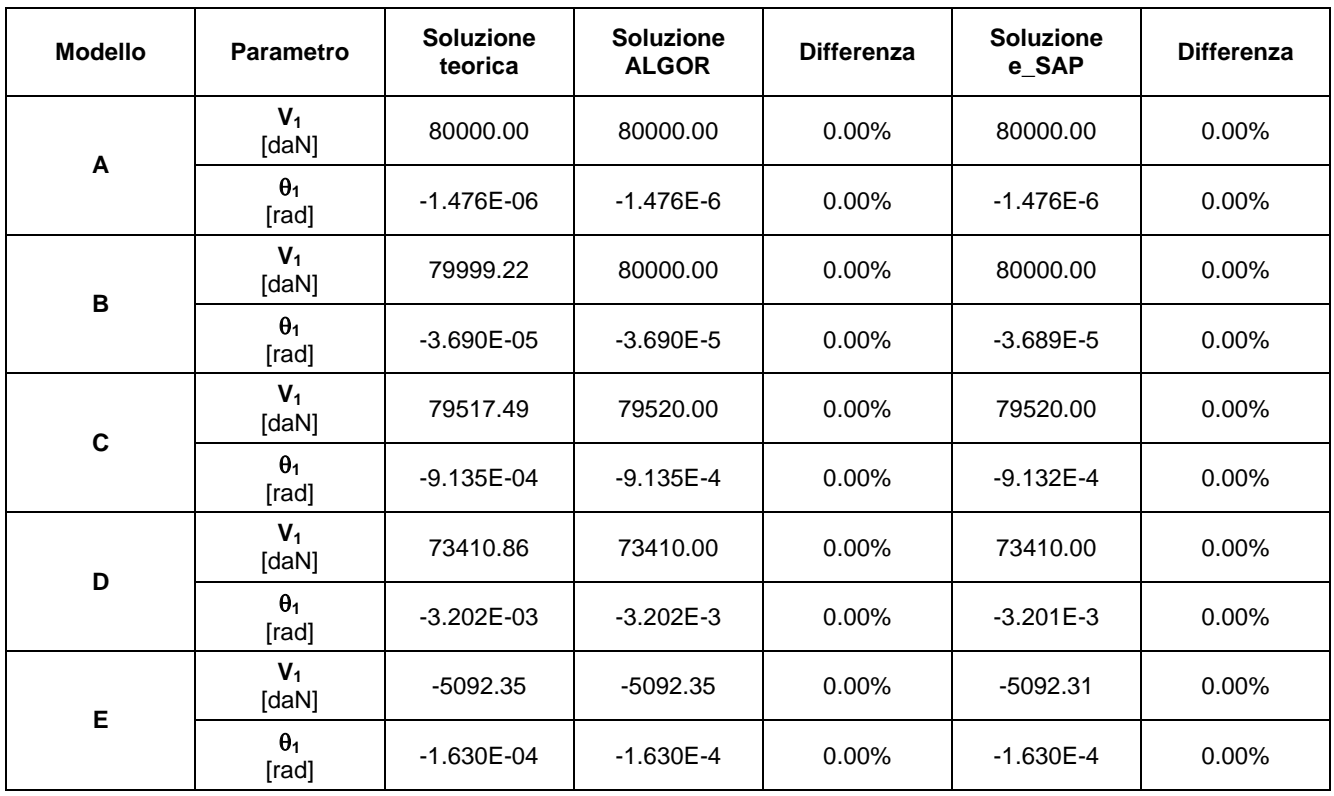

# **Commenti:**

I risultati numerici sono in perfetto accordo con quelli teorici. La soluzione calcolata con ALGOR e con e\_SAP è ottenuta trascurando le deformazioni assiali (%R A=10000).

#### **Allegati:**

Formule utilizzate per il calcolo della soluzione teorica e relativo foglio di calcolo Excel.

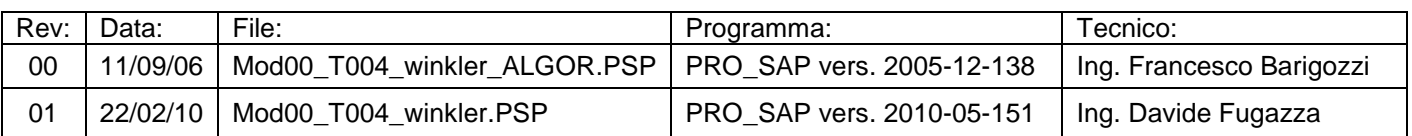

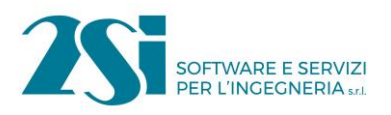

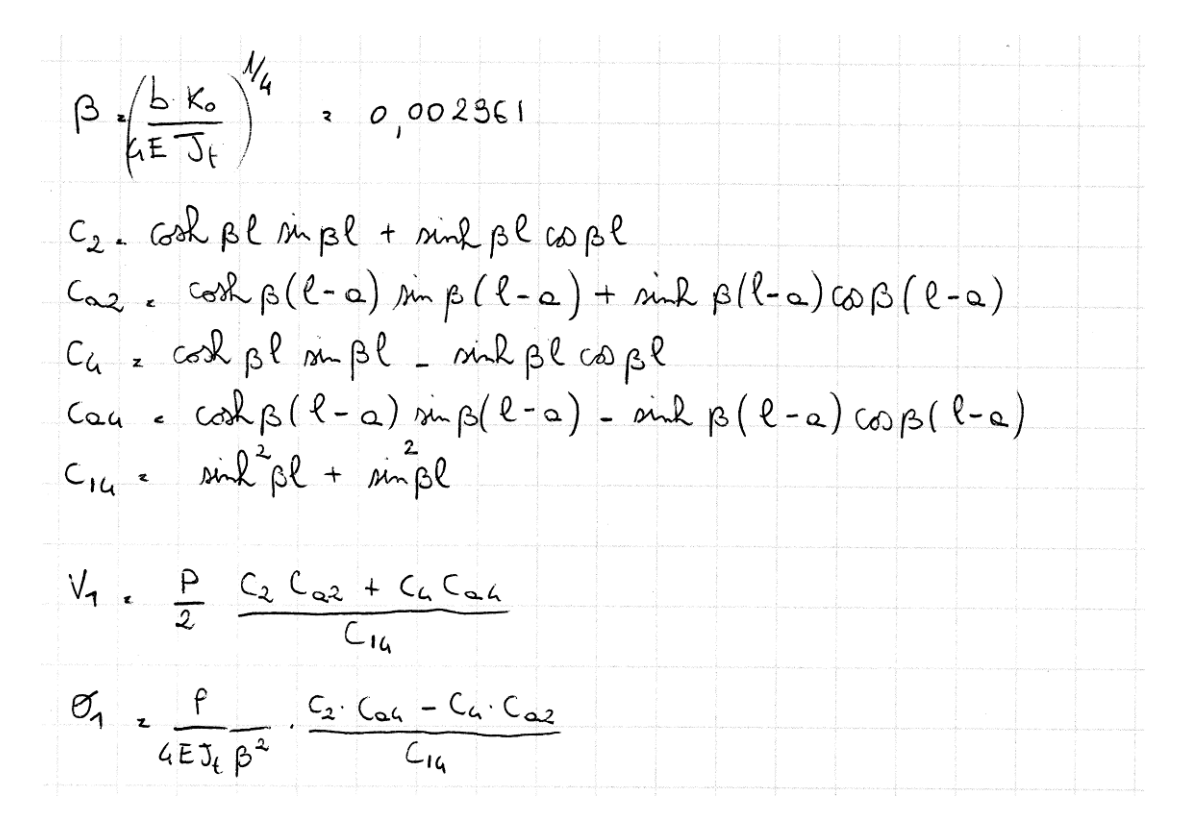

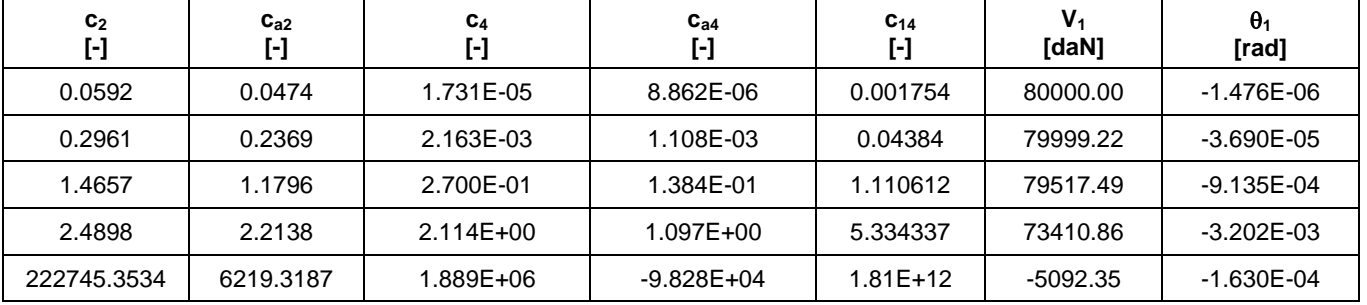

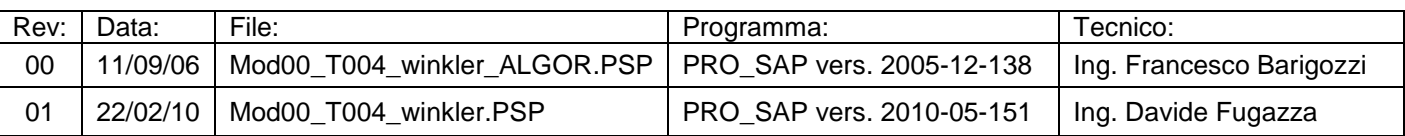

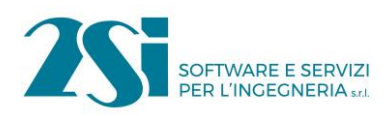

# *Test 5 TRAVI SU TERRENO ALLA WINKLER CON CARICO TRASVERSALE*

**Revisione: 01 Data: 22/02/2010 Programma: PRO\_SAP Versione: 2006-09-138; 2010-05-151 Files: Mod00\_T005\_winkler\_ALGOR.PSP; Mod00\_T005\_winkler.PSP**

#### **Scopo:**

Validazione dell'analisi di travi di fondazione (M e A).

#### **Descrizione test:**

Si confronta l'analisi di una trave di fondazione su terreno elastico alla Winkler (modellata con elementi D2) con la stessa struttura modellata con elementi D3 (plate).

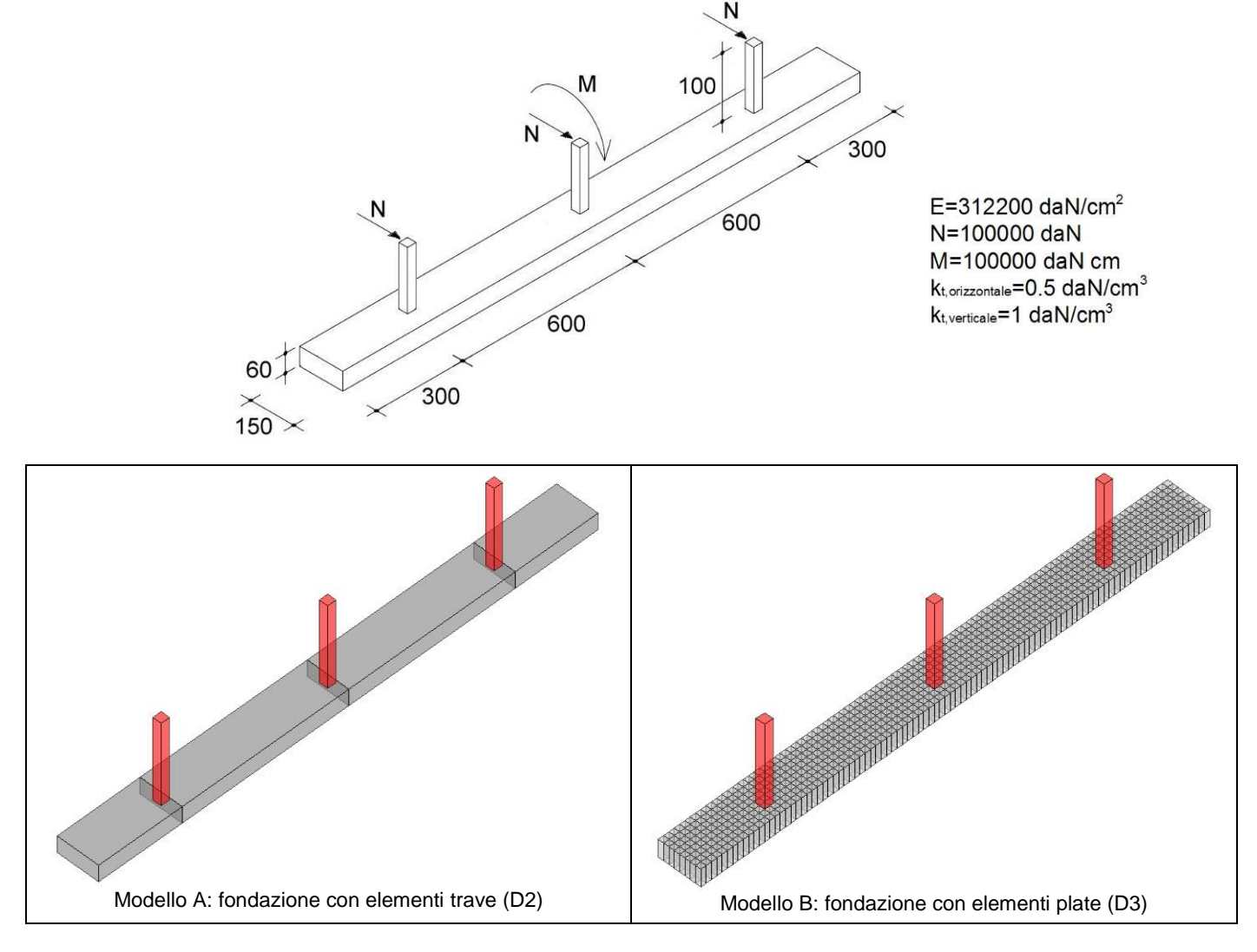

#### **Tipo di confronto:**

Si considerano elementi trave (D2) ed elementi piastra (D3).

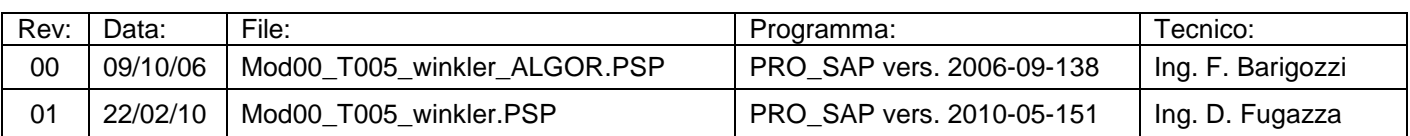

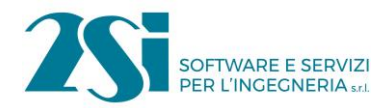

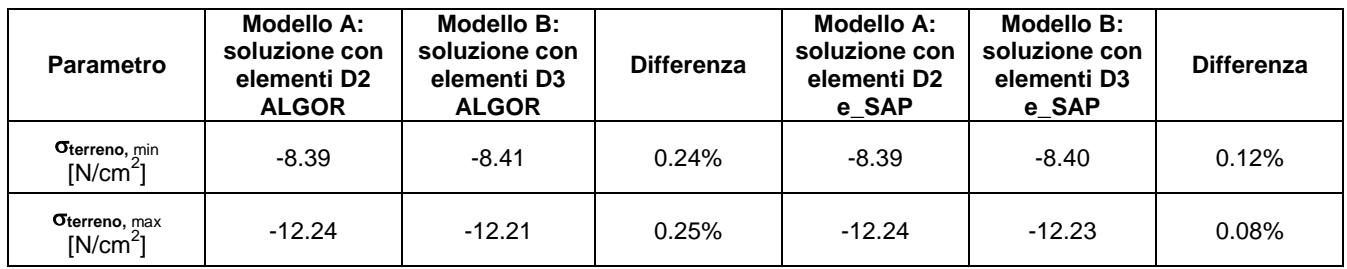

# **Commenti:**

I risultati numerici ottenuti con i 2 solutori sono in ottimo accordo reciproco. Le forze assiali ed il momento sono stati considerati come casi di carico separati. I risultati, invece, si riferiscono alla loro azione simultanea (combinazione di carico).

# **Allegati:**

Mappe di colore dei risultati ottenuti (soluzione ALGOR).

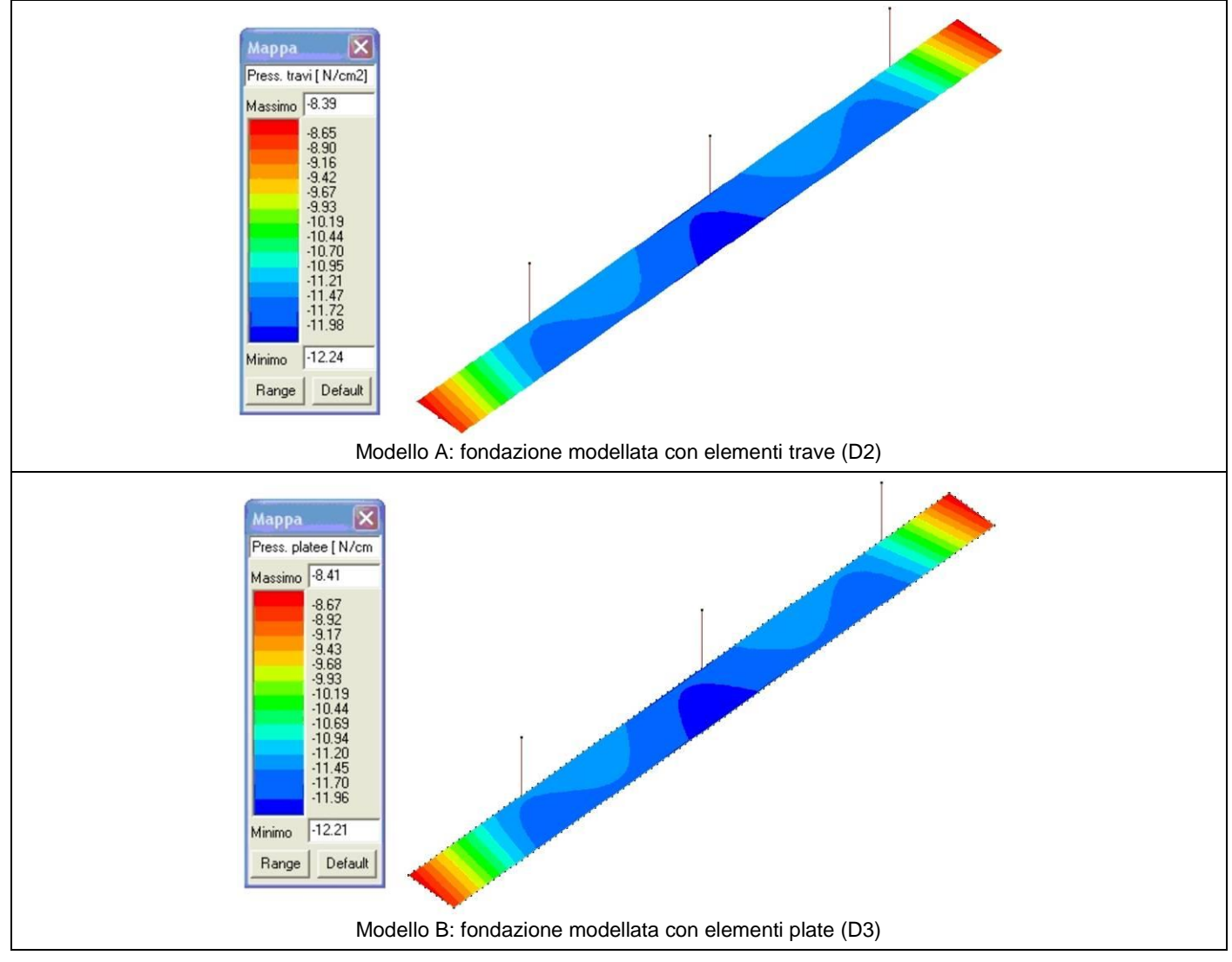

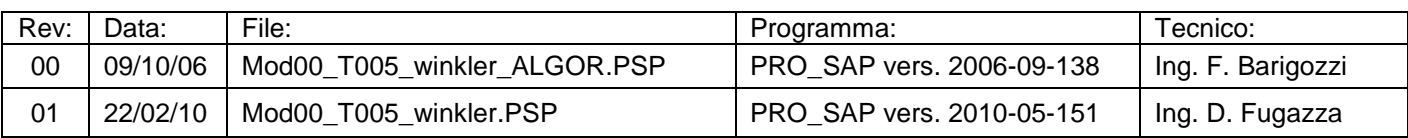

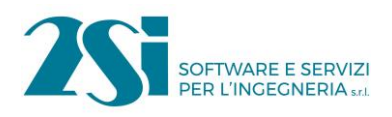

# *Test 6 TELAI PIANI CON CERNIERE ALLA BASE*

**Revisione: 01 Data: 22/02/2010 Programma: PRO\_SAP Versione: 2005-12-137; 2010-05-151 Files: Mod00\_T006\_telai\_ALGOR.PSP; Mod00\_T006\_telai.PSP**

#### **Scopo:**

Validazione dell'analisi di strutture a telaio piano (A).

#### **Descrizione test:**

La struttura è costituita da un portale incernierato alla base sottoposto a differenti condizioni di carico.

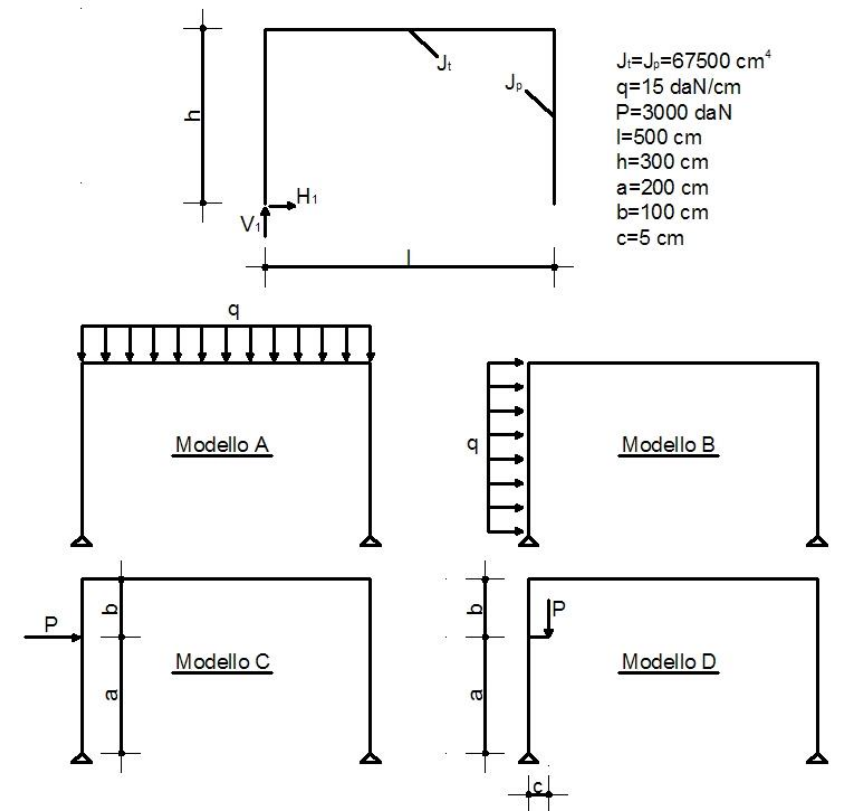

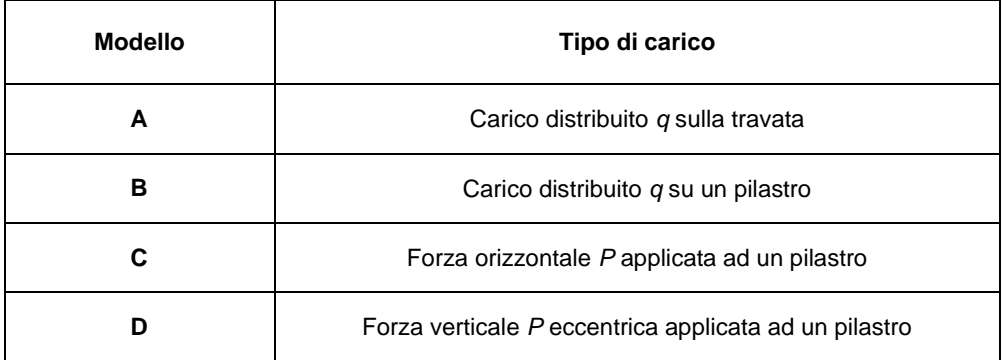

#### **Tipo di confronto:**

P. Pozzati, *Teoria e tecnica delle costruzioni*, volume secondo, ed. UTET, pag. 432; sviluppo analitico delle formule riportate.

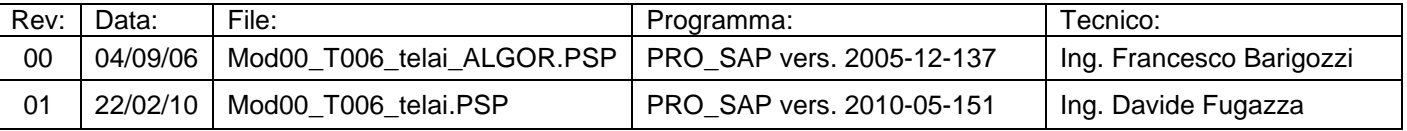

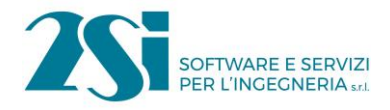

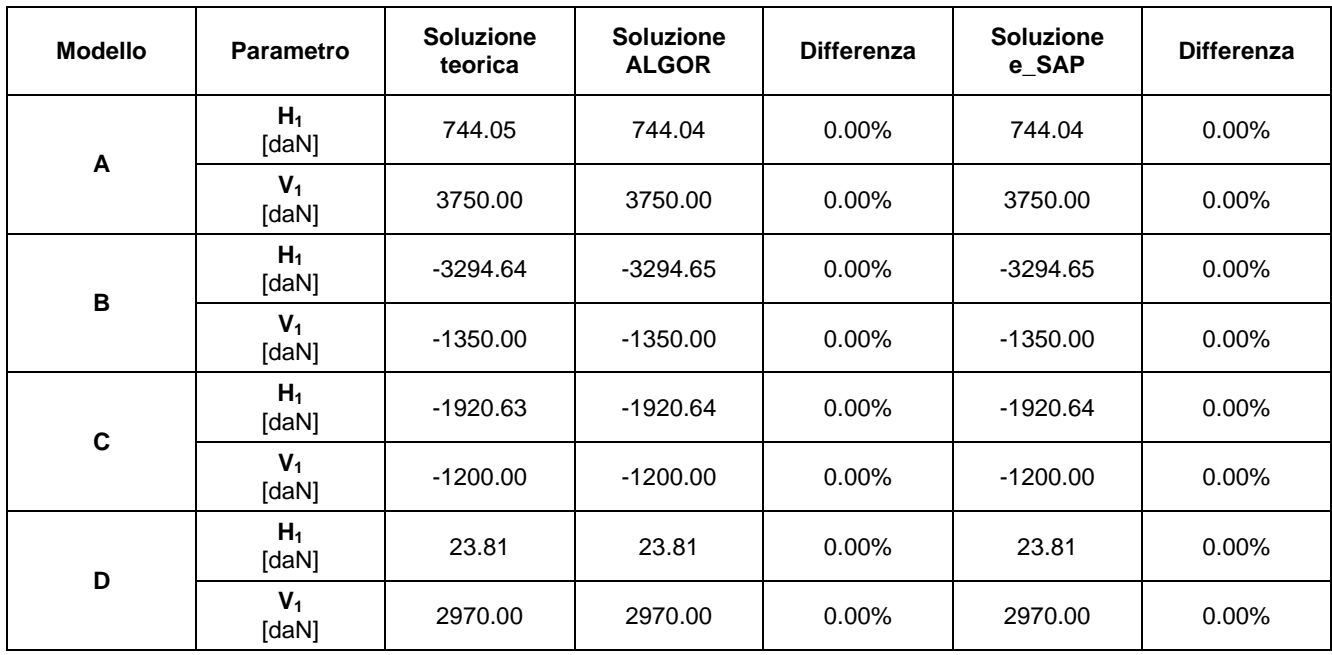

### **Commenti:**

I risultati numerici sono in perfetto accordo con quelli teorici. La soluzione calcolata con ALGOR e con e\_SAP è ottenuta trascurando le deformazioni assiali (%R A=10000).

### **Allegati:**

$$
R_{t} = J_{t}/\rho = 135 \text{ cm}^{3}
$$
  
\n $K = R_{t}/\rho = 0.6$   
\n $K_{1} = [1 - (\frac{Q}{R})^{2}] \frac{K}{3+2K} = 0.79365$   
\n $K_{2} = [1 - 3(\frac{Q}{R})^{2}] \frac{K}{2(3+2K)} = -0.02381$   
\nMoDELLO A  
\n $H_{1} = q\frac{q^{2}}{K} \cdot \frac{1}{4(3+2K)}$   
\n $V_{1} = q\frac{q^{2}}{K} \cdot \frac{1}{4(3+2K)}$   
\n $V_{1} = q\frac{q^{2}}{K} \cdot \frac{1}{4(3+2K)}$   
\n $V_{1} = q\frac{q^{2}}{K} = 3750 \text{ day}$ 

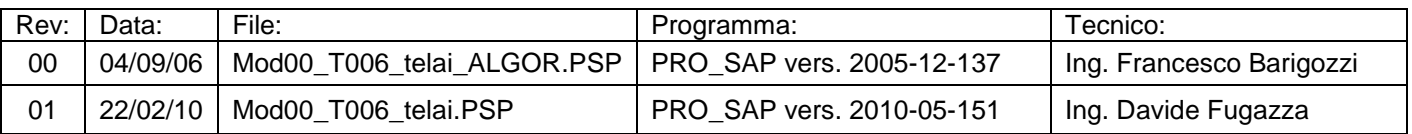

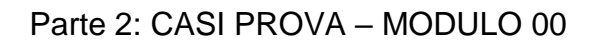

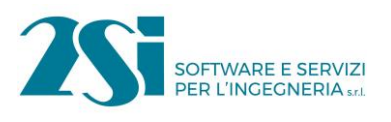

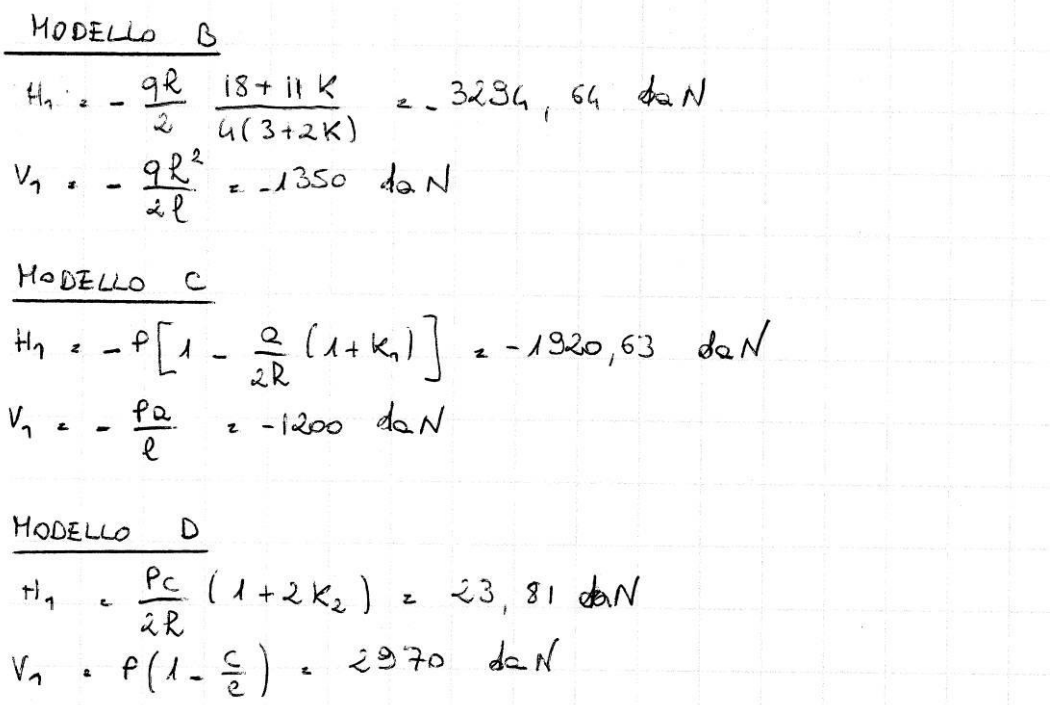

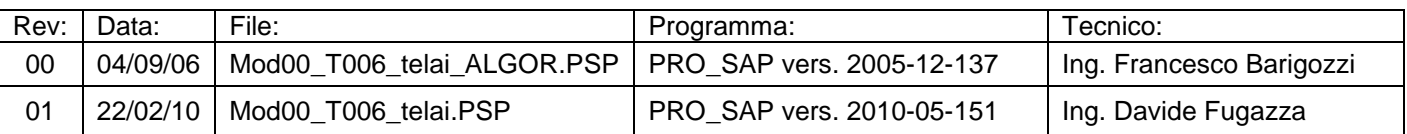

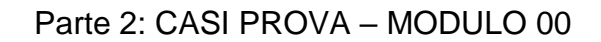

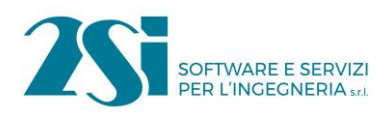

# *Test 7 TELAI PIANI CON INCASTRI ALLA BASE*

**Revisione: 01 Data: 22/02/2010 Programma: PRO\_SAP Versione: 2005-12-137; 2010-05-151 Files: Mod00\_T007\_telai\_ALGOR.PSP; Mod00\_T007\_telai.PSP**

#### **Scopo:**

Validazione dell'analisi di strutture a telaio piano (A).

#### **Descrizione test:**

La struttura è costituita da un portale incastrato alla base sottoposto a differenti condizioni di carico.

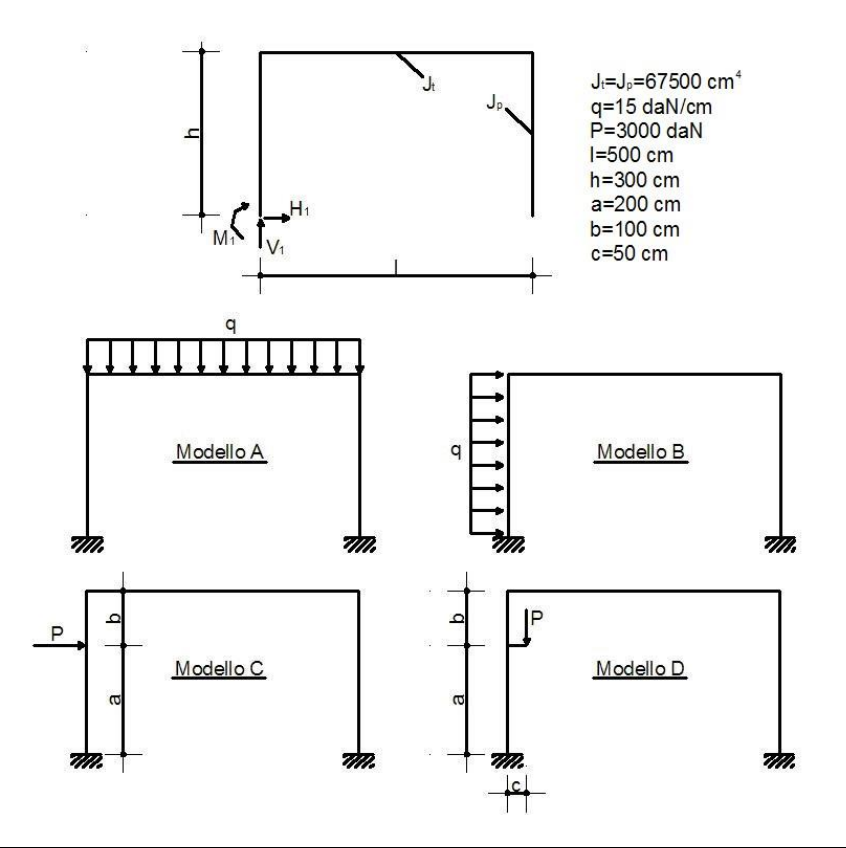

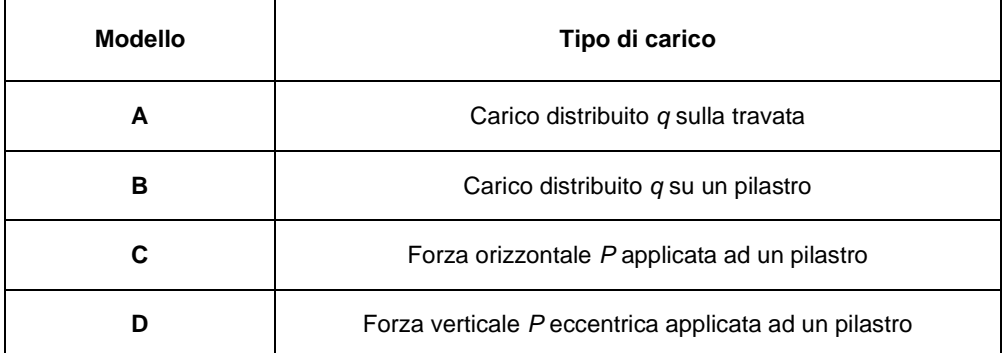

#### **Tipo di confronto:**

P. Pozzati, *Teoria e tecnica delle costruzioni*, volume secondo, ed. UTET, pag. 433; sviluppo analitico delle formule riportate.

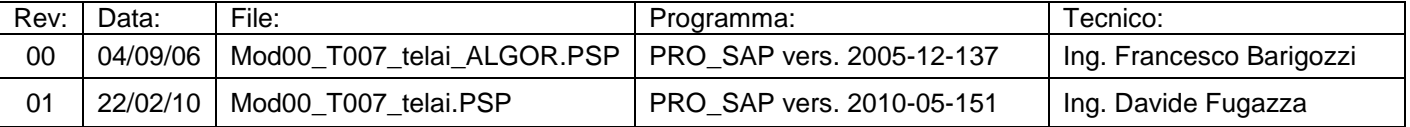

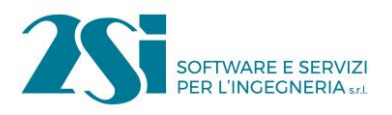

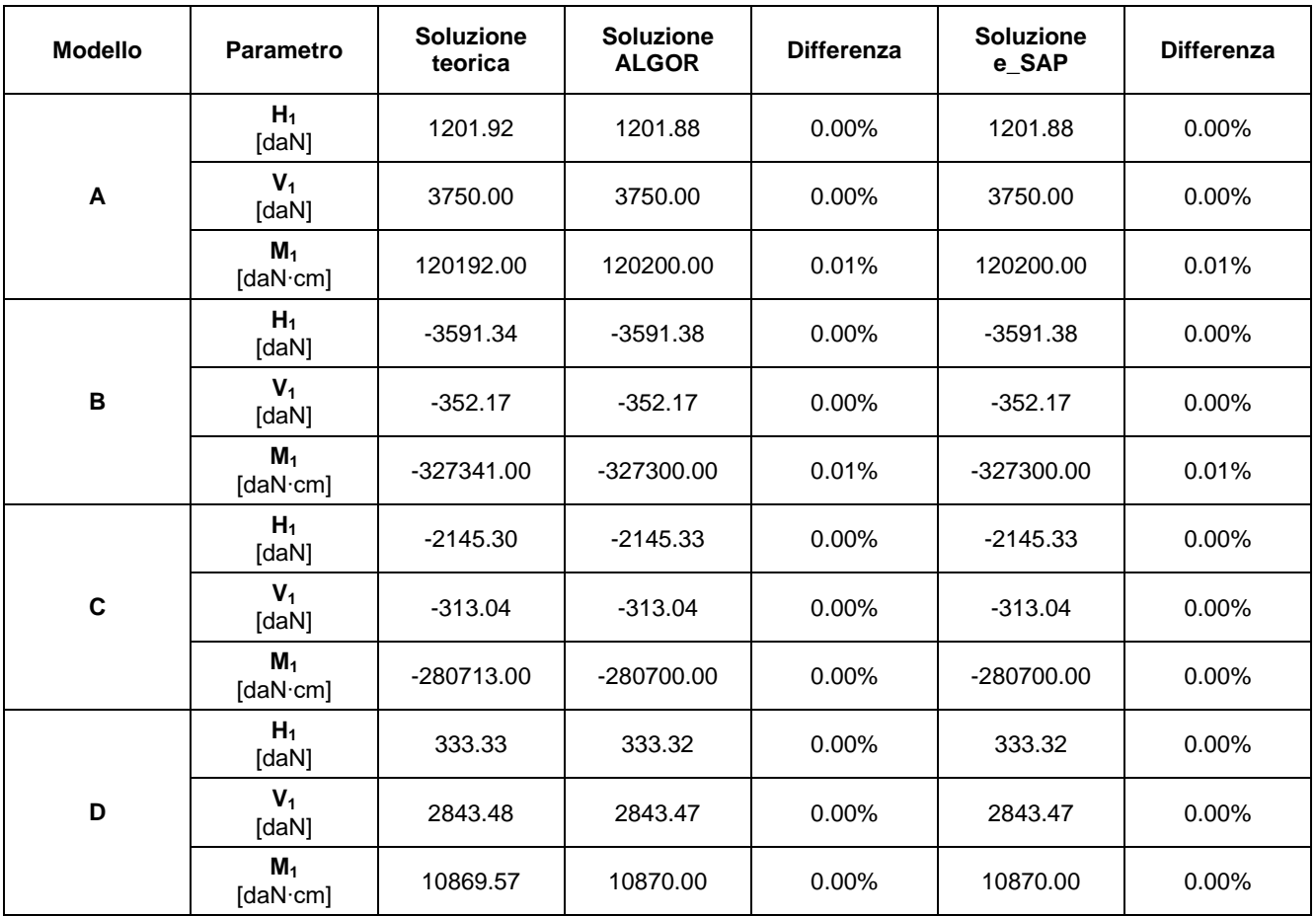

# **Commenti:**

I risultati numerici sono in perfetto accordo con quelli teorici. La soluzione calcolata con ALGOR e con e\_SAP è ottenuta trascurando le deformazioni assiali (%R A=10000).

# **Allegati:**

$$
R_{t} = \frac{1}{2} (e \times 135 \text{ cm}^{3} - Re \times \frac{1}{2} (e \times 235 \text{ cm}^{3} - 3) \times 125 \text{ cm}^{3})
$$
  
\n $K = kt / R_{e} = 0.6$   $K_{1} = \frac{3}{R^{2}} (e \times 0.8) = K_{2} = \frac{K_{1}}{a} (b + \frac{R + b}{K}) = 3.06$   
\n $K_{3} = 6 K (1 - \frac{b}{R}) = 2.4$   $K_{4} = (2 - \frac{3a}{R}) \frac{a}{R} = 0$   
\n $K_{5} = 1 - \frac{2a}{R} + (1 + \frac{1}{K}) (K_{4} + 4 \frac{a}{R} - 2) = 1.4$ 

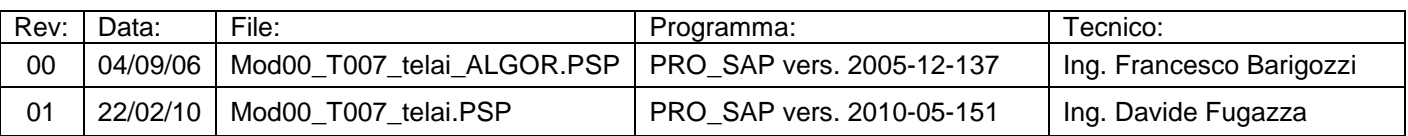

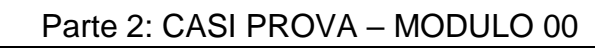

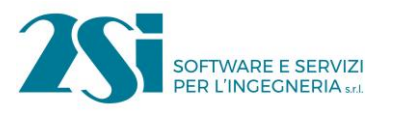

$$
\frac{\text{HODELLo A}}{H_1 \cdot 9\frac{8^2}{2} \cdot \frac{1}{4(2+\kappa)} \cdot 1201,32 \text{ do } N}{\kappa_1 \cdot 9\frac{8}{2} \cdot \frac{1}{4(2+\kappa)} \cdot 3750 \text{ do } N}
$$
\n
$$
H_1 \cdot 9\frac{8}{2} \cdot \frac{1}{4(2+\kappa)} \cdot 126,92 \text{ do } N \cdot \text{cm}
$$
\n
$$
\frac{\text{HODELLO B}}{H_1 \cdot 9\frac{8^2}{2} \cdot \frac{1}{126 \cdot 16} \cdot 3531,34 \text{ do } N}{\kappa_1 \cdot 9\frac{8^2}{2} \cdot \frac{16}{16 \cdot 16} \cdot 3531,34 \text{ do } N}
$$
\n
$$
H_1 \cdot 9\frac{8^2}{2} \cdot \frac{16}{16 \cdot 16} \cdot \frac{1}{2(1+\kappa)} \cdot \frac{1}{2(1+\kappa)} \cdot \frac{1}{2(1+\kappa)} \cdot \frac{1}{2} \cdot 327341 \text{ do } N \cdot \text{cm}
$$
\n
$$
\frac{\text{HODELLO C}}{H_1 \cdot 9\frac{8}{2} \cdot \frac{16}{2(1+\kappa)} \cdot \frac{1}{2} \cdot \frac{1}{2} \cdot \frac{1}{2} \cdot \frac{1}{2} \cdot 304 \text{ d} \cdot N \cdot \text{cm}
$$
\n
$$
H_1 \cdot 9\frac{8}{2} \cdot \frac{1}{2(1+\kappa)} \cdot \frac{1}{2} \cdot \frac{1}{2(1+\kappa)} \cdot \frac{1}{2} \cdot \frac{1}{2}
$$

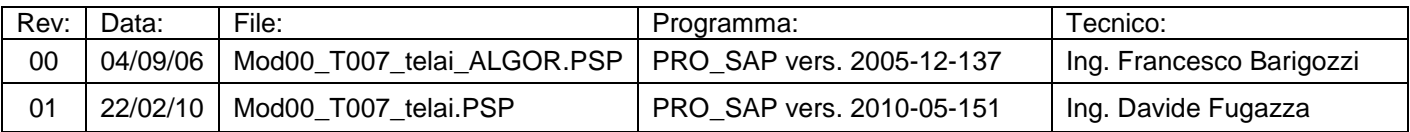

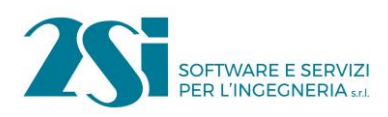

# *Test 8 MENSOLE CON ELEMENTI PLATE E MATERIALE ORTOTROPO*

**Revisione: 01 Data: 22/02/2010 Programma: PRO\_SAP Versione: 2006-09-138; 2010-05-151 Files: Mod00\_T008\_mensole\_orto\_ALGOR.PSP; Mod00\_T008\_mensole\_orto.PSP**

#### **Scopo:**

Validazione dell'analisi di mensole in materiale ortotropo (M e A).

#### **Descrizione test:**

Si ipotizza un materiale ortotropo con E2=0.5∙E<sup>1</sup> e con esso si realizzano due mensole nelle direzioni ortogonali *x* e *y*. Le mensole sono modellate con elementi D3.

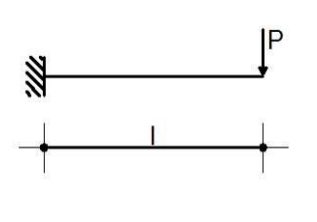

 $P = 800$  daN  $I=600$  cm  $b = 60$  cm  $h=30$  cm E<sub>1</sub>=312200 daN/cm<sup>2</sup>  $E_2 = 156100$  daN/cm<sup>2</sup>  $v_{12}=0.0$  $v_{21} = 0.0$ 

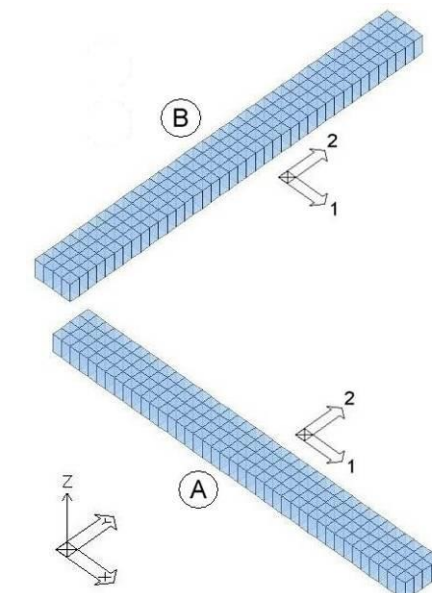

### **Tipo di confronto:**

Calcolo manuale.

### **Tabella risultati:**

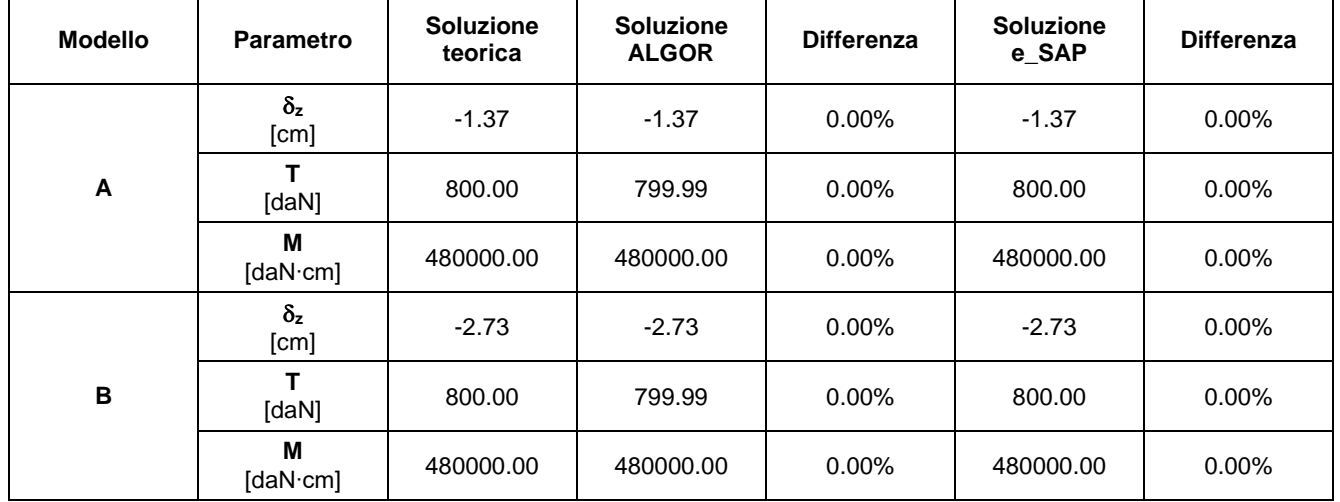

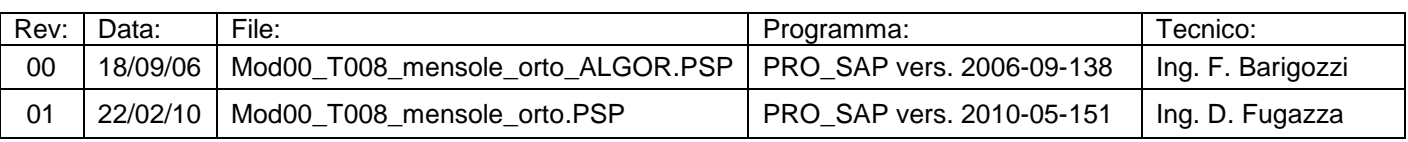

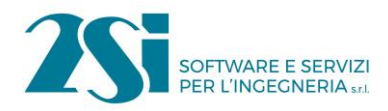

# **Commenti:**

I risultati numerici sono in perfetto accordo con quelli teorici. Si precisa che le sollecitazioni di taglio e momento sopra riportate sono lette con il comando "Risultati globali".

# **Allegati:**

Calcoli manuali.

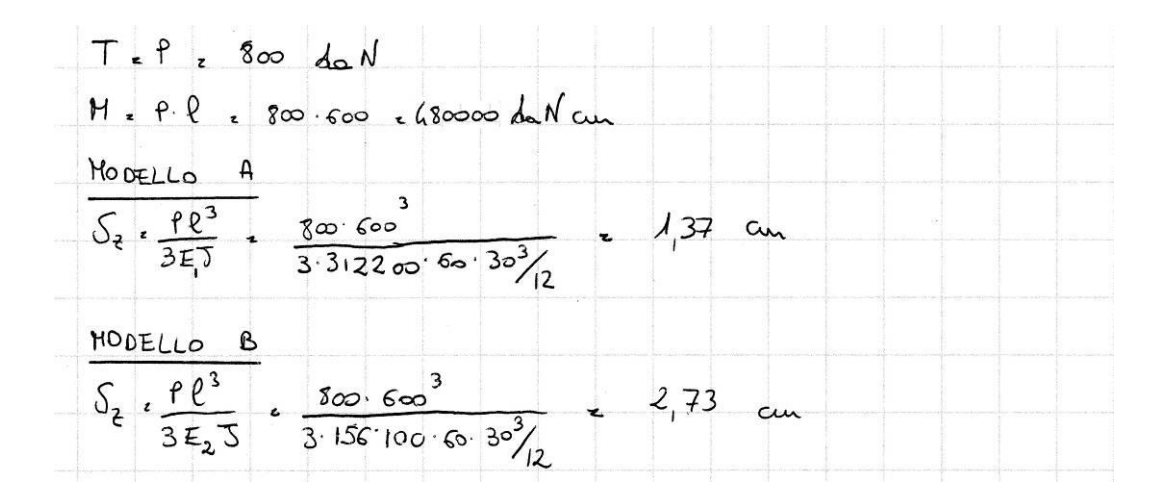

Immagini relative alle azioni elementari lette con il comando "Risultati globali".

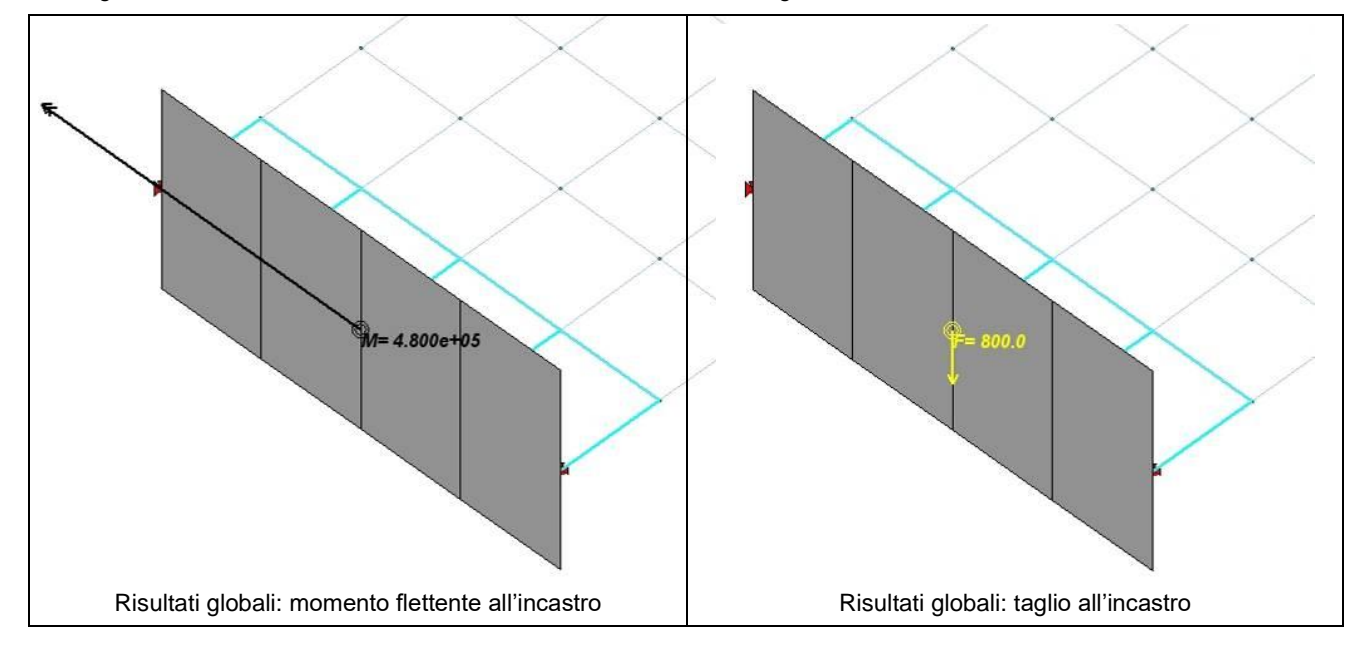

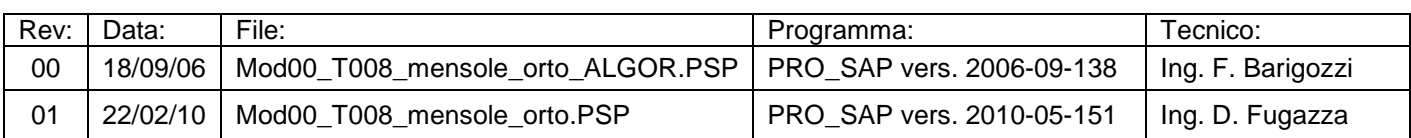

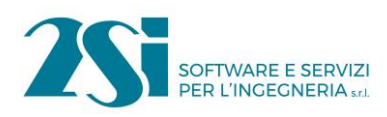

# *Test 9 MENSOLA CON ELEMENTI SOLIDI*

**Revisione: 01 Data: 22/02/2010 Programma: PRO\_SAP Versione: 2006-09-138; 2010-05-151 Files: Mod00\_T009\_brick\_ALGOR.PSP; Mod00\_T009\_brick.PSP**

#### **Scopo:**

Validazione dell'analisi di una mensola modellata con elementi solidi (M e A).

#### **Descrizione test:**

Si modella una mensola attraverso degli elementi tridimensionali di tipo "solido" a 8 nodi.

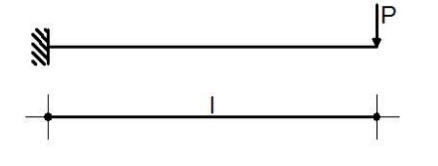

ENTRE CONTRACTOR CONTRACTOR CONTRACTOR CONTRACTOR CONTRACTOR CONTRACTOR CONTRACTOR CONTRACTOR CONTRACTOR CONTRACTOR CONTRACTOR CONTRACTOR CONTRACTOR CONTRACTOR CONTRACTOR CONTRACTOR CONTRACTOR CONTRACTOR CONTRACTOR CONTRAC P=800 daN I=600 cm  $b = 60$  cm  $h=30$  cm E<sub>1</sub>=E<sub>2</sub>=312200 daN/cm

#### **Tipo di confronto:**

Calcolo manuale.

#### **Tabella risultati:**

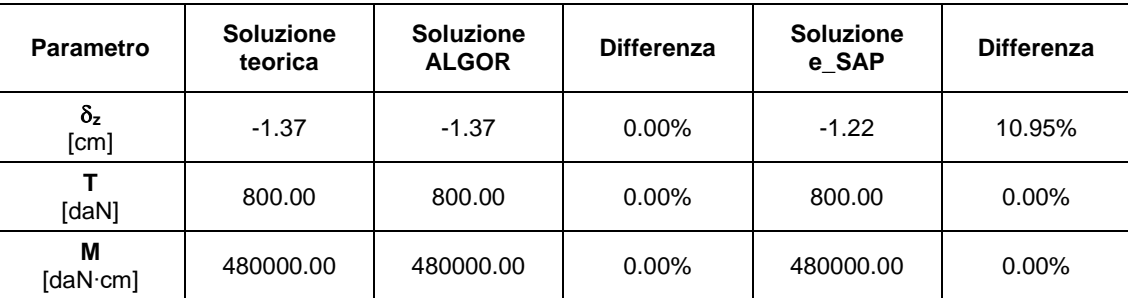

#### **Commenti:**

Ad eccezione della soluzione e SAP relativa allo spostamento verticale dell'estremo libero, dove si osserva una differenza del 10.95% rispetto alla soluzione teorica, i risultati numerici sono in perfetto accordo con quelli teorici. Si precisa che le sollecitazioni di taglio e momento sopra riportate sono lette con il comando "Risultati globali".

#### **Allegati:**

Calcoli manuali, mappa a colori degli spostamenti verticali (soluzione ALGOR) e immagini relative alle azioni elementari lette con il comando "Risultati globali".

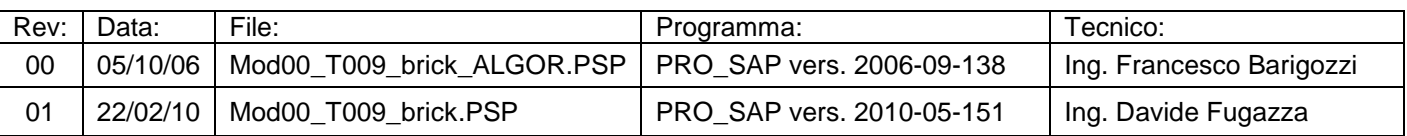

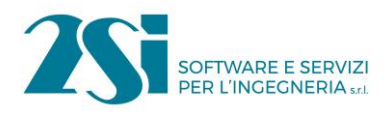

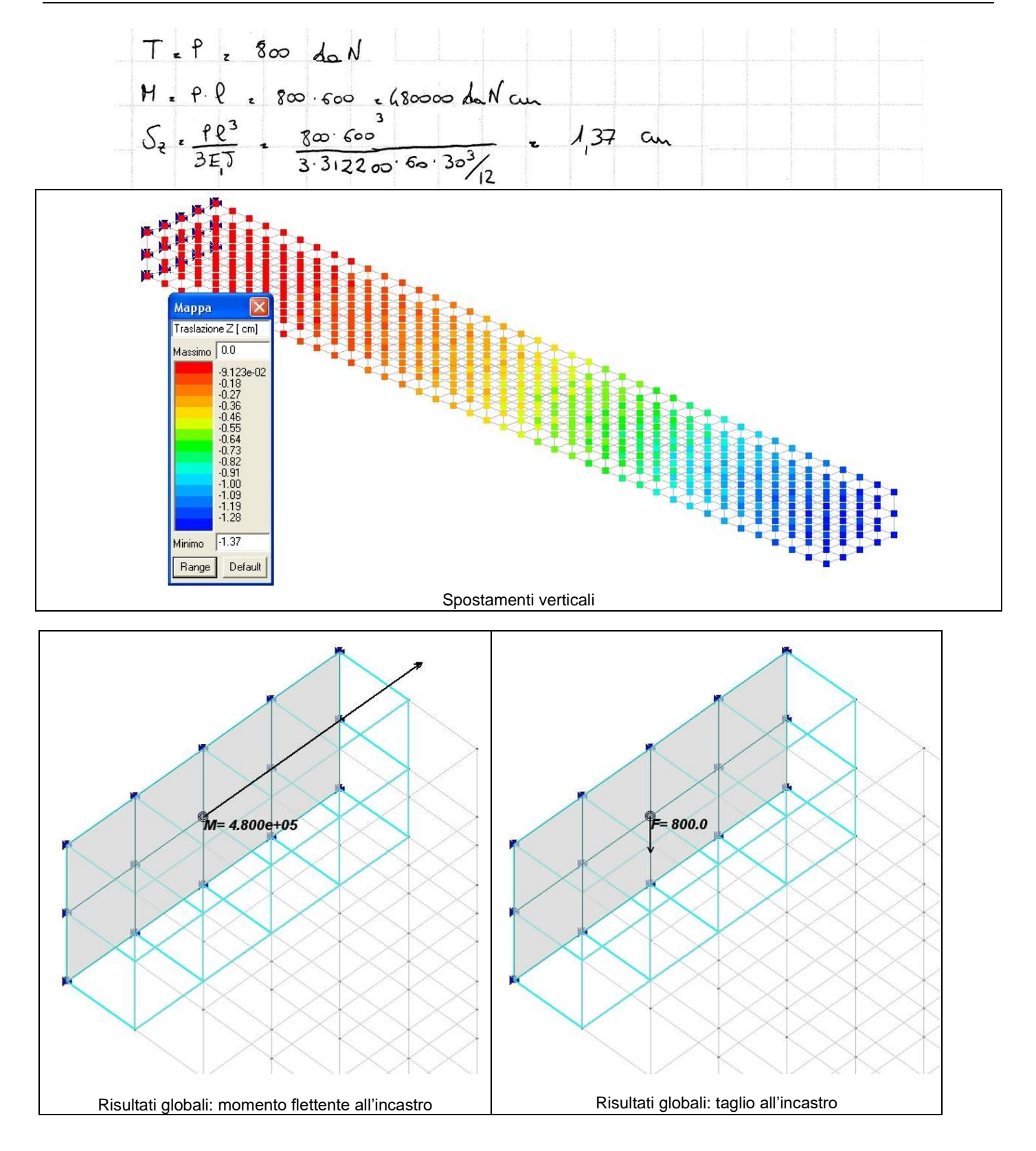

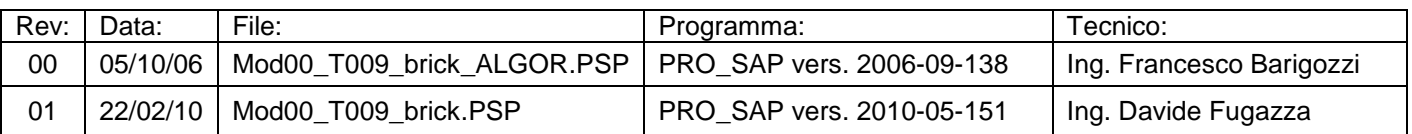

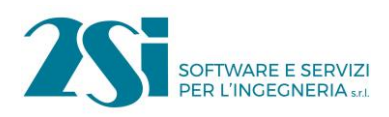

# *Test 10 PIASTRA CON ELEMENTI PLATE E MATERIALE ORTOTROPO*

**Revisione: 02 Data: 25/07/2019 Programma: PRO\_SAP Versione: 2006-09-138; 2019-07-185 Files: Mod00\_T010\_orto\_piastra\_ALGOR.PSP; Mod00\_T010\_orto\_piastra.PSP** 

#### **Scopo:**

Validazione dell'analisi di una piastra ortotropa (A).

#### **Descrizione test:**

Si prende in considerazione una piastra di forma quadrata in materiale ortotropo con E<sub>2</sub>=0.1∙E<sub>1</sub>, semplicemente appoggiata e soggetta ad una pressione uniforme *p*.

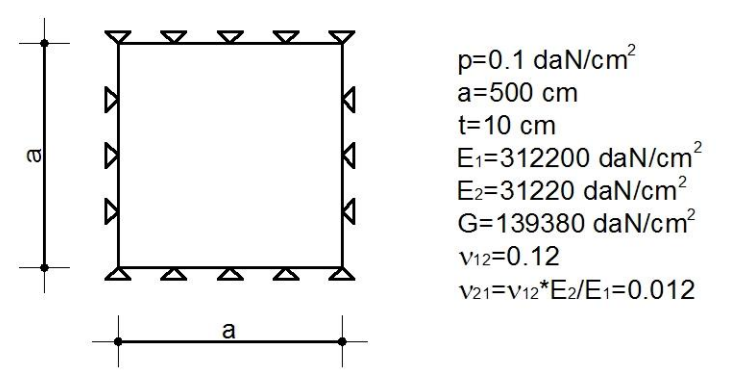

#### **Tipo di confronto:**

A. Cecchi, G. Milani, A. Tralli, *Validation of Analytical Multiparameter Homogenization Models for Out-of-Plane Loaded Masonry Walls by Means of the Finite Element Method*, JOURNAL OF ENGINEERING MECHANICS; sviluppo analitico delle formule riportate.

#### **Tabella risultati:**

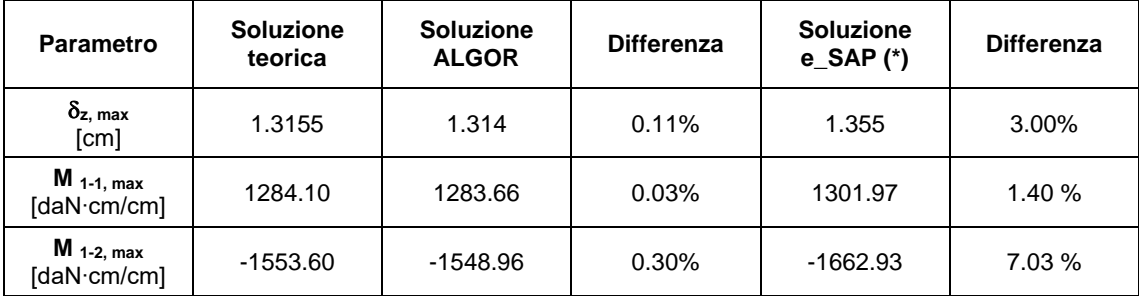

#### **Commenti:**

I risultati numerici sono in ottimo accordo con quelli teorici.

(\*) risultati relativi alla versione corrente di e\_SAP.

### **Allegati:**

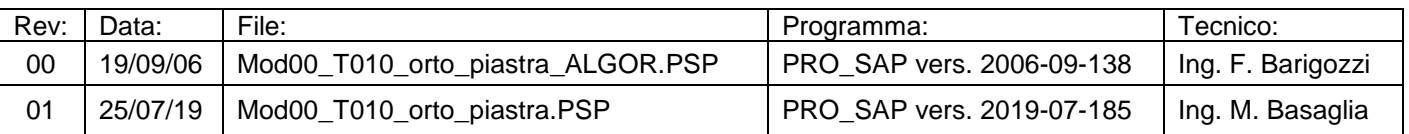

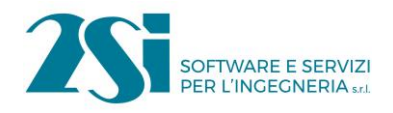

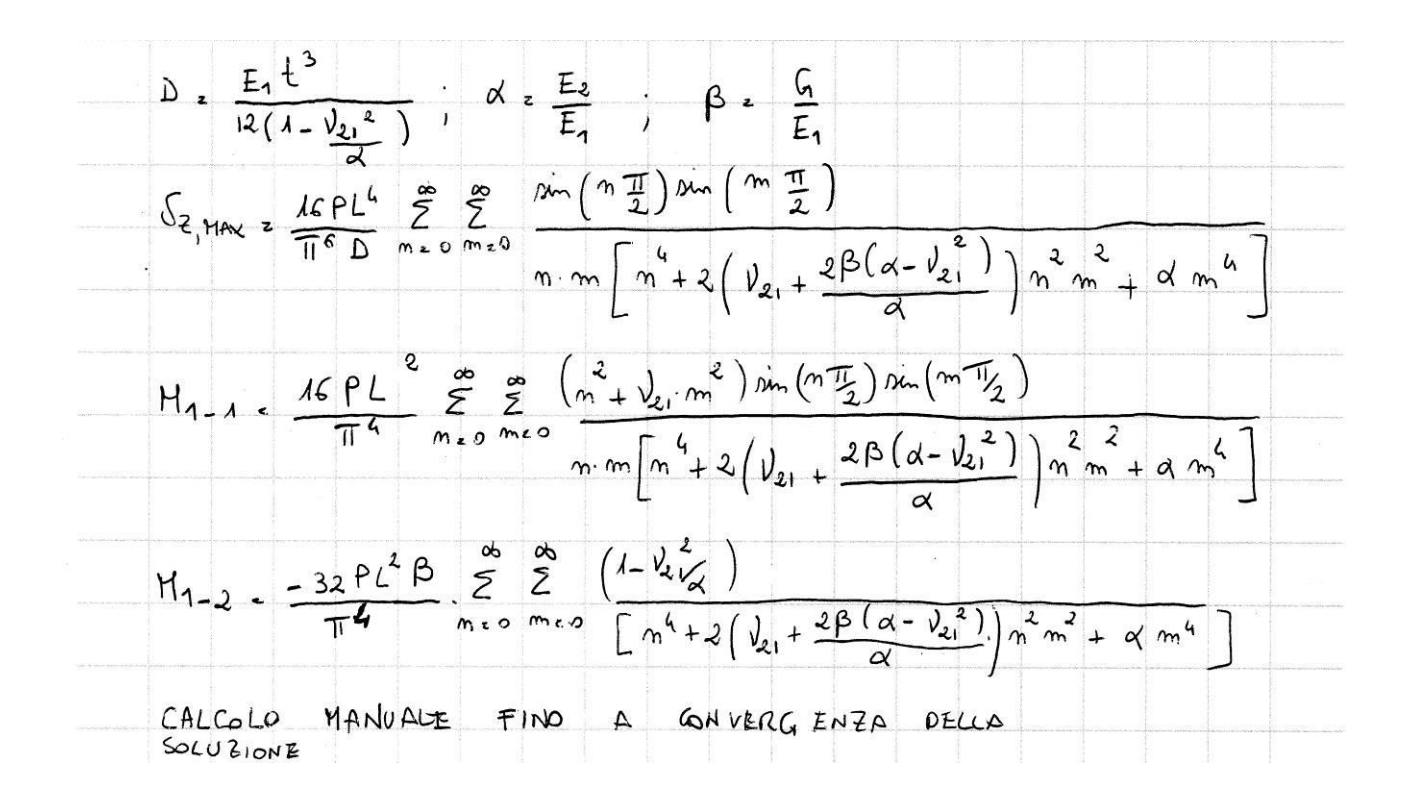

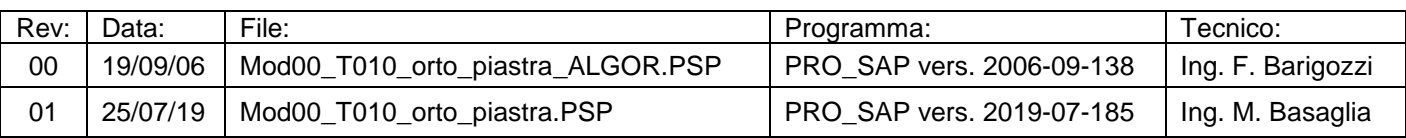

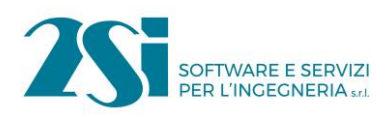

# *Test 11 STRUTTURE SOGGETTE A VARIAZIONI TERMICHE*

**Revisione: 02 Data: 19/01/2011 Programma: PRO\_SAP Versione: 2006-09-138; 2010-05-151; Files: Mod00\_T011\_var\_termiche\_ALGOR.PSP; Mod00\_T011\_var\_termiche.PSP** 

#### **Scopo:**

Validazione dell'analisi di strutture sottoposte a variazioni termiche (A).

#### **Descrizione test:**

Si considerano diverse tipologie di struttura sottoposte a variazioni termiche.

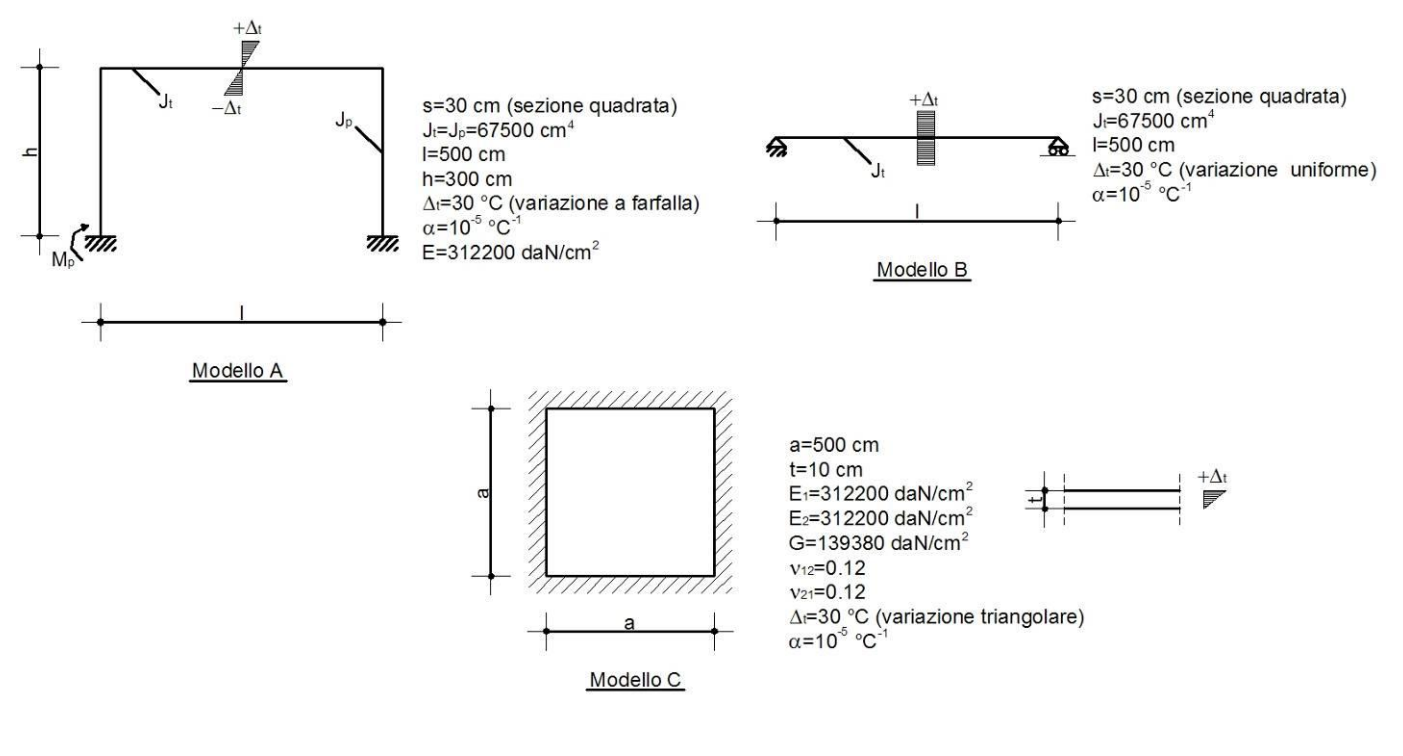

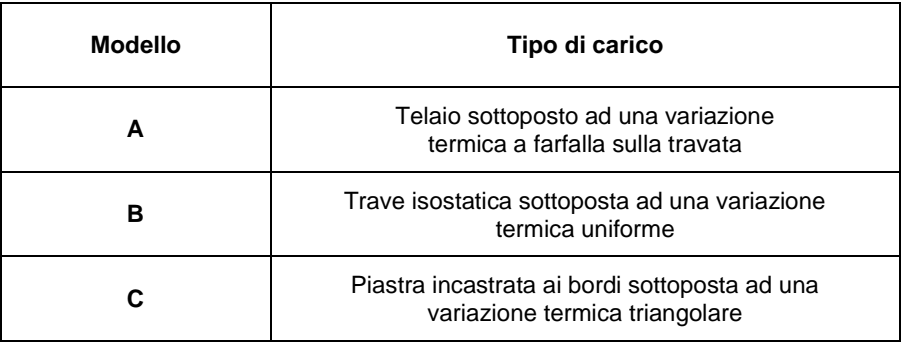

#### **Tipo di confronto:**

Warren C Young, *Roark's Formulas for Stress & Strain*, ed. McGraw-Hill, pag. 425 e 721; sviluppo analitico delle formule riportate.

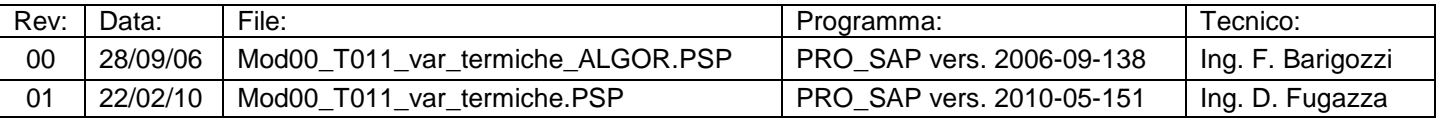

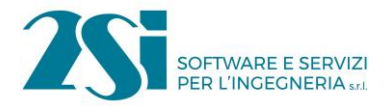

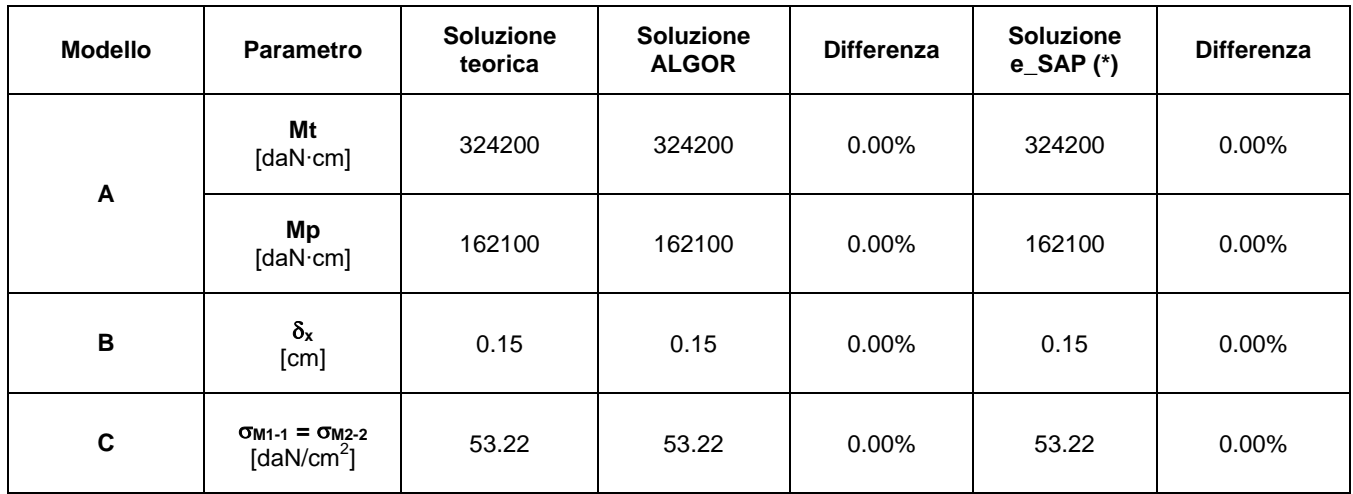

### **Commenti:**

I risultati numerici sono in perfetto accordo con quelli teorici. La soluzione calcolata con ALGOR e con e\_SAP nel modello A è ottenuta trascurando le deformazioni assiali (%R A=10000).

# **Allegati:**

Calcoli manuali.

(\*) risultati relativi alla versione corrente di e\_SAP.

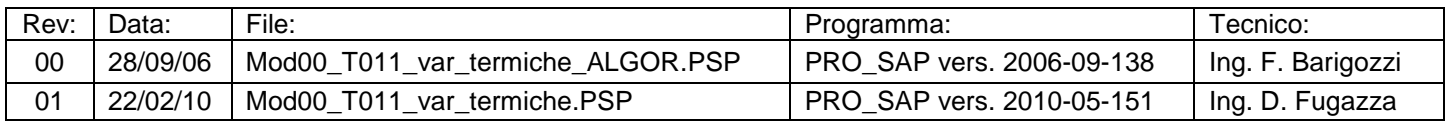

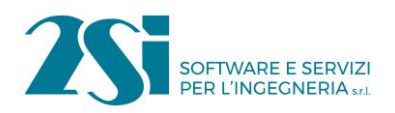

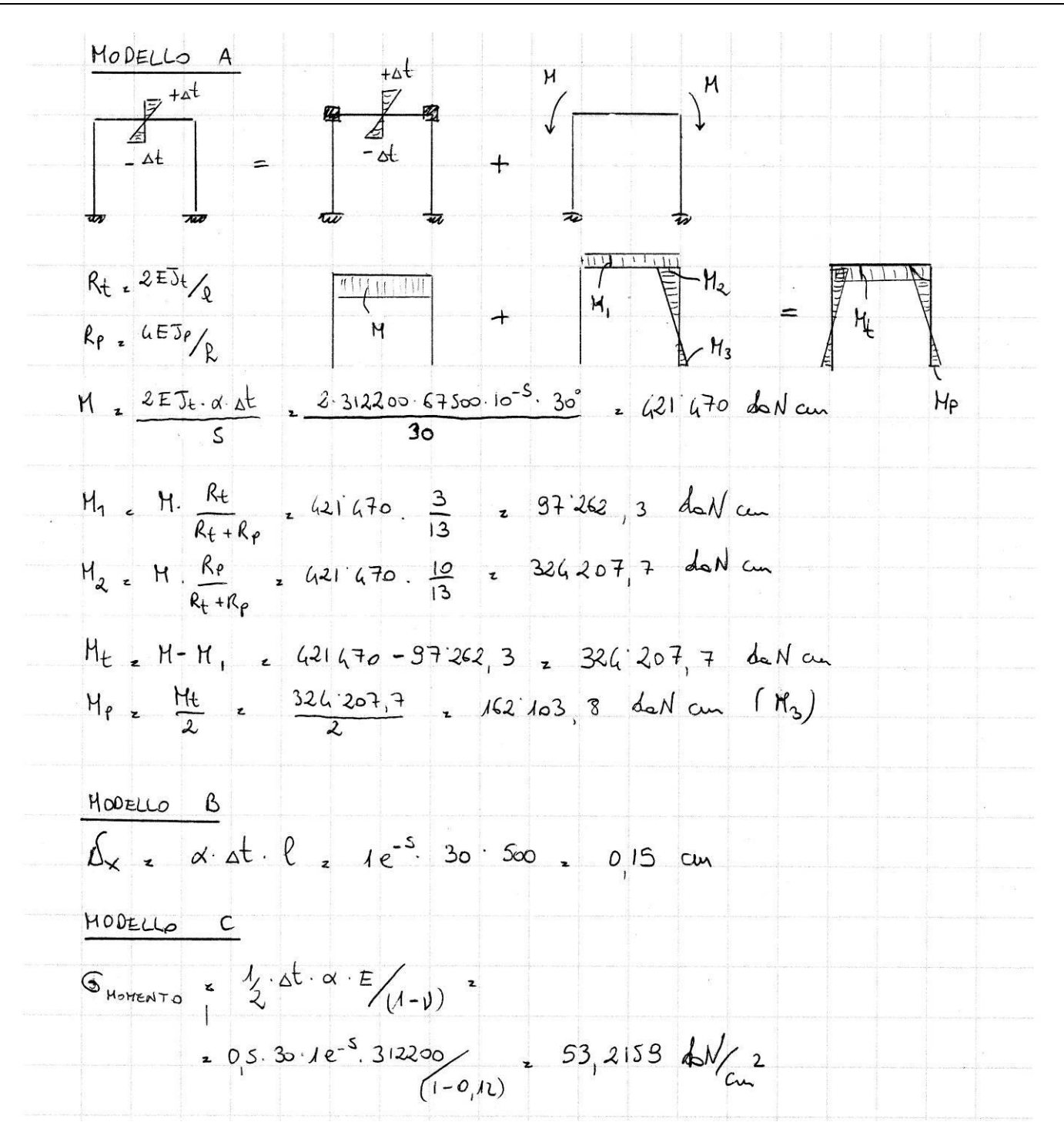

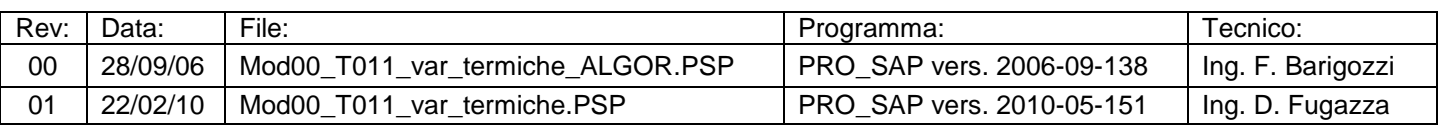

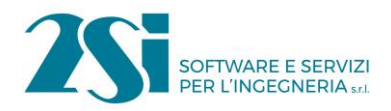

# *Test 12 STRUTTURE SU TERRENO ALLA WINKLER SOTTOPOSTE A CARICHI DISTRIBUITI TRIANGOLARI*

**Revisione: 02 Data: 22/02/2010 Programma: PRO\_SAP Versione: 2006-09-138; 2010-05-151; Files: Mod00\_T012\_winkler\_ALGOR.PSP; Mod00\_T012\_winkler.PSP**

#### **Scopo:**

Validazione dell'analisi di una trave e di una platea su terreno alla Winkler sottososte a carichi distribuiti triangolari (A).

### **Descrizione test:**

Si prendono in considerazione una trave e una platea di fondazione su terreno alla Winkler sottoposte rispettivamente a carichi e pressioni distribuite di forma triangolare.

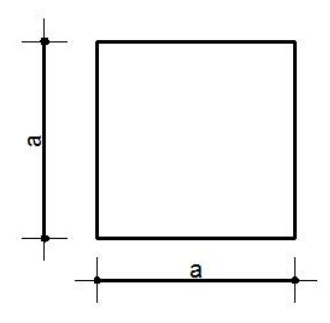

 $p=1.2$  daN/cm<sup>2</sup> (triangolare)  $a = 500$  cm  $t=5$  cm  $E_1 = 312200$  daN/cm<sup>2</sup>  $E_2 = 312200$  daN/cm<sup>2</sup> G=139380 daN/cm<sup>2</sup>  $v_{12} = 0.12$  $v_{21} = 0.12$  $k_{0, \text{vert}} = 1 \text{ da} N/cm^3$ Ko,oriz=0.5 daN/cm<sup>3</sup>

b=100 cm

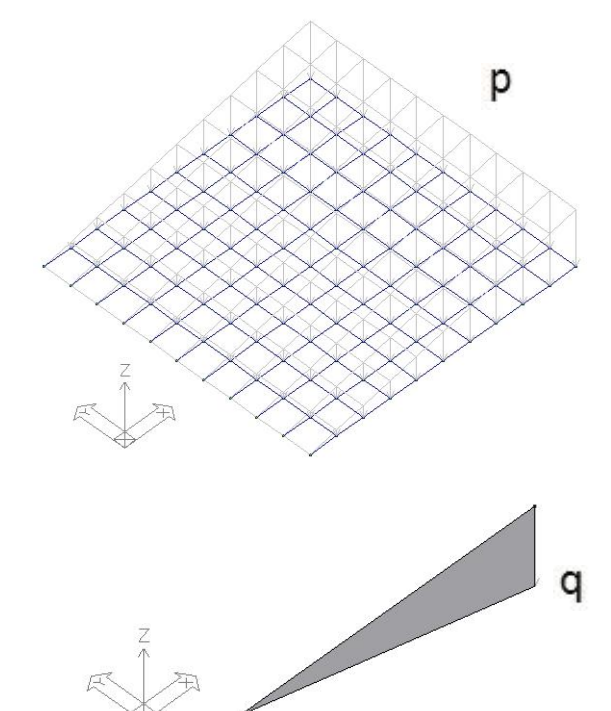

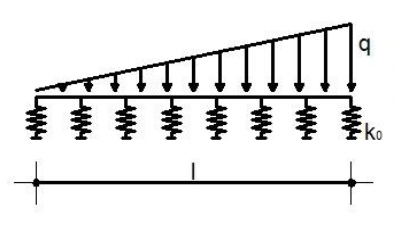

 $h = 50$  cm J=1041667 cm<sup>4</sup> E=312200 daN/cm<sup>2</sup> q=120 daN/cm (triangolare) Ko, vert=1 daN/cm<sup>3</sup>  $k_{0, \text{oriz}} = 0.5$  daN/cm<sup>3</sup> I=500 cm

# **Tipo di confronto:**

Soluzioni teoriche.

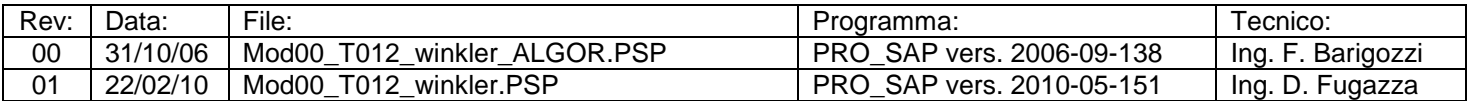

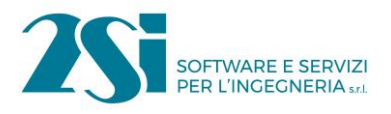

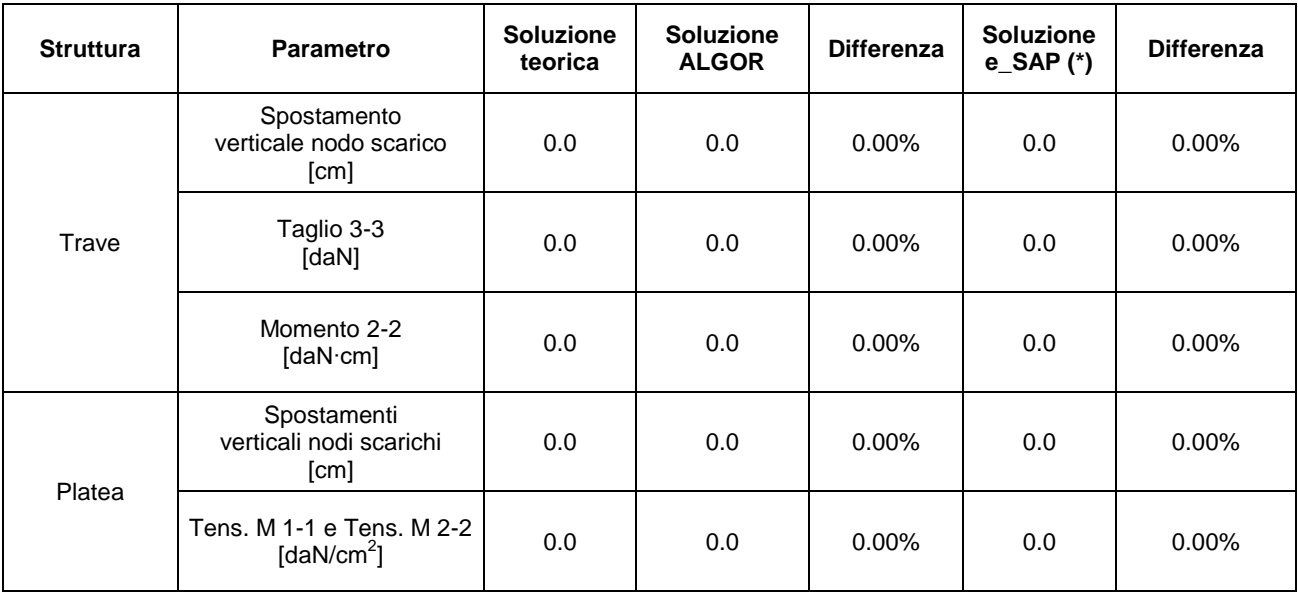

# **Commenti:**

I risultati numerici sono in perfetto accordo con quelli teorici. Il confronto è eseguito al fine di ottenere gli spostamenti nelle zone scariche e verificare che gli elementi strutturali non sono sollecitati (M, T,  $\sigma = 0$ ).

#### **Allegati:**

Mappe di colore degli spostamenti nodali verticali.

(\*) risultati relativi alla versione corrente di e\_SAP.

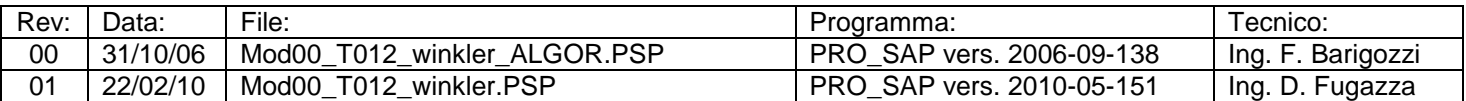

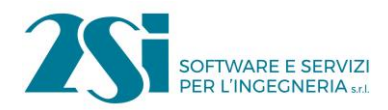

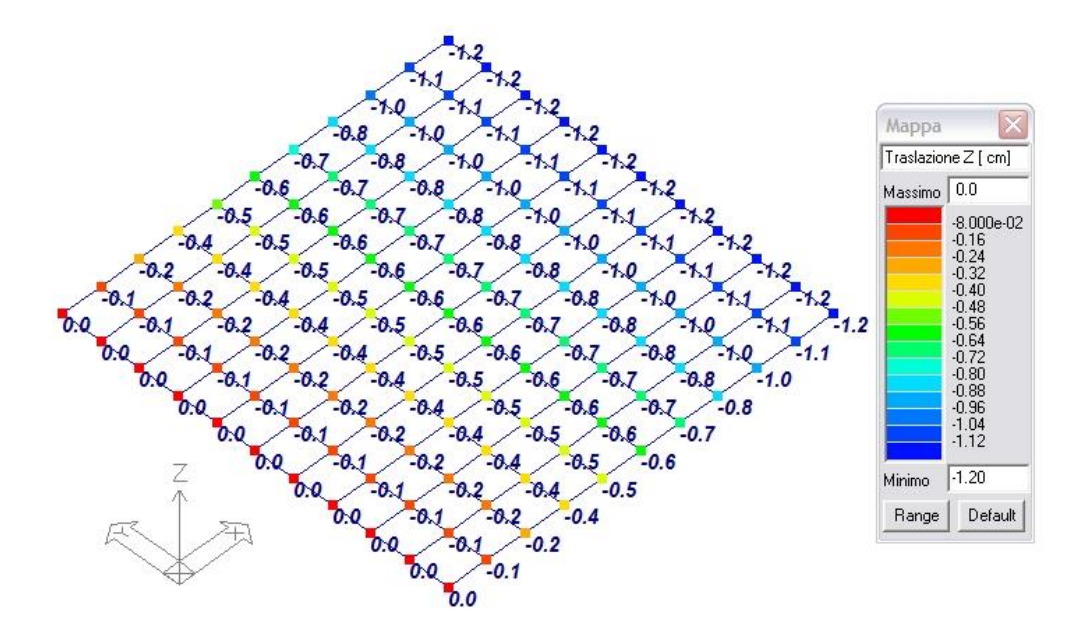

Spostamenti nodali verticali nella piastra

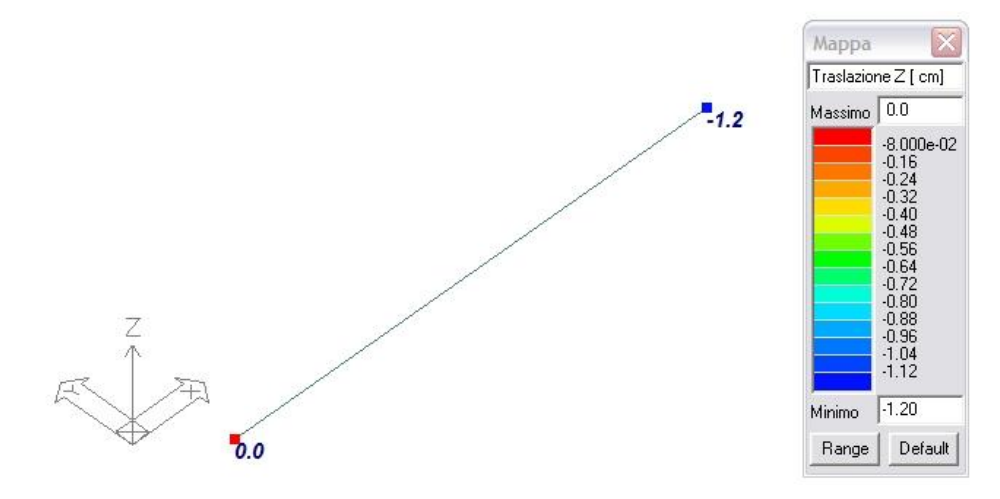

Spostamenti nodali verticali nella trave

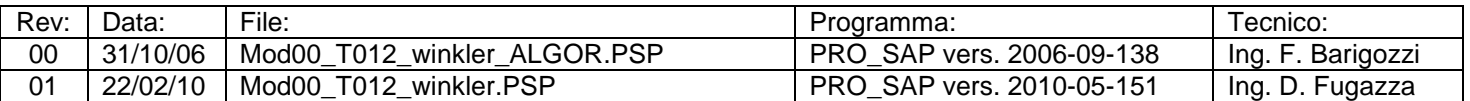

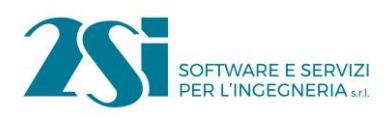

# *Test 13 SCHEMI DI CARICO PER PONTI*

**Revisione: 02 Data: 19/01/2011 Programma: PRO\_SAP Versione: 2006-09-138; 2010-05-151; Files: Mod00\_T013\_impronta\_ALGOR.PSP; Mod00\_T013\_impronta.PSP;** 

#### **Scopo:**

Validazione dell'analisi di una trave sottoposta ad una serie di impronte di carichi (M e A).

#### **Descrizione test:**

Si considera una trave semplicemente appoggiata sottoposta a dei carichi concentrati agenti su delle impronte di carico di dimensioni 30 x 30 cm. Nella fattispecie si sono adottati i carichi concentrati richiesti per i ponti stradali.

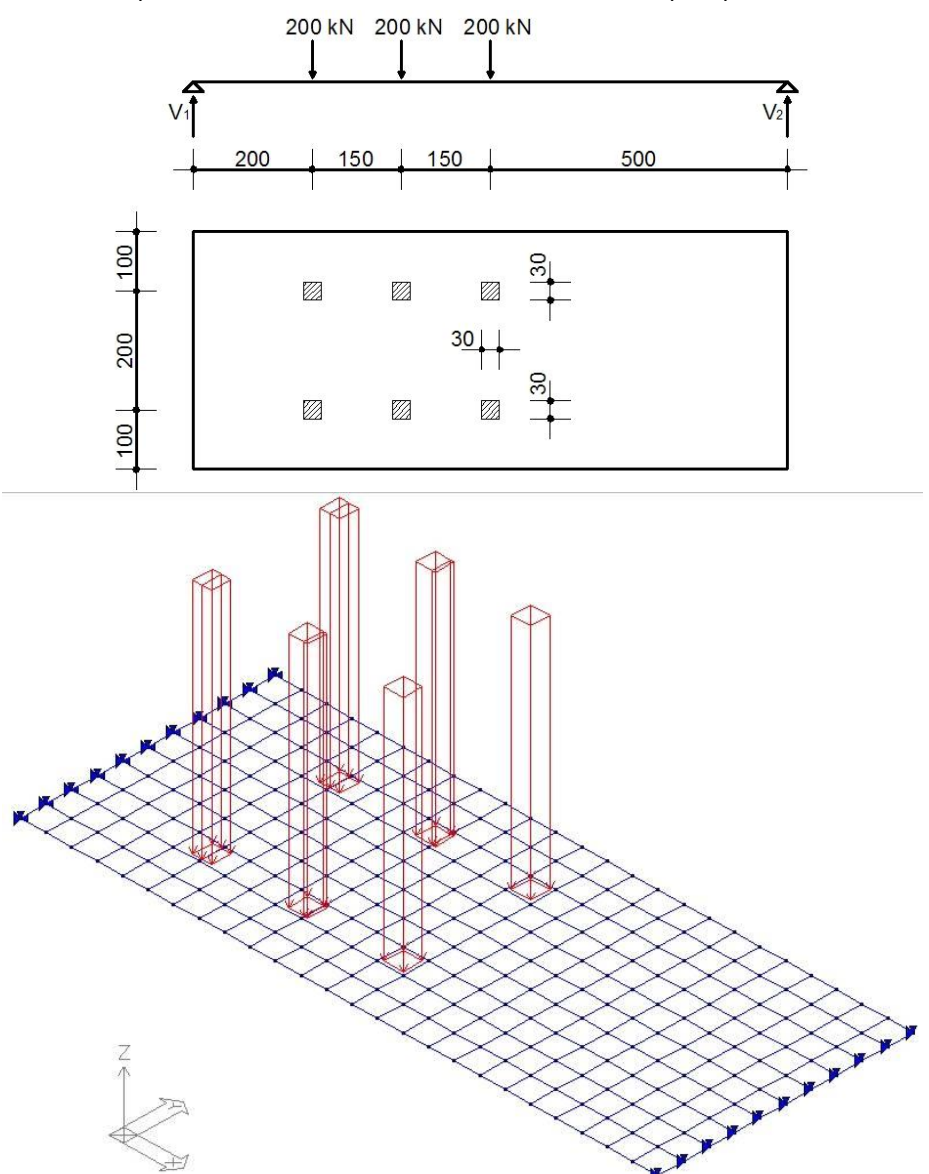

# **Tipo di confronto:**

Calcolo manuale.

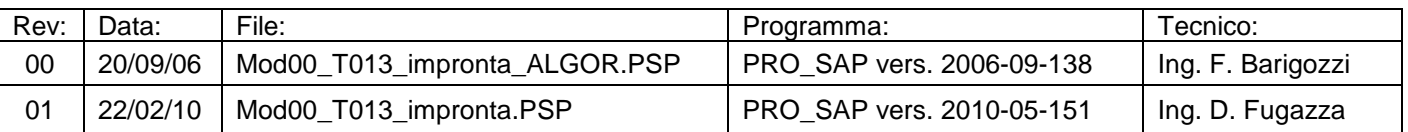

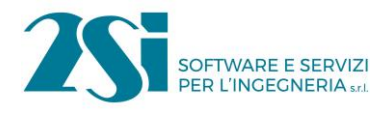

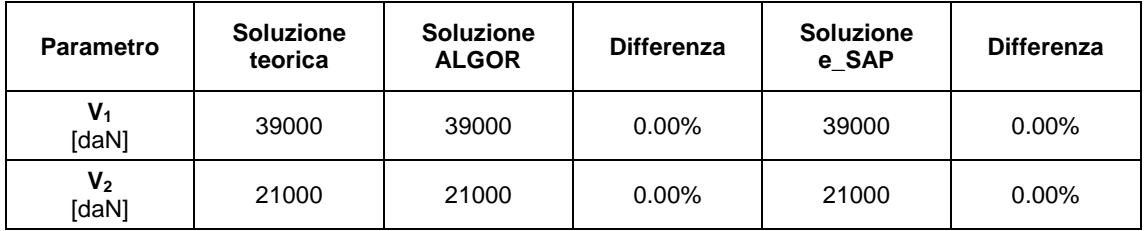

# **Commenti:**

I risultati numerici sono in perfetto accordo con quelli teorici. È da ricordare come il carico applicato non dipenda dalla mesh utilizzata.

(\*) risultati relativi alla versione corrente di e\_SAP.

### **Allegati:**

Calcoli manuali.

$$
\begin{bmatrix}\nV_1 + V_2 & 2\omega \cdot 3 \\
V_2 (5\omega + 15\omega \cdot 2 + 2\omega) & 2\omega \cdot 2\omega + 2\omega (2\omega + 15\omega) + 2\omega (2\omega + 15\omega \cdot 2) \\
V_2 = \frac{210000}{1000} & 210 \text{ KN} \\
V_1 = 600 - V_2 = 330 \text{ KN}\n\end{bmatrix}
$$

#### Immagini relative alle azioni elementari lette con il comando "Risultati globali".

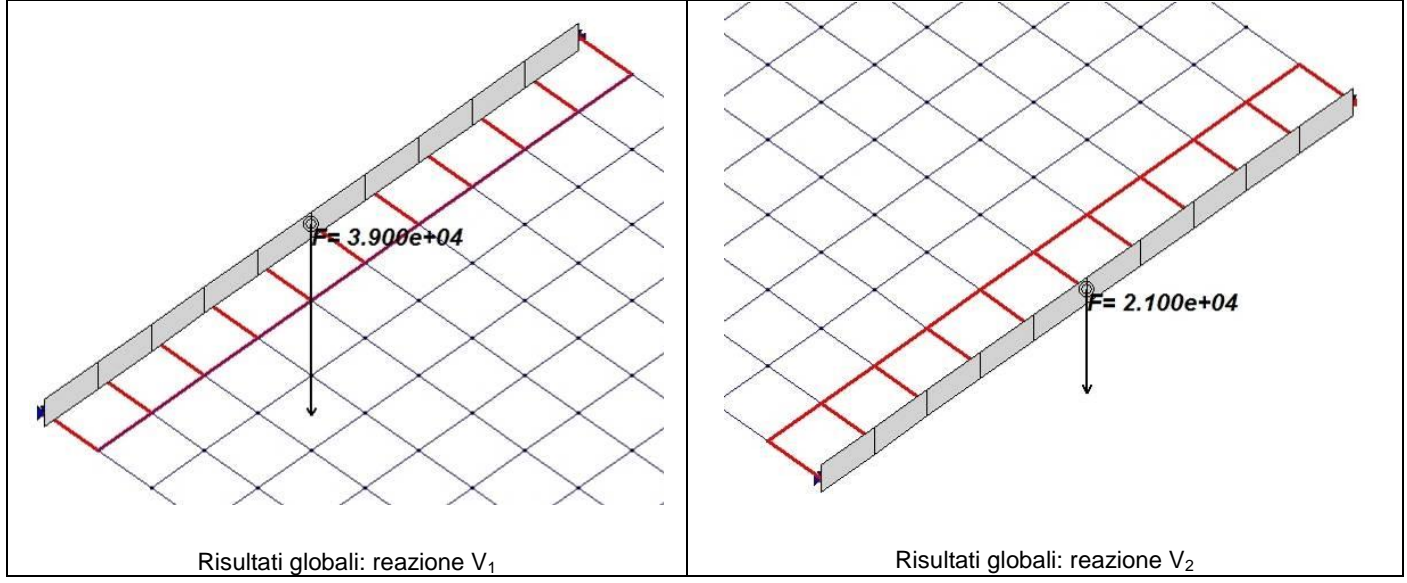

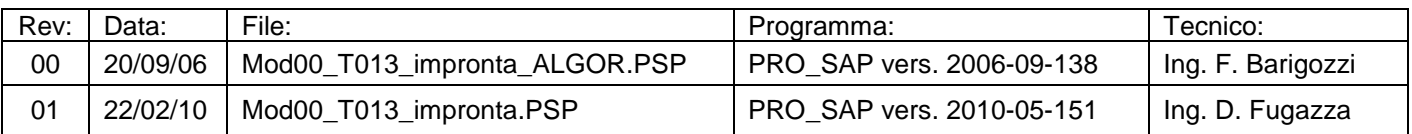

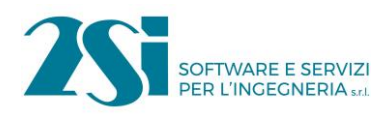

# *Test 14 ANALISI DEI CARICHI PER UN SOLAIO DI COPERTURA*

**Revisione: 01 Data: 22/02/2010 Programma: PRO\_SAP Versione: 2006-09-138; 2010-05-151 Files: Mod00\_T014\_tetto\_ALGOR.PSP; Mod00\_T014\_tetto.PSP**

#### **Scopo:**

Validazione dell'analisi del solaio di copertura (M e A).

#### **Descrizione test:**

Si prende in considerazione un solaio di copertura sostenuto da due travi appoggiate alle estremità. La copertura è gravata da un carico permanente e un sovraccarico variabile dovuto alla neve.

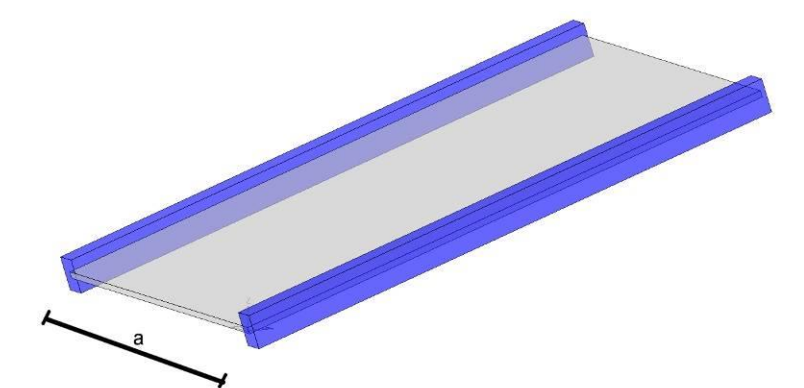

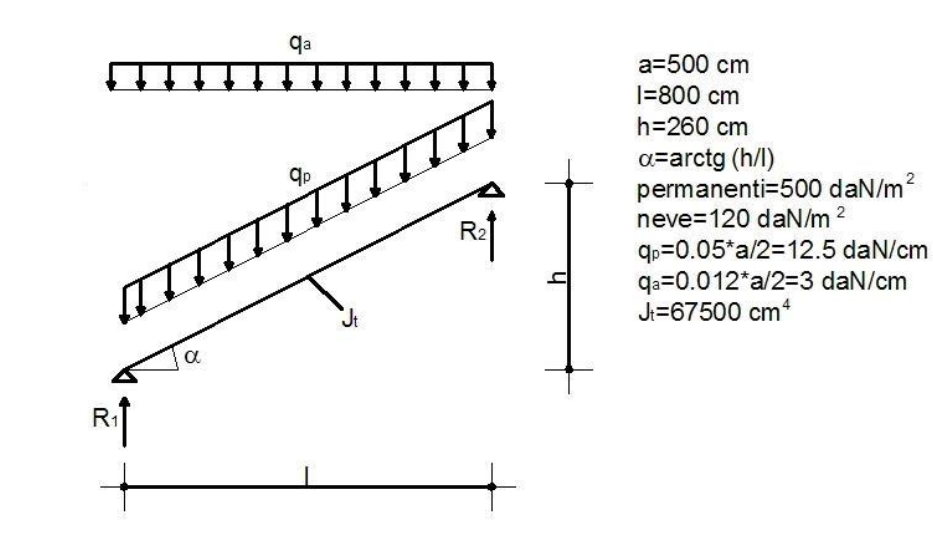

**Tipo di confronto:**

Calcolo manuale.

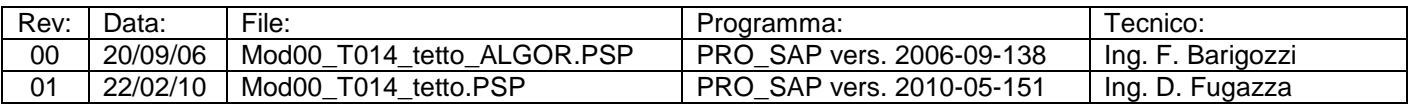

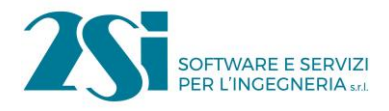

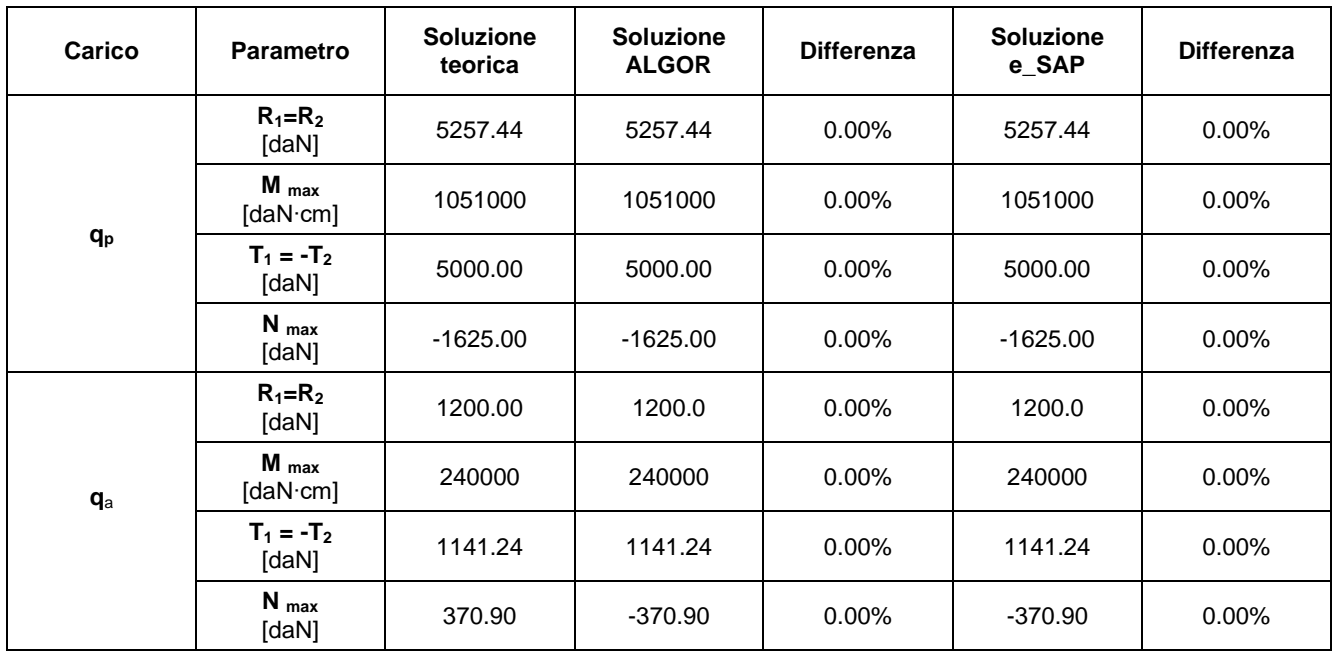

### **Commenti:**

I risultati numerici sono in perfetto accordo con quelli teorici. La soluzione calcolata con ALGOR e con e\_SAP è ottenuta trascurando le deformazioni assiali (%R A=10000).

### **Allegati:**

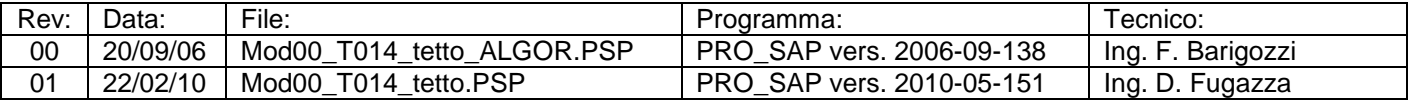

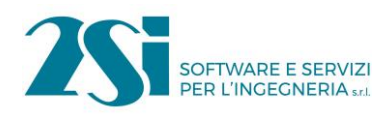

# *Test 15 EFFETTI DELLO SPESSORE SULLA RIGIDEZZA DEI SOLAI*

**Revisione: 01 Data: 22/02/2010 Programma: PRO\_SAP Versione: 2006-09-138; 2010-05-151 Files: Mod00\_T015\_solai\_ALGOR.PSP; Mod00\_T015\_solai.PSP**

#### **Scopo:**

Validazione della modellazione del solaio rigido (M).

#### **Descrizione test:**

Si considera una struttura intelaiata composta da quattro pilastri di uguale rigidezza soggetta a forze orizzontali. Il solaio è modellato con elementi finito tipo "membrana". L'opzione è attivabile spuntando nella cornice "piano rigido" la casella membrana con spessore della finestra proprietà dei solai. È svolta un'analisi di sensitività facendo variare lo spessore del solaio.

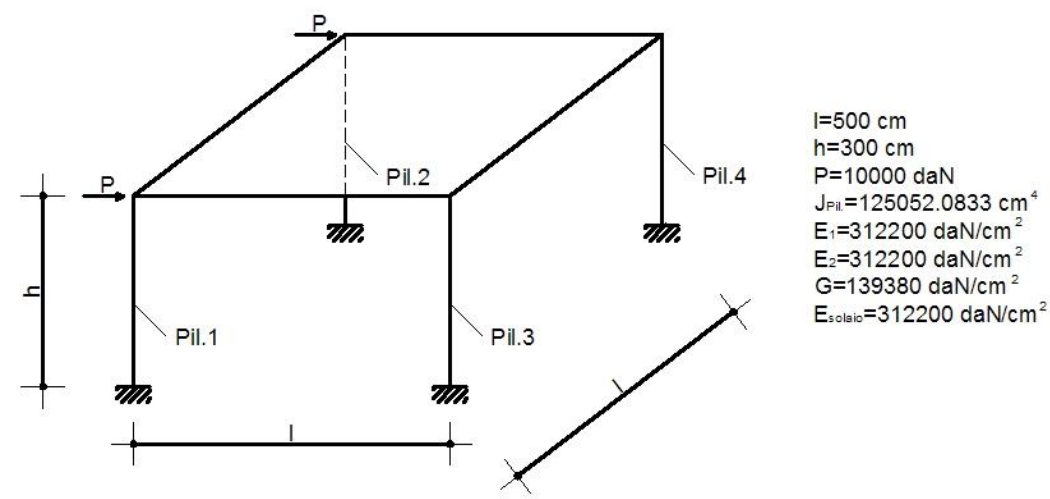

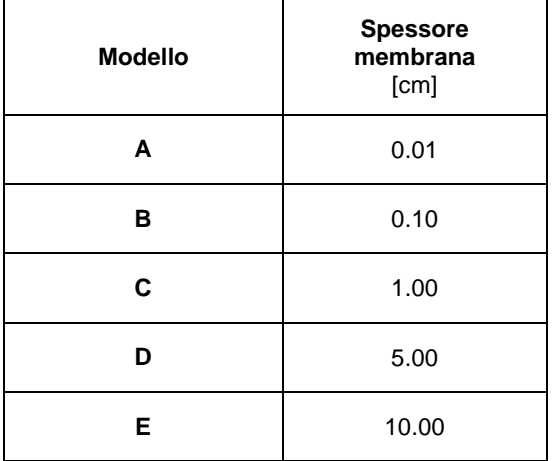

#### **Tipo di confronto:**

Calcolo con ALGOR e con e\_SAP.

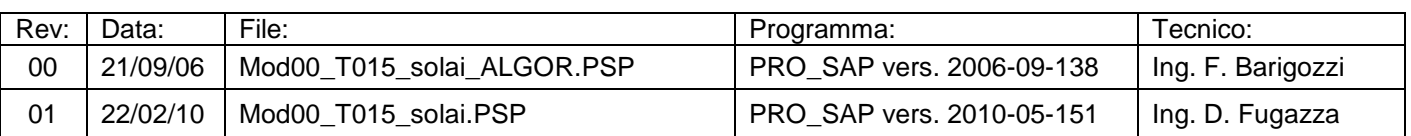

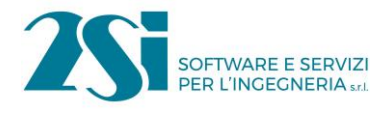

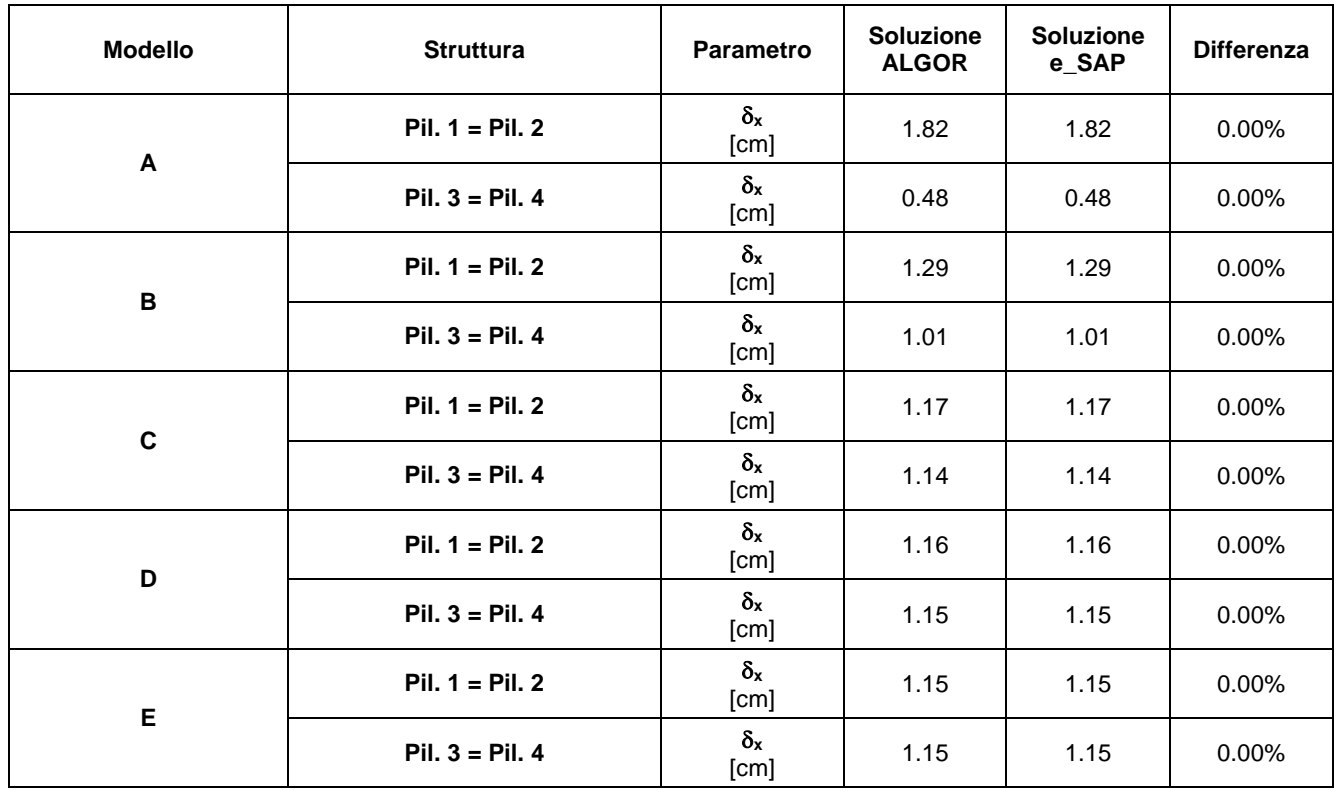

#### **Commenti:**

I risultati numerici ottenuti con i 2 solutori sono in perfetto accordo reciproco. Dai risultati ottenuti si può osservare come il solaio del modello E sia perfettamente rigido in quanto tutti i pilastri subiscono la medesima traslazione orizzontale. Si può comunque notare come il modello C sia già da considerare rigido in quanto presenta differenze di spostamento inferiori al 10 % rispetto al modello E.

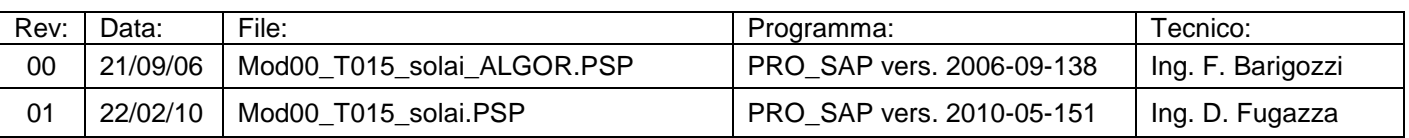

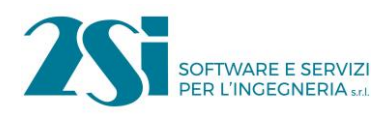

# *Test 16 SOLAIO: CONFRONTO FRA RIGIDO E DEFORMABILE*

**Revisione: 01 Data: 22/02/2010 Programma: PRO\_SAP Versione: 2006-09-138; 2010-05-151 Files: Mod00\_T016\_solaio\_ALGOR.PSP; Mod00\_T016\_solaio.PSP**

#### **Scopo:**

Validazione della modellazione del solaio rigido (M).

#### **Descrizione test:**

Si considerano due semplici strutture gravate da forze orizzontali: la prima è costituita da quattro pilastri di uguale rigidezza; mentre la seconda è realizzata da due setti di uguale rigidezza in cemento armato. Per entrambe le strutture il solaio viene considerato sia deformabile che rigido.

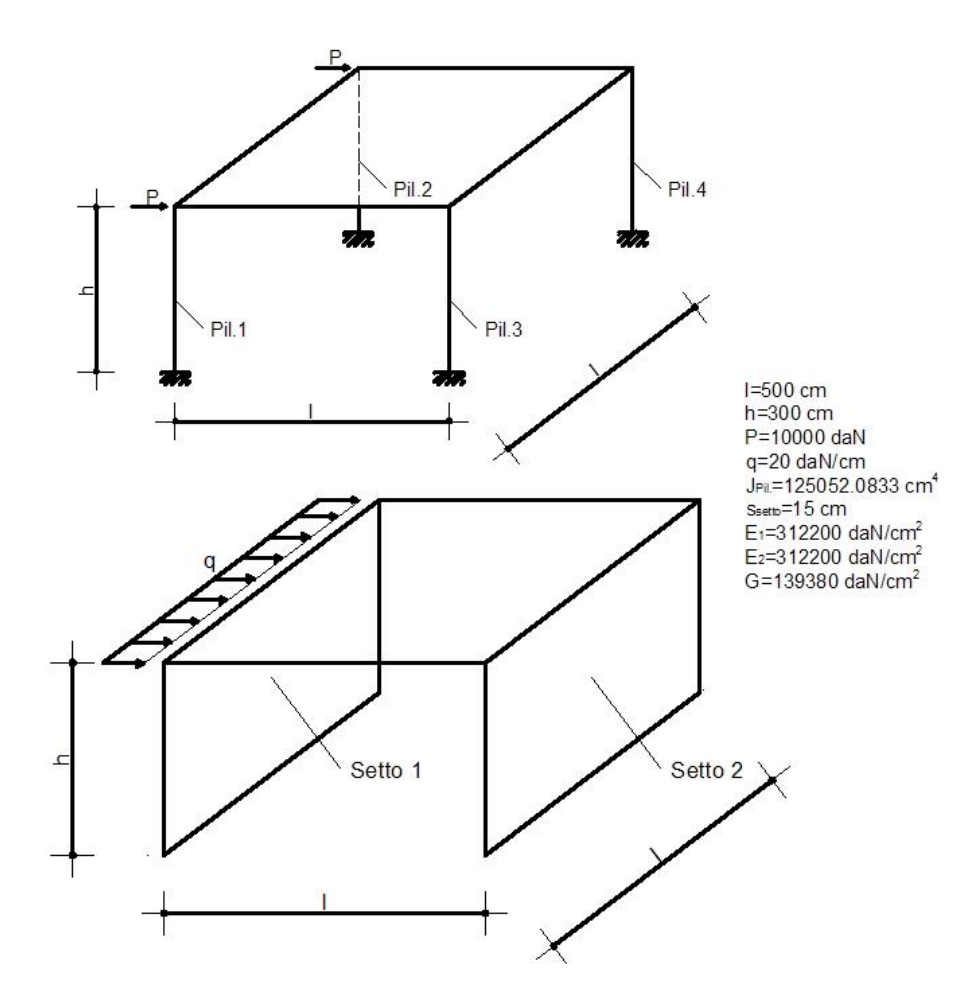

#### **Tipo di confronto:**

Calcolo con ALGOR e con e\_SAP.

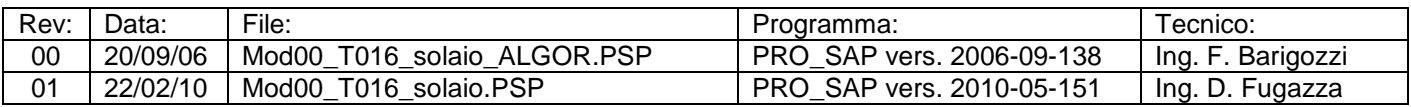

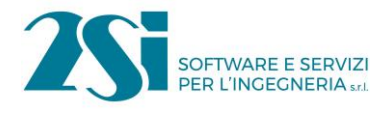

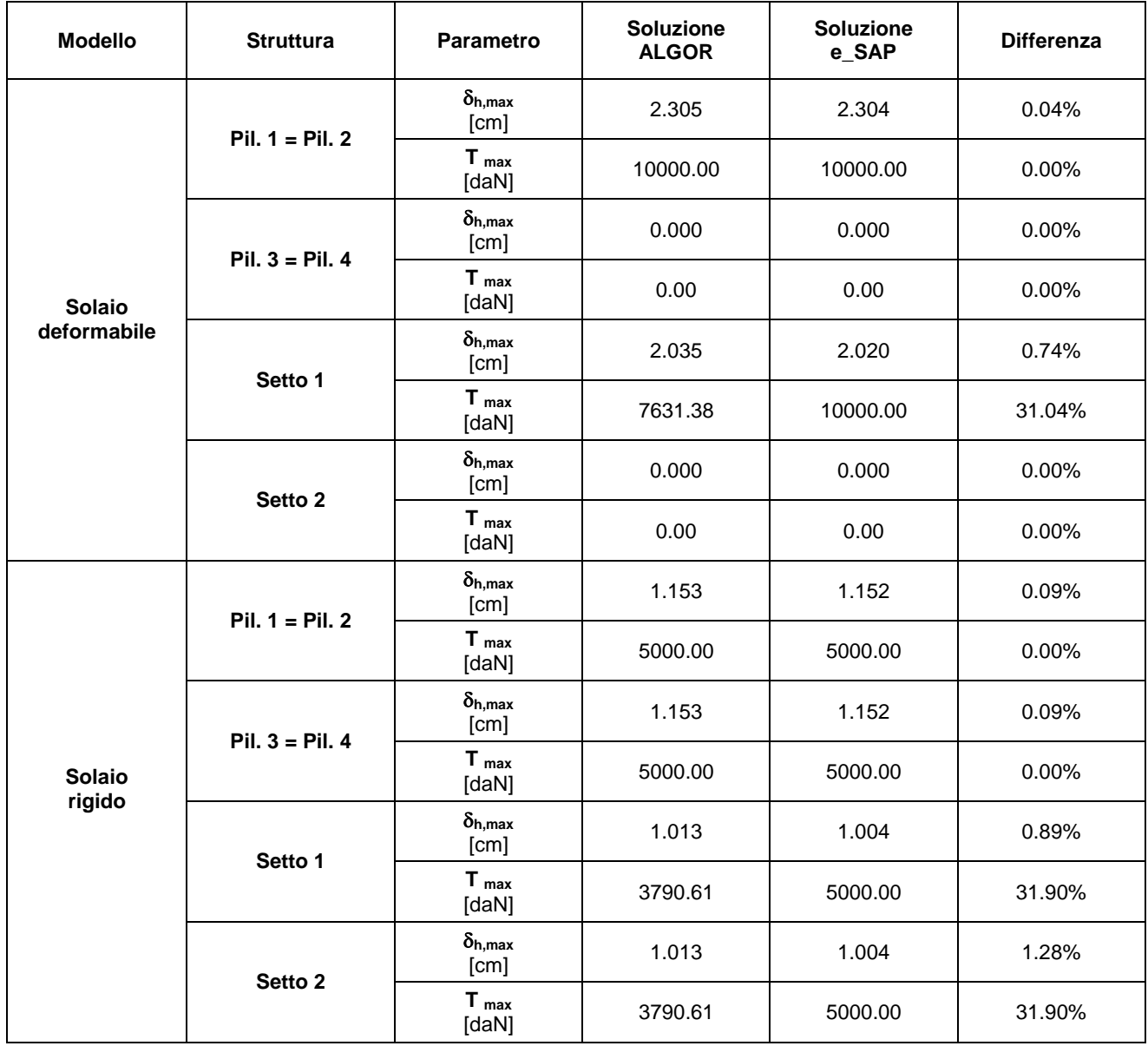

#### **Commenti:**

Ad eccezione di 3 casi in cui si sono considerati i "Setti", i risultati numerici ottenuti con i 2 solutori sono in ottimo accordo reciproco.

Modello con pilastri: si può osservare come nel modello con solaio deformabile i pilastri sollecitati sono solamente quelli direttamente caricati dalle forze, mentre nel caso di solaio rigido tutti i pilastri lavorano allo stesso modo.

Modello con setti: il modello con solaio deformabile sollecita solo un setto e il secondo risulta scarico, mentre nel modello con solaio rigido i setti lavorano allo stesso modo.

Si osserva infine come per avere l'infinita rigidezza del solaio sia stata attivata nella cornice "piano rigido" l'opzione membrana con spessore, assegnano al solaio un modulo elastico pari a 10<sup>9</sup> daN/cm<sup>2</sup> e uno spessore pari a 30 cm.

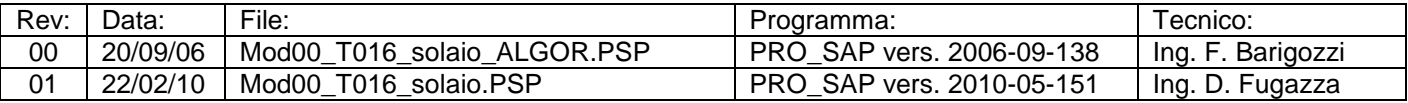

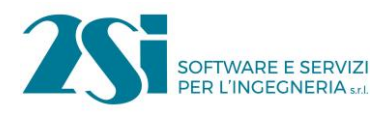

# **Allegati:**

Immagini delle mesh utilizzate.

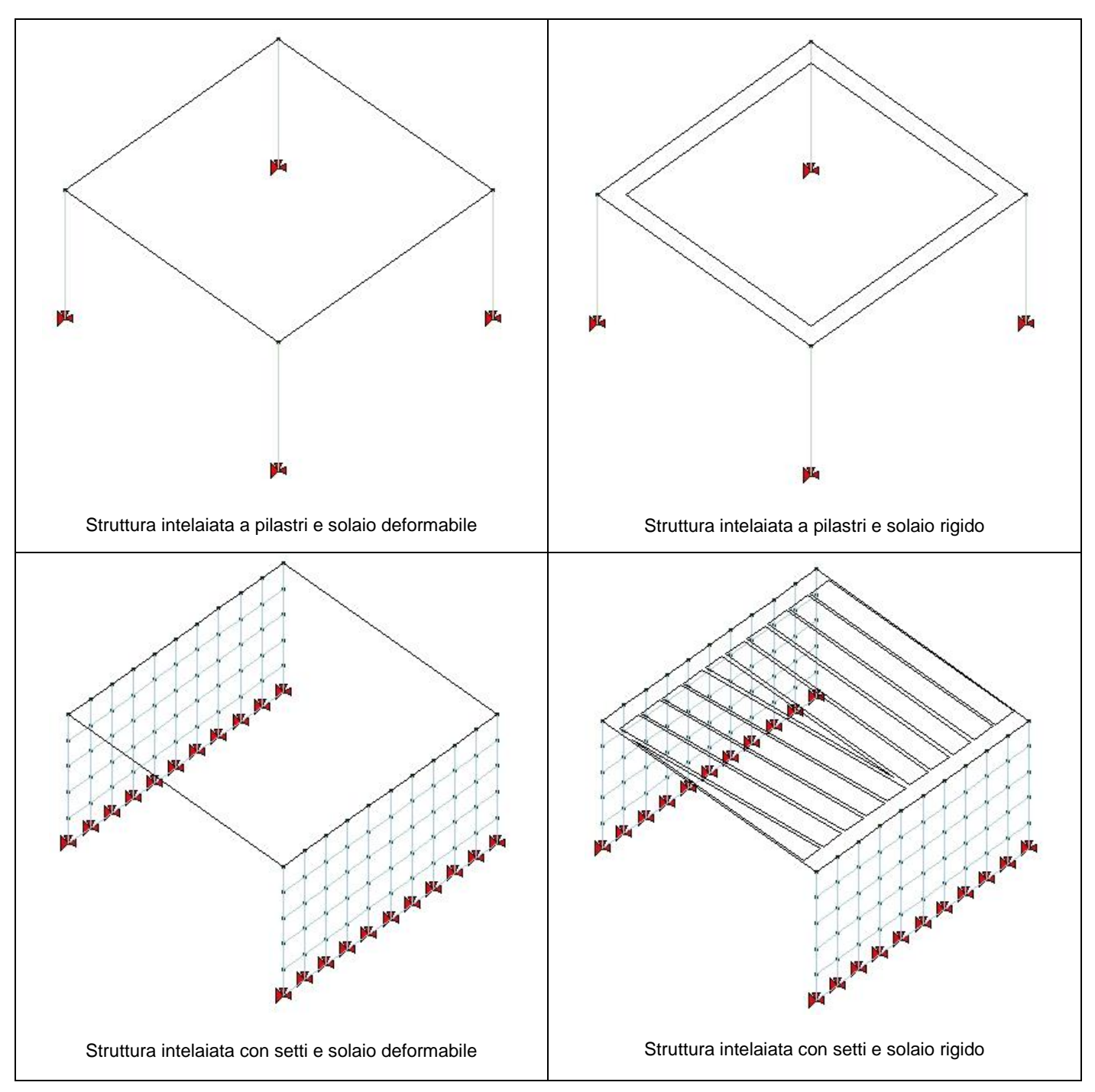

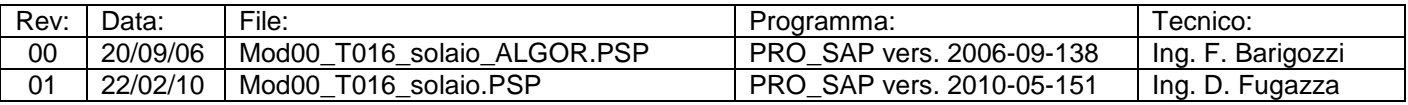

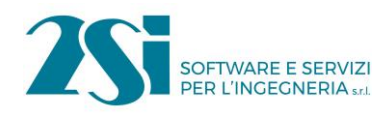

# *Test 17 SOLAIO: MISTO LEGNO-CALCESTRUZZO*

**Revisione: 01 Data: 02/03/2010 Programma: PRO\_SAP Versione: 2006-09-138; 2010-05-151 Files: Mod00\_T017\_solaio\_misto\_ALGOR.PSP; Mod00\_T017\_solaio\_misto.PSP**

#### **Scopo:**

Validazione dell'analisi di un solaio in struttura mista legno calcestruzzo (M e A).

### **Descrizione test:**

Si considera una trave semplicemente appoggiata caratterizzata da una sezione composta legno e calcestruzzo.

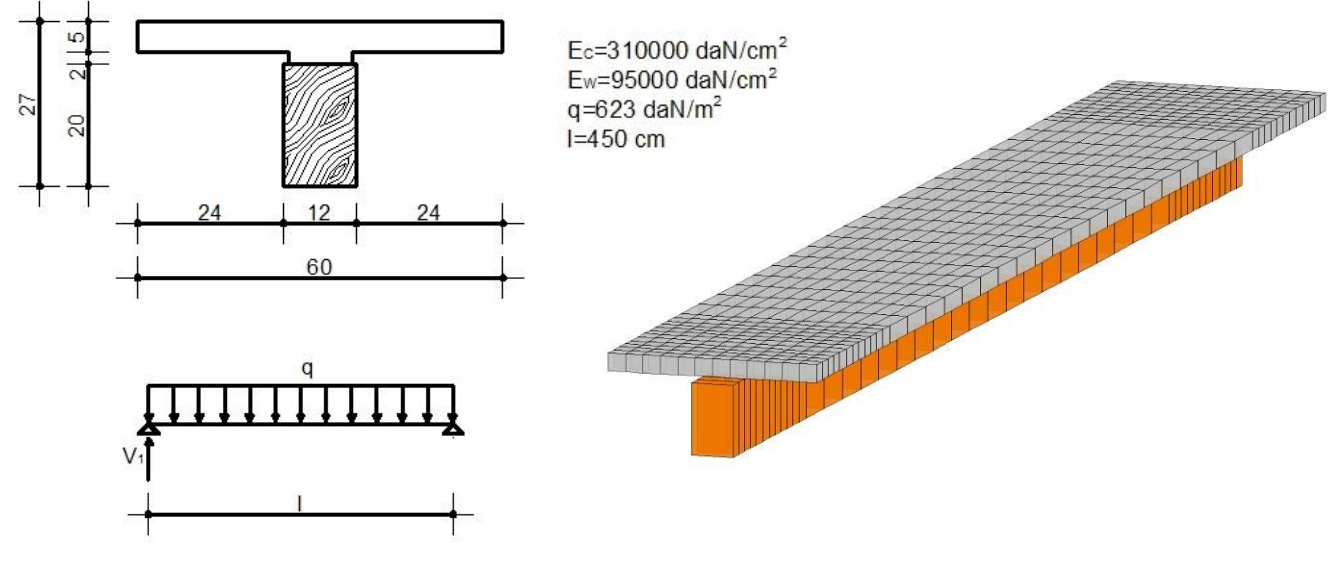

# **Tipo di confronto:**

Calcolo manuale.

**Tabella risultati:**

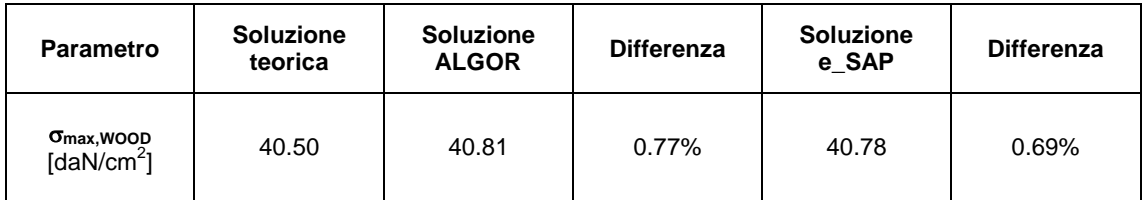

# **Commenti:**

I risultati numerici sono in ottimo accordo con quelli teorici considerando che la soletta in calcestruzzo è stata modellata utilizzando degli elementi D3. Il confronto con ALGOR e con e\_SAP è eseguito visualizzando le mappe di colore relative alle tensioni N-M.

#### **Allegati:**

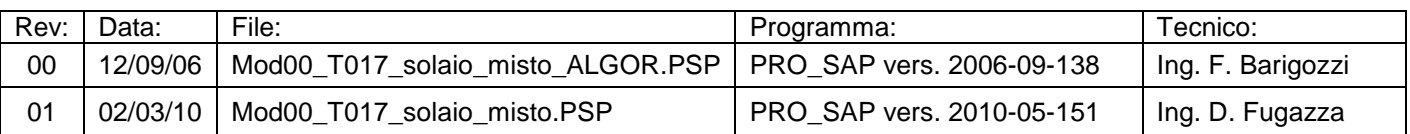

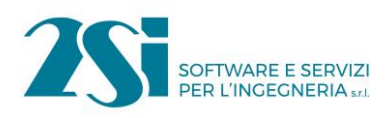

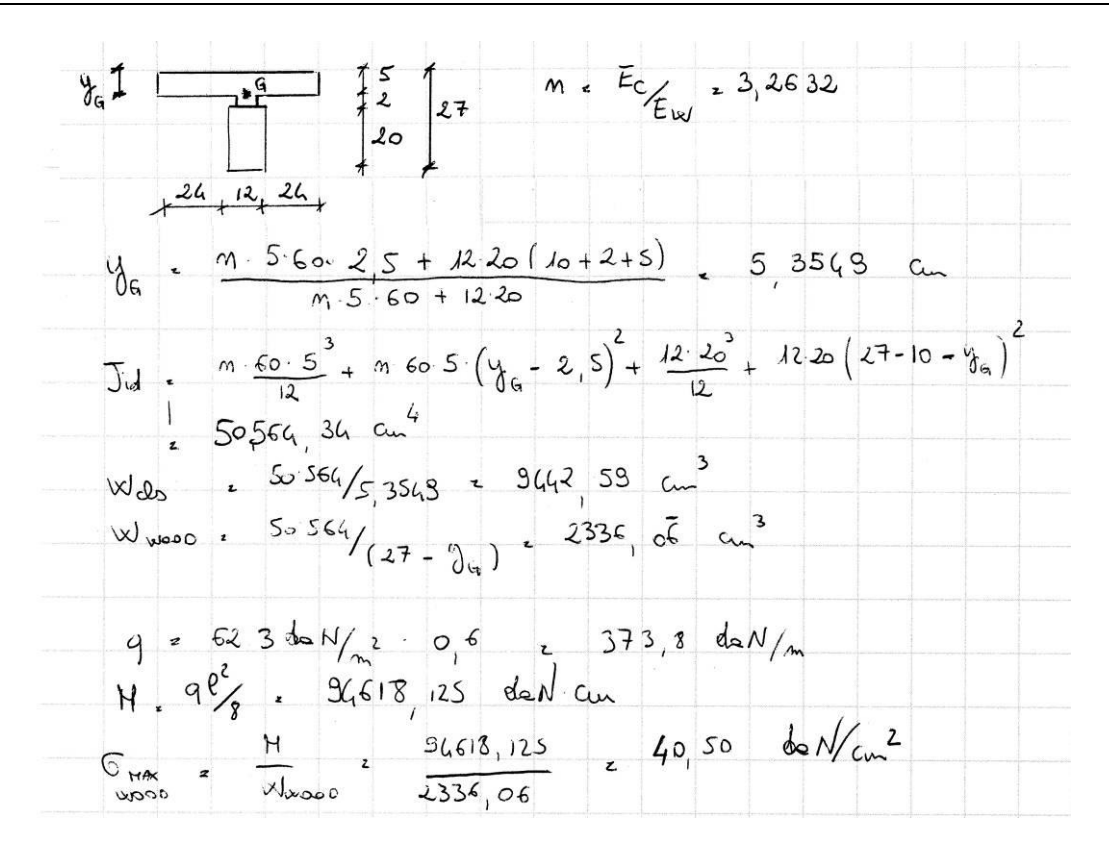

Immagine relativa alle azioni elementari lette con il comando "Risultati globali".

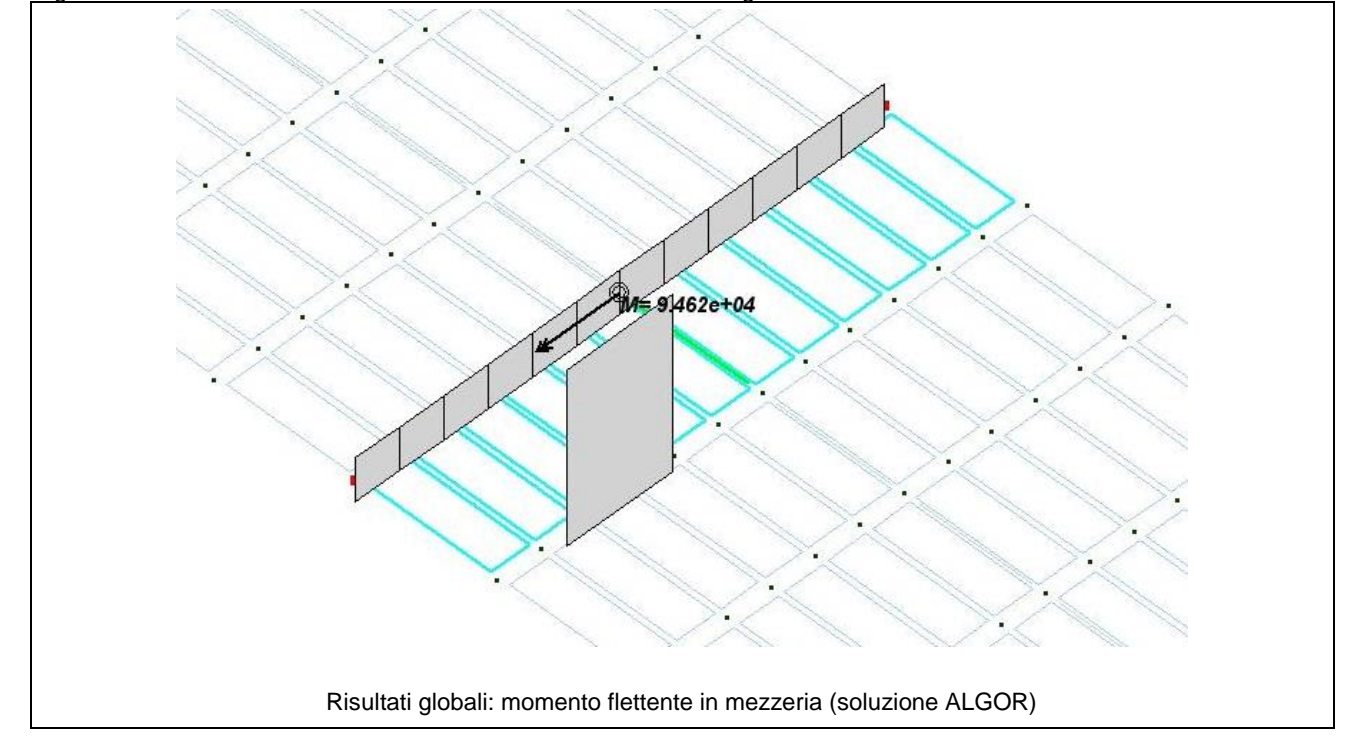

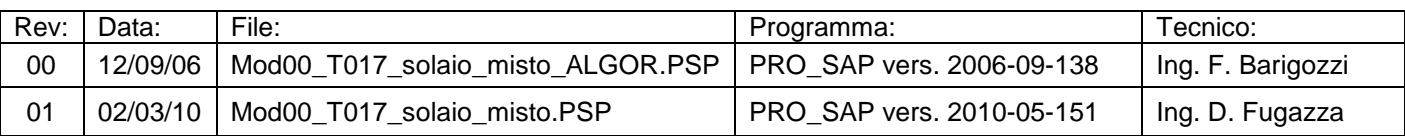

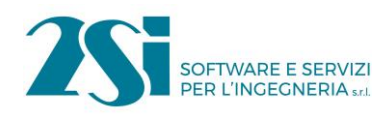

# *Test 18 PLINTO IN OPERA*

**Revisione: 01 Data: 02/03/2010 Programma: PRO\_SAP Versione: 2005-12-137; 2010-05-151 Files: Mod00\_T018\_plinto1\_ALGOR.PSP; Mod00\_T018\_plinto1.PSP**

#### **Scopo:**

Validazione dell'analisi di plinti in opera (M e A).

### **Descrizione test:**

Si considera un plinto realizzato in opera sottoposto a diverse condizioni di carico al fine di determinare le pressioni agenti sul terreno.

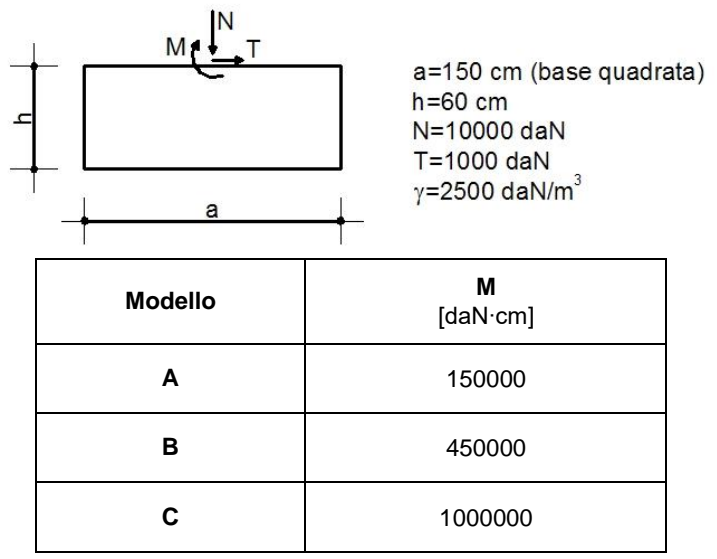

# **Tipo di confronto:**

Calcolo manuale.

#### **Tabella risultati:**

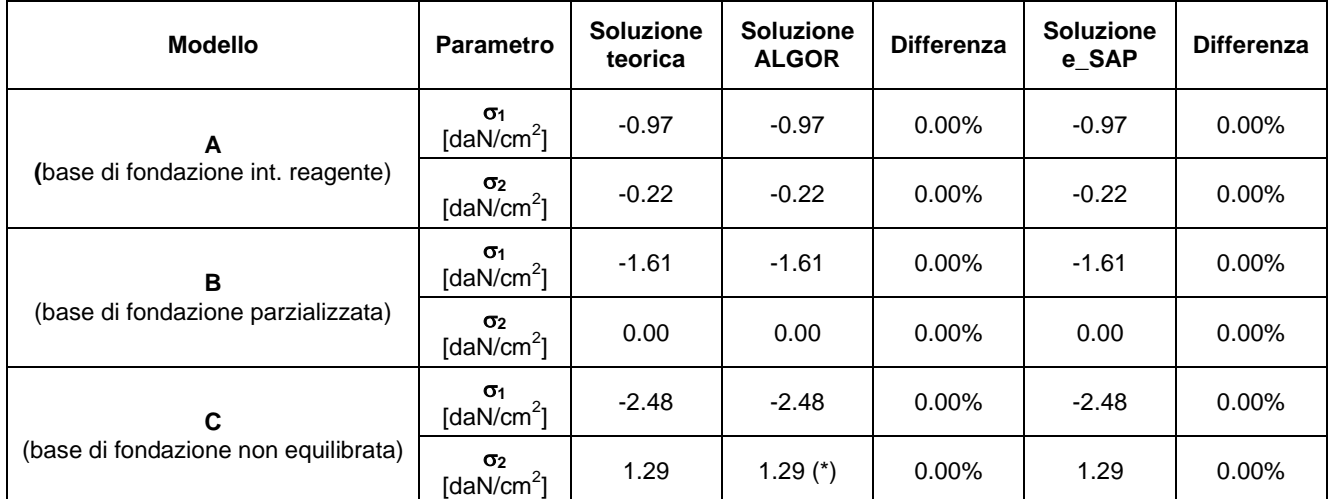

(\*) La risultante delle pressioni è esterna alla sezione pertanto la fondazione non è in equilibrio. Il programma di calcolo visualizza un messaggio di errore: sono presenti pressioni positive.

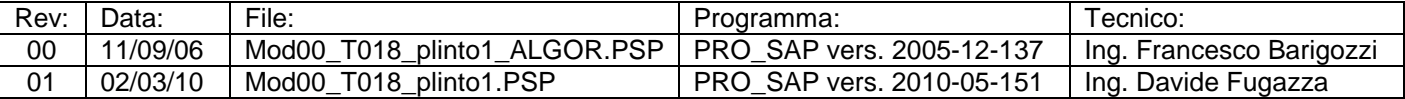

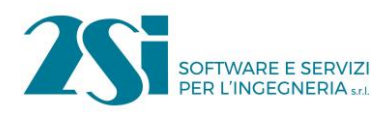

# **Commenti:**

I risultati numerici sono in perfetto accordo con quelli teorici.

### **Allegati:**

 $N_{TOT}$ ,  $N + \rho$ ,  $\rho$ ,  $\mu$  10 000 + 0,0025, 150.150.60, 13.375 dan MODELLO A  $H_{\tau\sigma\tau}$ .  $H + T\cdot R$ . 150'000 + 1'000.60. 210'000 dan cu e.  $\frac{H_{7\sigma T}}{N_{7\sigma T}}$ . 15,7 cm < 0f (dentro noccide)<br>  $6. \frac{H_{7\sigma T}}{N_{7\sigma T}}$  +  $\frac{H_{7\sigma T}}{N}$ . 13,375 +  $\frac{210,000}{150^3}$  f . < - 0,221 dol/cm MODELLO B<br> $M_{\text{TOT}}$  +  $H + T \cdot R$  = 450000 + 1000 60 = 510000 de Ncm  $e$  +  $\frac{M_{TOT}}{N_{TOT}}$  + 38 1308 cm  $>$  % (final dal noccido ma) SELIONE PARLIALIZZATA 6  $2N_{\text{ref}}$   $\frac{2.13375}{150.3(\frac{150}{2} - 38,1308)}$   $-1.612$ MODELLO C  $M_{\tau\sigma\tau}$  =  $H + T \cdot R$  = 1000.000 + 1000.60 = 1060.000 do N. cu  $e : \frac{M_{\tau\circ\tau}}{N_{\tau\circ\tau}}$ . 79,25 cm >  $\omega_{2}$  (find dall nezione)<br>  $G: \frac{N_{\tau\circ\tau}}{A} \pm \frac{M_{\tau\circ\tau}}{N}$ .  $\frac{13375}{150.155} \pm \frac{1060000}{150^{3}}$ . 6  $\epsilon$  + 1,230 da N/cm<sup>2</sup>

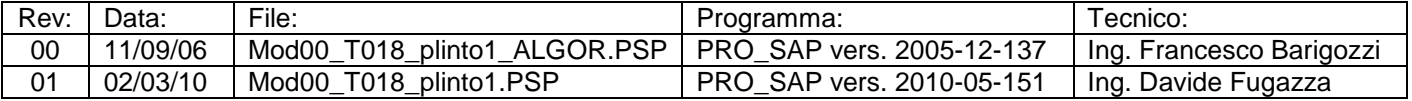

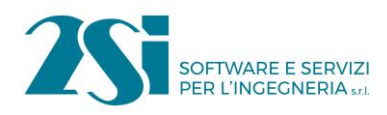

# *Test 19 PLINTO PREFABBRICATO*

**Revisione: 01 Data: 02/03/2010 Programma: PRO\_SAP Versione: 2005-12-137; 2010-05-151 Files: Mod00\_T019\_plinto2\_ALGOR.PSP; Mod00\_T019\_plinto2.PSP**

#### **Scopo:**

Validazione dell'analisi di plinti prefabbricati (M e A).

#### **Descrizione test:**

Si considera un plinto prefabbricato sottoposto a diverse condizioni di carico al fine di determinare le pressioni agenti sul terreno.

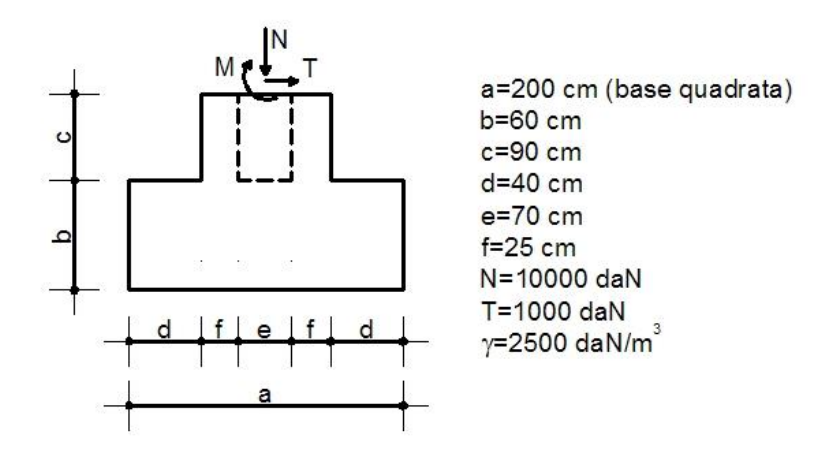

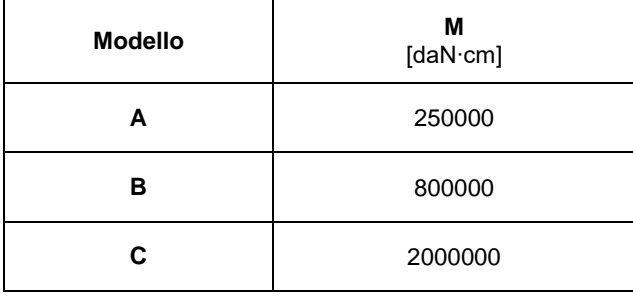

# **Tipo di confronto:**

Calcolo manuale.

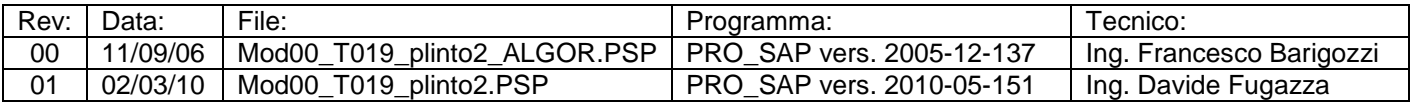

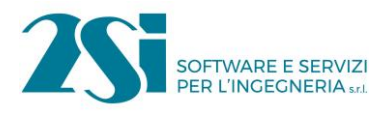

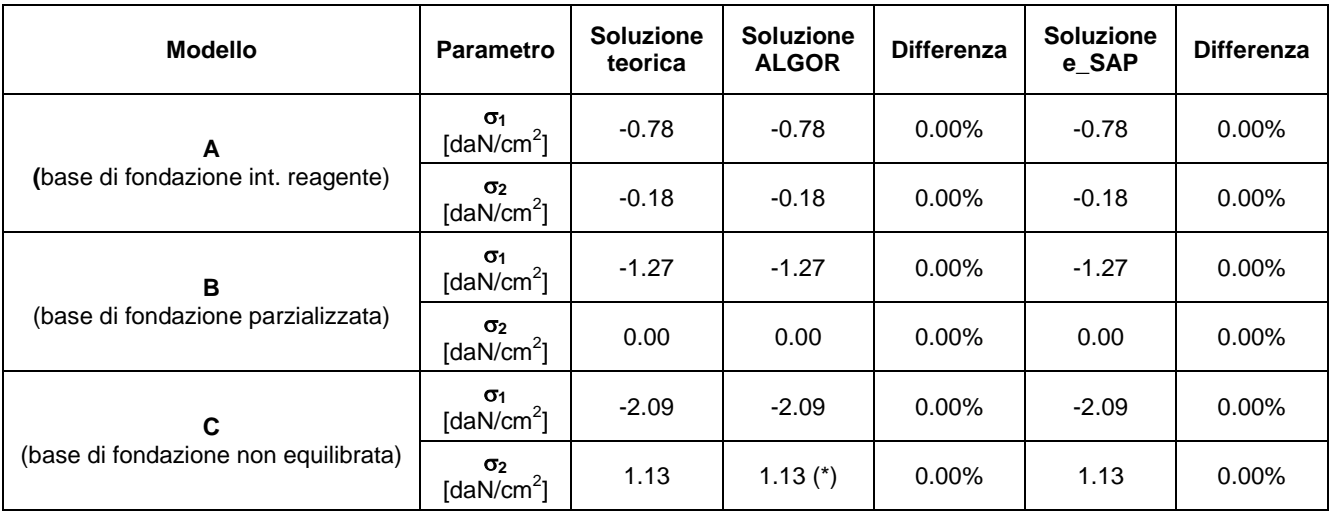

(\*) La risultante delle pressioni è esterna alla sezione pertanto la fondazione non è in equilibrio. Il programma di calcolo visualizza un messaggio di errore: sono presenti pressioni positive.

# **Commenti:**

I risultati numerici sono in perfetto accordo con quelli teorici.

#### **Allegati:**

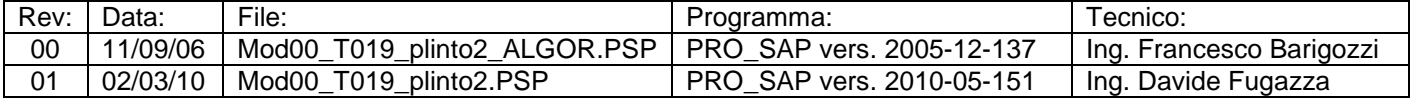

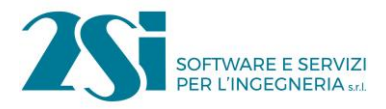

 $N_{\tau, \sigma\tau}$ .  $N_{\tau, \rho, \rho}$ . 10000 + 0,0025 (200.200.60 + 120.120.90). 19240 dan MODELLO  $M_{707}$   $R + T \cdot (b + c)$   $R_{200}$   $800 + A + C$   $(60 + 30)$   $R_{200}$   $0 \infty$  del cu  $e$   $\frac{M_{\text{tot}}}{N_{\text{tot}}}$   $\frac{1}{20}$   $\frac{30}{15}$   $\frac{13}{10}$   $\frac{6}{10}$   $\frac{13.240}{100}$   $\frac{1}{200}$   $\frac{100000}{1000}$   $\frac{6}{1000}$   $\frac{1}{200}$   $\frac{100000}{1000}$   $\frac{1}{2000}$   $\frac{1}{2000}$   $\frac{1}{2000}$   $\frac{1}{2000}$   $\frac{1}{20$  $\frac{M_{\odot}DELL_{0}}{M_{\odot}T}\frac{B}{\epsilon}$   $\frac{N_{+}T(b+c)}{C}$ , 800 000 + 1000 (60 + 30) = 350 000 101/an e, Mroi , 49, 37 au > (fine dal noccido ma dentro) SEL. PARZIALIZZATA  $6. \frac{2 N_{707}}{23(\frac{2}{7}-\epsilon)}$   $z = \frac{243240}{2003(\frac{200}{2}-49.37)}$   $z = 1,267$  dark MODELLO C  $M_{\tau\sigma\tau}$  ,  $N+T(b+\epsilon)$  ,  $2\cos\infty+1\cos(\omega+3\circ)$  .  $2150\cos\omega$  $e$ . MIOT = 111,74 cm > a/2 (for dall plaise)  $\frac{N_{\text{tot}}}{6}$  =  $\frac{N_{\text{tot}}}{4}$  +  $\frac{H_{\text{tot}}}{W}$  -  $\frac{19.240}{20.20}$  +  $\frac{2.150000}{200}$  6  $\frac{2.11140 \text{ W}}{1.11140 \text{ W}}$ 

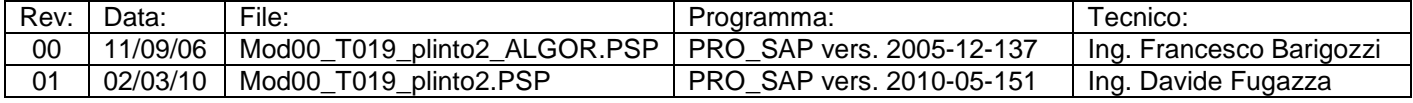

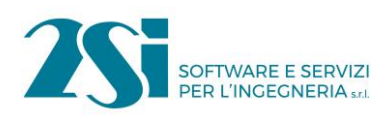

# *Test 20 PLINTO SU DUE PALI*

**Revisione: 01 Data: 02/03/2010 Programma: PRO\_SAP Versione: 2006-09-138; 2010-05-151 Files: Mod00\_T020\_pali\_A\_ALGOR.PSP; Mod00\_T020\_pali\_B\_ALGOR.PSP; Mod00\_T020\_pali\_A.PSP; Mod00\_T020\_pali\_B.PSP**

#### **Scopo:**

Validazione della modellazione di plinti su due pali (M).

#### **Descrizione test:**

Si confrontano due diversi tipi di modellazione di un plinto su due pali. Al terreno è assegnato un modulo di reazione orizzontale constante con la profondità (K0o) e un modulo di reazione verticale (Kv); infine è assegnata alla punta del palo un vincolo elastico alla traslazione verticale.

- modello *A*: le fondazioni sono modellate in automatico con l'ausilio dell'archivio di PRO\_SAP, mediante l'assegnazione delle caratteristiche geometriche delle fondazioni e meccaniche del terreno;
- modello *B*: i pali vengono discretizzati con elementi D2 di lunghezza 30 cm, assegnando ai nodi delle molle con opportuna rigidezza.

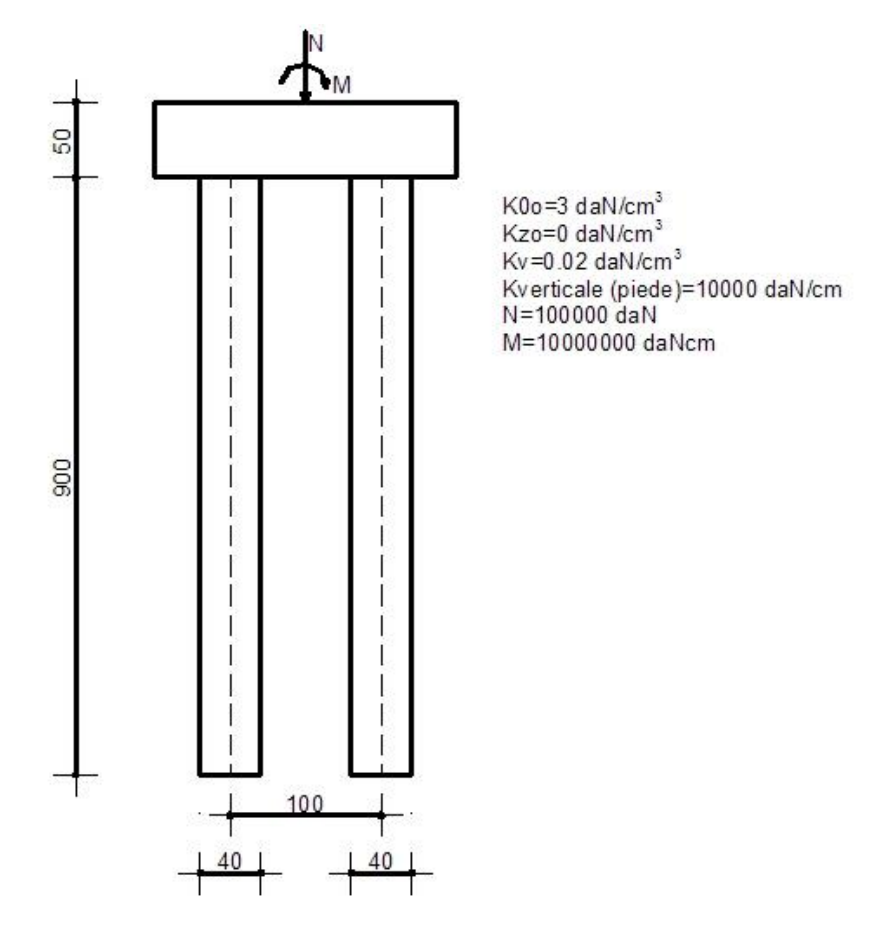

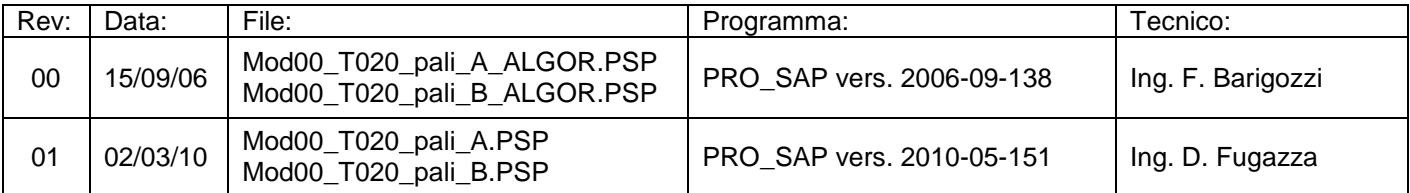

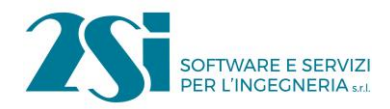

# **Tipo di confronto:**

Calcolo con ALGOR e con e\_SAP.

### **Tabella risultati:**

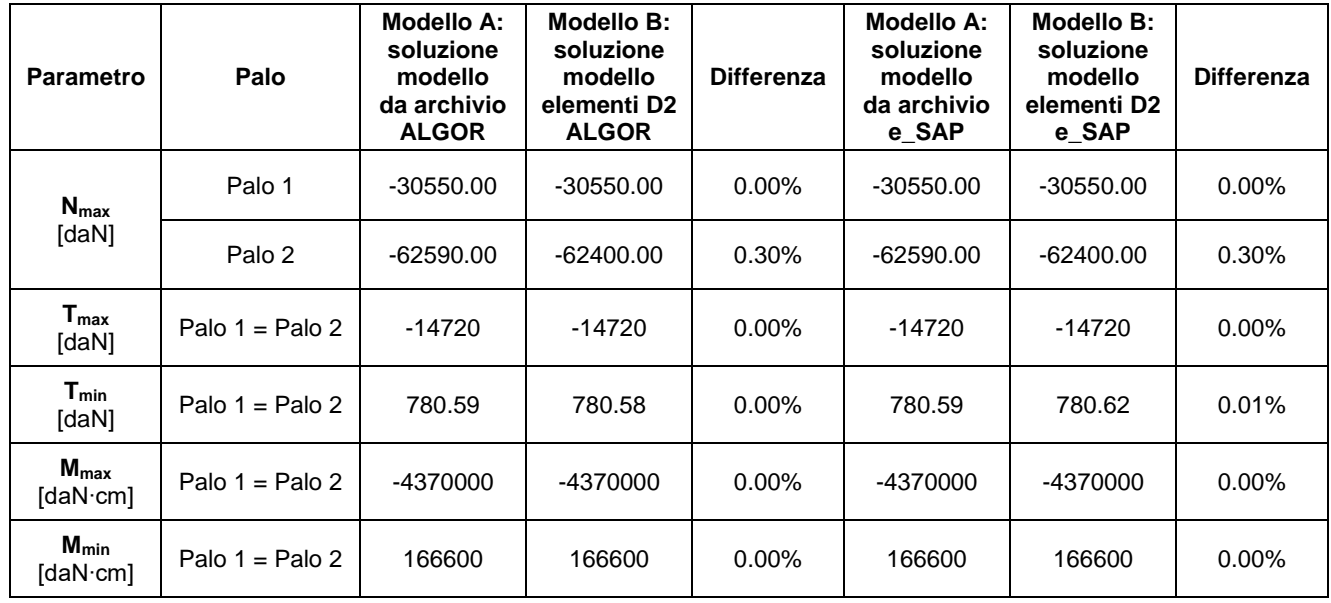

# **Commenti:**

I risultati numerici ottenuti con i 2 solutori sono in perfetto accordo reciproco. Si precisa che le sollecitazioni sopra riportate corrispondono a quelle massime positive e negative registrate lungo lo sviluppo del palo.

# **Allegati:**

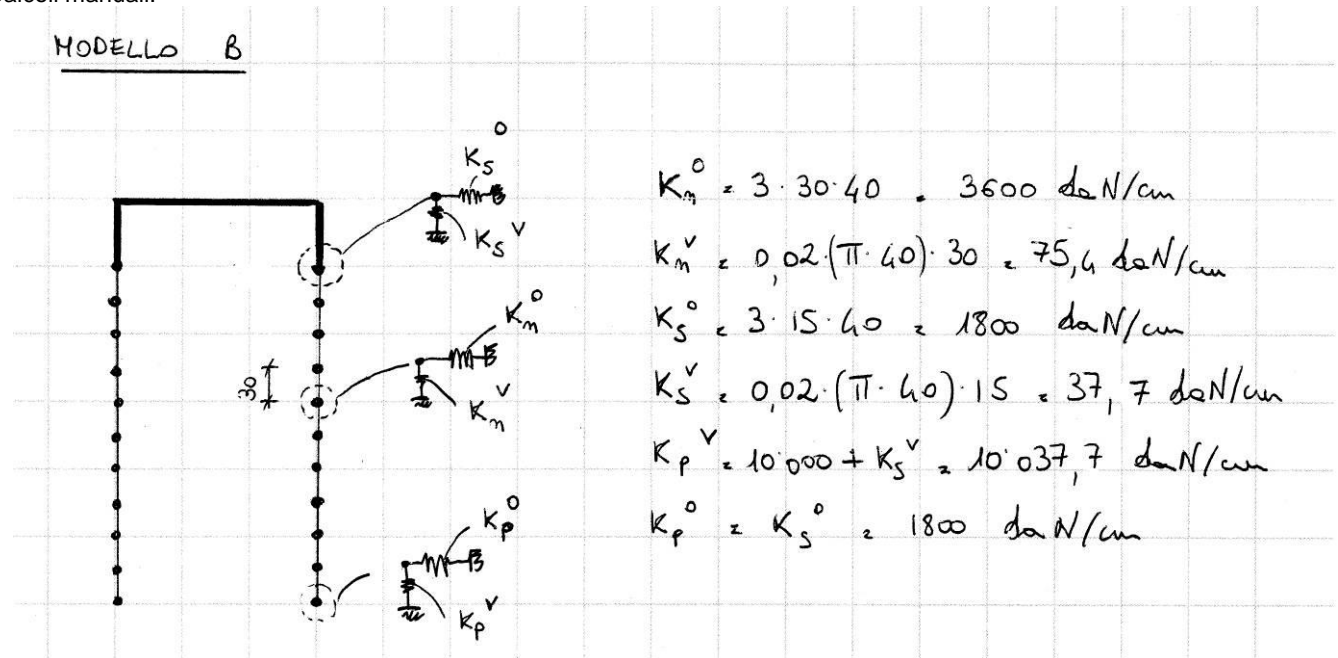

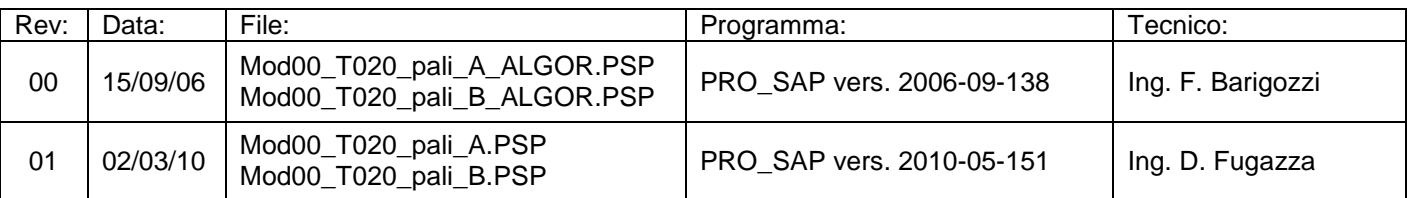

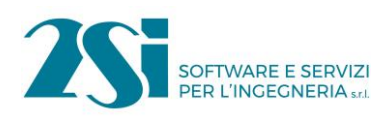

# *Test 21 DRILLING*

**Revisione: 02 Data: 19/01/2011 Programma: PRO\_SAP Versione: 2008-06-144; 2010-05-151; Files: Mod00\_T021\_drilling\_ALGOR.PSP; Mod00\_T021\_drilling.PSP;** 

#### **Scopo:**

Valutazione degli effetti del drilling (M).

#### **Descrizione test:**

Si considerano diversi tipi di modellazione per quanto riguarda un pilastro di dimensioni 30 x 30 cm (altezza 3 m) su un setto in c.a. (altezza 3 m ) dello spessore 30 cm e lunghezza 150 cm.

Il pilastro risulta sollecitato in sommità e nella mezzeria da forze orizzontali di intensità 1600 daN.

Il confronto viene svolto comparando:

- Punto 1 Spostamento in sommità del pilastro;
- Punto 2 Momento alla base del pilastro ;
- Punto 3 Momento alla base del setto.

Le diverse modellazioni vengono confrontate al modello 1 in cui sia il pilastro che il setto vengono modellati con elementi D2, ovvero mediante elementi dove è presa di riferimento la teoria della trave alla de Saint Venant.

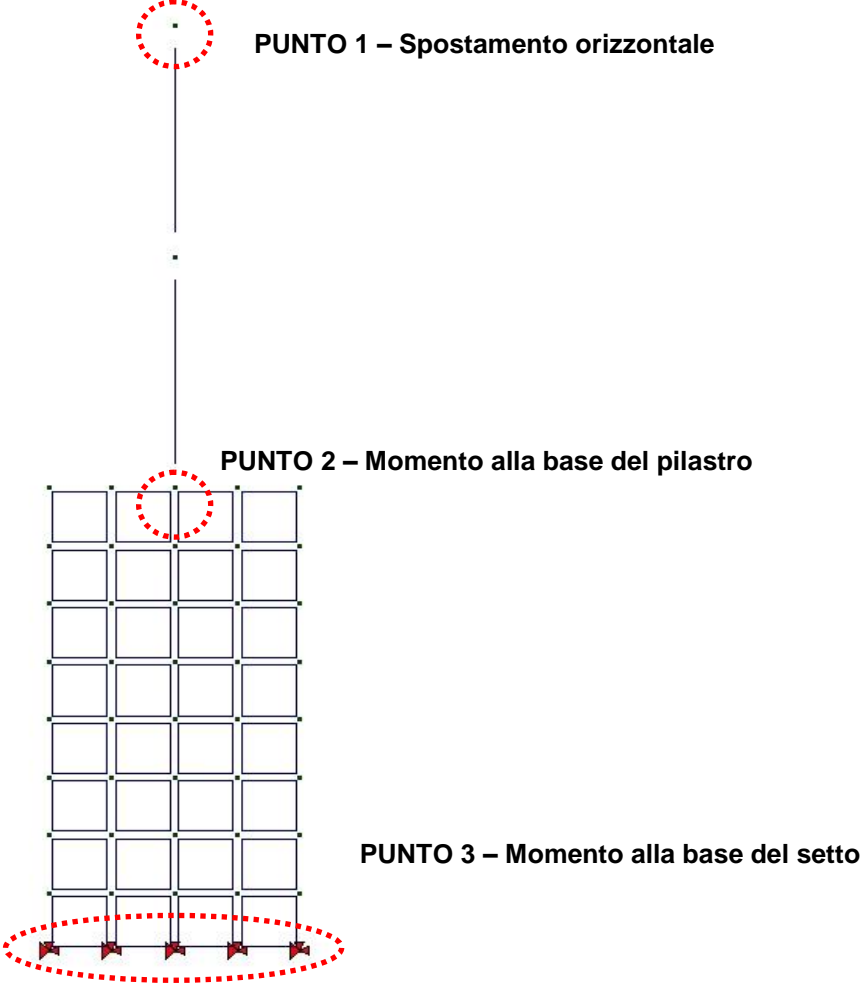

**Tipo di confronto:**

Calcolo con Algor e con e\_SAP.

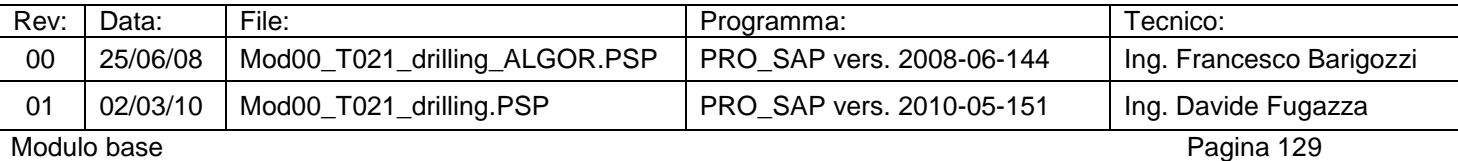

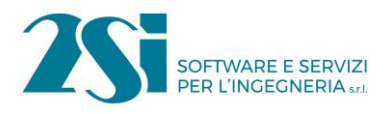

#### **Risultati:**

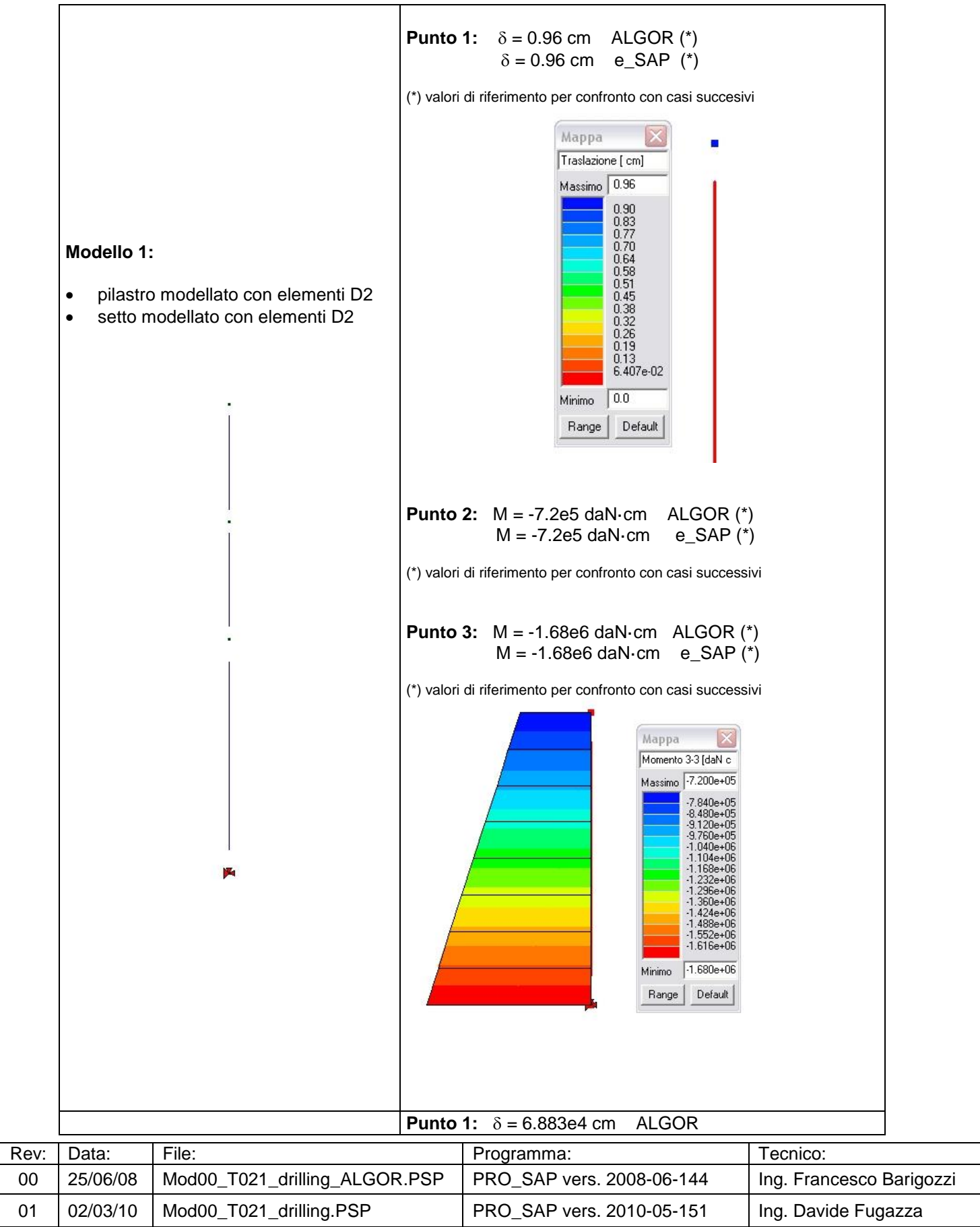

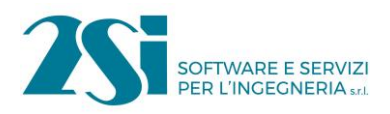

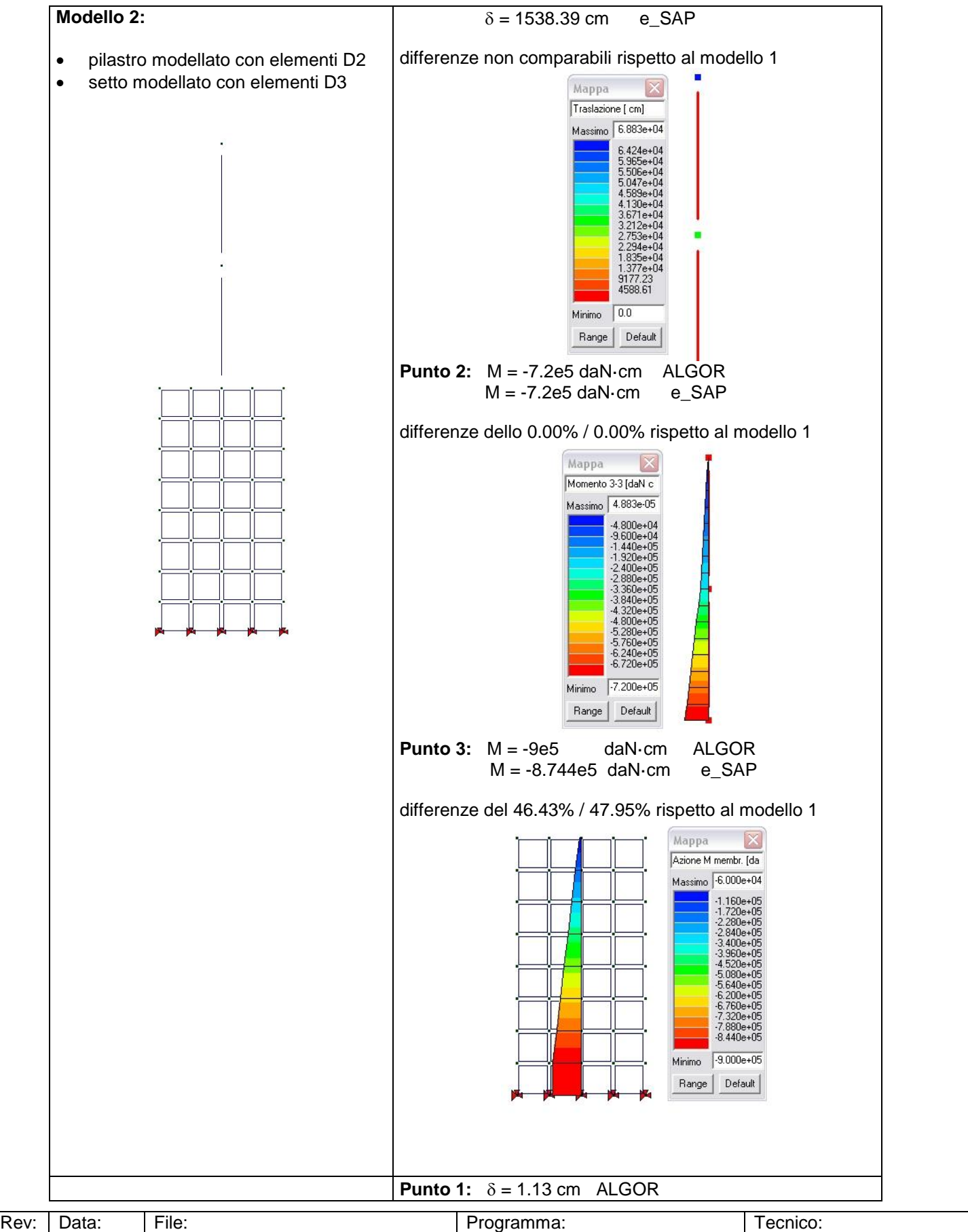

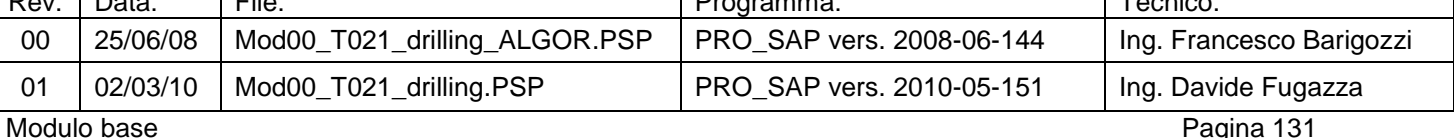

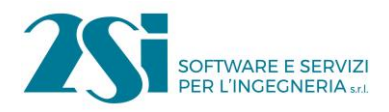

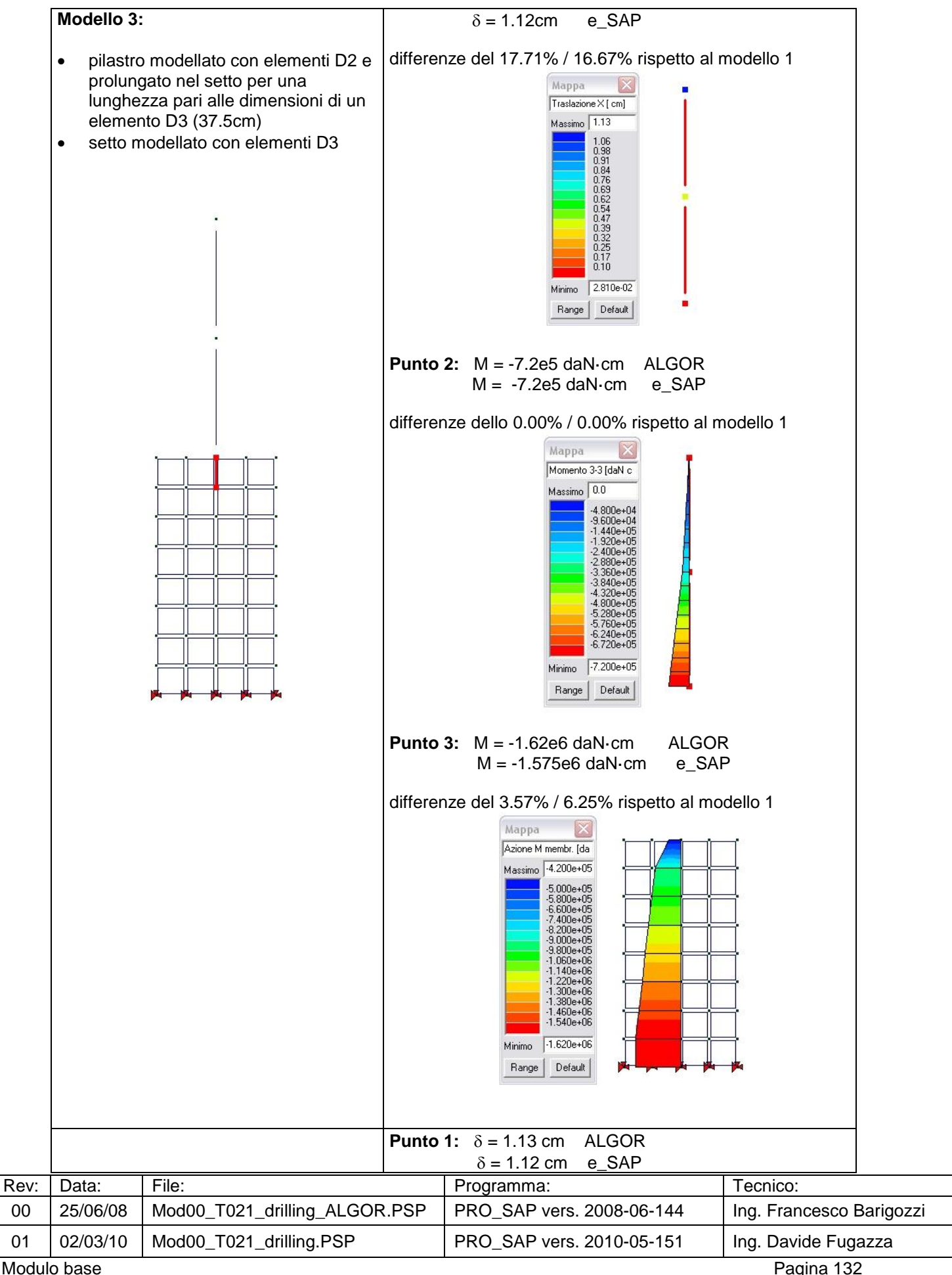

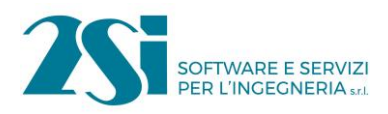

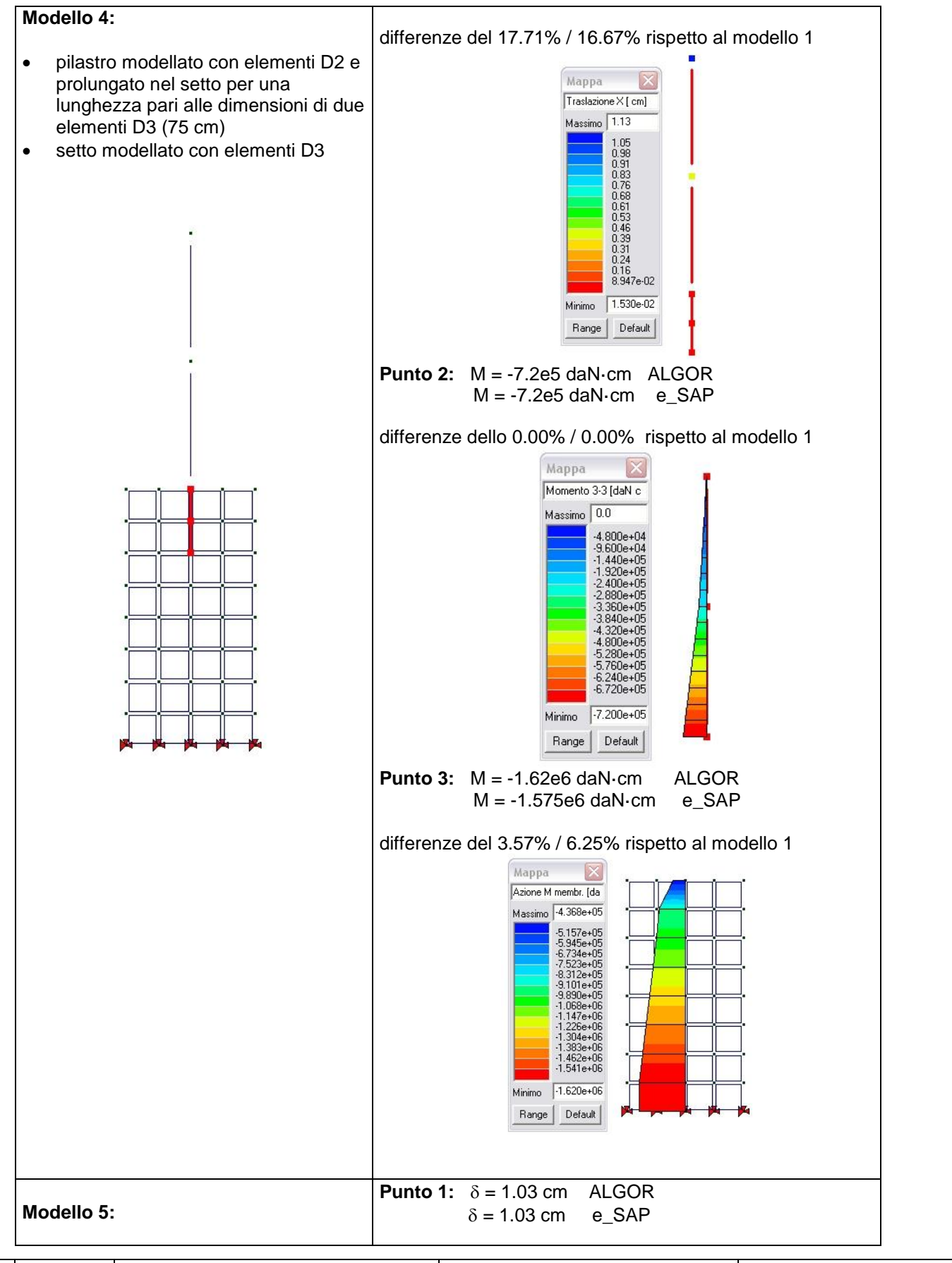

![](_page_50_Picture_135.jpeg)

![](_page_51_Picture_0.jpeg)

![](_page_51_Figure_2.jpeg)

# **Commenti:**

In base alle analisi svolte risulta:

 $\checkmark$  Il modello 2 presenta errori macroscopici nella valutazione degli spostamenti;

![](_page_51_Picture_137.jpeg)

![](_page_52_Picture_0.jpeg)

- $\checkmark$  Il modello 3 ed il modello 4 presentano i medesimi risultati;
- $\checkmark$  Il modello 5 risulta essere quello con l'errore minore in termini di spostamenti e sollecitazioni
- I modelli 3 e 4 risultano avere spostamenti maggiori, in quanto la zona di trasmissione delle sollecitazioni fra pilastro e setto risulta essere molto più limitata rispetto al modello 5, in cui il cordolo ripartitore collega tutta la sommità del setto.

I risultati ottenuti con e\_SAP sono relativi alla versione corrente del solutore.

**Allegati:**

-

![](_page_52_Picture_82.jpeg)

![](_page_53_Picture_0.jpeg)

# *Test 22 BARICENTRO DELLE MASSE E DELLE RIGIDEZZE*

**Revisione: 02 Data: 02/03/2010 Programma: PRO\_SAP Versione: 2006-09-138; 2010-05-151 Files: Mod00\_T022\_baricentri\_ALGOR.PSP; Mod00\_T022\_baricentri.PSP**

#### **Scopo:**

Validazione dell'analisi di strutture a telaio per la determinazione del baricentro delle masse e delle rigidezze (A).

#### **Descrizione test:**

Si calcolo il baricentro delle masse e delle rigidezze di una struttura a telaio di forma rettangolare.

![](_page_53_Picture_8.jpeg)

![](_page_53_Picture_234.jpeg)

![](_page_53_Picture_235.jpeg)

![](_page_54_Picture_0.jpeg)

### **Tipo di confronto:**

Calcolo mediante foglio di calcolo Excel.

#### **Tabella risultati:**

![](_page_54_Picture_250.jpeg)

#### **Commenti:**

I risultati numerici sono in perfetto accordo con quelli teorici.

Nel modello PRO\_SAP le teste dei pilastri sono state collegate con delle travi a cui è stato attribuito un peso nullo. Il peso proprio dei pilastri è stato concentrato per metà alla quota dei solai e per metà al piede degli stessi.

Nelle tabelle **( Xi , Yi )** e **( Xi , Yi )** sono le coordinate cartesiane adottando rispettivamente l'origine del sistema di riferimento al centro del pilastro 1 e nel baricentro delle rigidezze.

#### **Allegati:**

Formule analitiche utilizzate nei calcoli:

![](_page_54_Picture_251.jpeg)

![](_page_55_Picture_0.jpeg)

![](_page_55_Figure_2.jpeg)

#### Fogli di calcolo Excel:

![](_page_55_Picture_312.jpeg)

Xg = 1645875.0 / 9960.0 = **165.25 cm**

Yg = 2143875.0 / 9960.0 = **215.25 cm**

![](_page_55_Picture_313.jpeg)

![](_page_56_Picture_0.jpeg)

![](_page_56_Picture_281.jpeg)

#### Xr = 113900966.7 / 415572.9 = **274.08 cm**

Yr = 150463055.6 / 415572.9 = **362.06 cm**

![](_page_56_Picture_282.jpeg)

 $r_x = r_y = [ (2256682192.0 + 4591406565.9) / 415572.9 ]^{0.5} = 128.37$  cm

 $\mathsf{L}_\mathsf{s} = [ (300^2 + 400^2) / 12 ]^{0.5} = 144.34 \; \mathsf{cm}$ 

r / L<sup>s</sup> = 128.37 / 144.34 = **0.889**

![](_page_56_Picture_283.jpeg)

![](_page_57_Picture_0.jpeg)

# *Test 23 DM 2008: SPETTRO*

**Revisione: 01 Data: 02/03/2010 Programma: PRO\_SAP Versione: 2008-07-144; 2010-05-151 Files: Mod00\_T023\_spettro\_DM08\_ALGOR.PSP; Mod00\_T023\_spettro\_DM08.PSP**

#### **Scopo:**

Validazione del calcolo dell'ordinata spettrale secondo il DM 2008 (M e R).

#### **Descrizione test:**

Si considera una struttura intelaiate in cemento armato e si verifica l'ordinata spettrale assunta nei calcoli secondo quanto previsto dal DM 2008.

DATI DELLA STRUTTURA:

- Classe d'uso  $II \rightarrow Cu = 1,0$
- $Vn \geq 50$  anni
- Ubicazione fabbricato = NODO 15402  $\rightarrow$  Longitudine = 11.588 ; Latitudine = 44.82 ;
- Categoria del suolo di fondazione  $A \rightarrow S_S = 1$ ; C<sub>C</sub> = 1
- Categoria topografica T1  $\rightarrow$  S<sub>T</sub> = 1
- Stato limite di esercizio  $\rightarrow$  stato limite di danno (P<sub>V r</sub> = 63%)
- Stato limite ultimo  $\rightarrow$  stato limite di salvaguardia della vita (P<sub>V r</sub> = 10%)
- Altezza edificio = 600 cm
- T<sub>1</sub> =  $0.075$ ⋅ $(6)^{3/4}$  = 0.2875 s
- Fattore di struttura  $q_{xx} = q_{yy} = 3$
- $\eta = 1;$
- $\lambda = 1.0;$

# **Tipo di confronto:**

Calcolo manuale.

#### **Tabella risultati:**

![](_page_57_Picture_302.jpeg)

# **Commenti:**

I risultati numerici sono in perfetto accordo con quelli teorici.

![](_page_57_Picture_303.jpeg)

![](_page_58_Picture_0.jpeg)

# **Allegati:**

$$
V_{R} \cdot V_{m} C_{m} \cdot S_{01} \cdot S_{02}
$$
\n
$$
= 5LU \rightarrow SLV
$$
\n
$$
T_{R} \cdot \frac{V_{R}}{V_{R}(1-P_{R})} \cdot \frac{S_{0}}{V_{R}(1-P_{R})} \cdot \frac{75}{V_{R}(1-P_{R})} \cdot \frac{75}{V_{R}(1-P_{R})}
$$
\n
$$
L_{0100} \cdot 41.5880 \rightarrow 0.000 15(02) \rightarrow 0.000 15(02) \rightarrow 0.000 15(
$$

![](_page_58_Picture_59.jpeg)

![](_page_59_Picture_0.jpeg)

### Ordinate spettrali visualizzate con PRO\_SAP.

![](_page_59_Picture_55.jpeg)

![](_page_59_Picture_56.jpeg)

![](_page_59_Picture_57.jpeg)

![](_page_59_Picture_58.jpeg)

![](_page_60_Picture_0.jpeg)

# *Test 24 TENSIONI E ROTAZIONI RISPETTO ALLA CORDA DI ELEMENTI TRAVE*

**Revisione: 01 Data: 02/03/2010 Programma: PRO\_SAP Versione: 2006-09-138; 2010-05-151 Files: Mod00\_T024\_tensioniD2\_ALGOR.PSP; Mod00\_T024\_tensioniD2..PSP**

#### **Scopo:**

Validazione delle tensioni e rotazioni rispetto alla corda ottenute con gli elementi D2 (R).

#### **Descrizione test:**

La struttura è costituita da un portale incastrato alla base sottoposto alla seguente condizione di carico.

![](_page_60_Figure_8.jpeg)

pilastri e travi 30x30 cm  $J_t = J_p = 67500$  cm<sup>4</sup> Mt=20 daNcm /cm q=15 daN/cm  $I=500$  cm h=300 cm

Sollecitazioni ottenute (soluzione ALGOR = soluzione e\_SAP).

![](_page_60_Picture_188.jpeg)

![](_page_60_Picture_189.jpeg)

![](_page_60_Picture_190.jpeg)

![](_page_61_Picture_0.jpeg)

Traslazioni e rotazioni (soluzione ALGOR = soluzione e\_SAP).

![](_page_61_Figure_3.jpeg)

# **Tipo di confronto:**

Calcolo manuale. Per le rotazioni rispetto alla corda si è fatto riferimento all'OPCM 3431 al punto 11.3.2.1.

![](_page_61_Picture_101.jpeg)

![](_page_62_Picture_0.jpeg)

![](_page_62_Picture_230.jpeg)

![](_page_62_Picture_231.jpeg)

# **Commenti:**

I risultati numerici sono in perfetto accordo con quelli teorici.

# **Allegati:**

![](_page_62_Picture_232.jpeg)

![](_page_63_Picture_0.jpeg)

# Parte 2: CASI PROVA – MODULO 00

Rotazioni alla corda (soluzione ALGOR = soluzione e\_SAP).

![](_page_63_Figure_4.jpeg)

![](_page_63_Picture_69.jpeg)

![](_page_64_Picture_0.jpeg)

# *Test 25 TENSIONI DI ELEMENTI PLATE*

**Revisione: 02 Data: 19/01/2011 Programma: PRO\_SAP Versione: 2006-09-138; 2010-05-151; Files: Mod00\_T025\_tensioniD3\_ALGOR.PSP; 2 Mod00\_T025\_tensioniD3.PSP**

#### **Scopo:**

Validazione dell'utilizzo delle tensioni ottenute con elementi D3 (R).

#### **Descrizione test:**

Si prende in considerazione una piastra di forma rettangolare, semplicemente appoggiata e soggetta ad una pressione uniforme *p*.

![](_page_64_Figure_8.jpeg)

Sollecitazioni ottenute con ALGOR del nodo indicato in figura.

![](_page_64_Picture_125.jpeg)

# **Tipo di confronto:**

Calcolo manuale.

![](_page_64_Picture_126.jpeg)

![](_page_65_Picture_0.jpeg)

![](_page_65_Picture_182.jpeg)

### **Commenti:**

I risultati numerici ottenuti con ALGOR sono in perfetto accordo on quelli teorici. I risultati numerici ottenuti con e\_SAP sottostimano i valori teorici di circa il 12%.

(\*) risultati relativi alla versione corrente di e\_SAP.

### **Allegati:**

Calcoli manuali.

![](_page_65_Figure_9.jpeg)

Mappe di colore delle tensioni di Von Mises e Tresca: soluzione ALGOR.

![](_page_65_Figure_11.jpeg)

![](_page_65_Picture_183.jpeg)

![](_page_66_Picture_0.jpeg)

# *Test 26 ELEMENTI SOLIDI: STATI TENSIONALI*

**Revisione: 02 Data: 19/01/2011 Programma: PRO\_SAP Versione: 2008-08-144; 2010-05-151; Files: Mod00\_T026\_solidi\_ALGOR.PSP; Mod00\_T026\_solidi.PSP**

#### **Scopo:**

Validazione dell'analisi di elementi solidi caricati da forze di pressione (M e A).

#### **Descrizione test:**

Si considera una lastra di larghezza d=300 cm, spessore b=30 cm, caricata da una pressione p=6 daN/cm<sup>2</sup>. La pressione risulta distribuita su un' impronta di dimensioni 30x30 cm (a=30 cm, d/a=10). I modelli analizzati sono i seguenti:

- > Modello 1: elementi D3 con dimensioni 15 x 15 cm;
- Modello 2: elementi D3 con dimensioni 7.5 x 7.5 cm;<br>
Modello 3: elementi solido dimensioni 15 x 15 x 15 c
- Modello 3: elementi solido dimensioni 15 x 15 x 15 cm.

![](_page_66_Figure_11.jpeg)

#### **Tipo di confronto:**

F.Leonhardt / E.Mönnig, *Casi speciali di dimensionamento nelle costruzioni in c.a. e c.a.p. vol. 2*, ed. ETS, pag. 58.

![](_page_66_Picture_130.jpeg)

![](_page_67_Picture_0.jpeg)

![](_page_67_Picture_188.jpeg)

### **Commenti:**

I risultati numerici sono in buono/ottimo accordo con quelli teorici considerando il fatto che la soluzione deriva da una soluzione grafica. Si osservi infine come si possa ottenere una soluzione più precisa raffittendo la mesh.

(\*) risultati relativi alla versione corrente di e\_SAP.

### **Allegati:**

$$
P. 6 \text{A}_{\alpha} N / c_{\alpha} = P. p. \alpha. b. 6.30.30. 54 \omega \text{A}_{\alpha} N
$$
  
\n
$$
G_{o} = \frac{P}{b \cdot d} = \frac{5400}{3000.30} = 0,6 \text{A}_{\alpha} N / c_{\alpha} 2
$$
  
\n
$$
NEL \text{GRaF(Co, D)} \text{FIG. 3,6} \text{FISSo} \xrightarrow{\chi} 0,2 \rightarrow G_{\alpha} C_{o} 0,37
$$
  
\n
$$
(x = 0,2.300 - 60 \text{ cm}) \times E \text{ Spfodd: d. lettura } G_{\alpha} 0
$$
  
\n
$$
G_{\alpha} = 0,6.0,37 = 0,22 \text{ da } N / c_{\alpha} 2
$$

![](_page_67_Picture_189.jpeg)

![](_page_68_Picture_0.jpeg)

Mappe di colore relative alla **MESH 1** (D3 con dimensioni 15 x 15 cm): soluzione ALGOR. Risultati relativi a "Carico permanente generico".

![](_page_68_Figure_3.jpeg)

Mappe di colore relative alla **MESH 2** (D3 con dimensioni 7.5 x 7.5 cm): soluzione ALGOR. Risultati relativi a "Carico permanente generico".

![](_page_68_Figure_5.jpeg)

![](_page_68_Picture_88.jpeg)

![](_page_69_Picture_0.jpeg)

Mappe di colore relative alla **MESH 3** (solidi con dimensioni 15 x 15 x15 cm): soluzione ALGOR. Risultati relativi a "Carico permanente generico".

![](_page_69_Figure_3.jpeg)

Andamento delle croci di membrana: soluzione ALGOR. Risultati relativi a "Carico permanente generico".

![](_page_69_Figure_5.jpeg)

![](_page_69_Picture_99.jpeg)

![](_page_70_Picture_0.jpeg)

# *Test 27 FRECCIA DI ELEMENTI TRAVE*

**Revisione: 01 Data: 02/03/2010 Programma: PRO\_SAP Versione: 2006-09-138; 2010-05-151 Files: Mod00\_T027\_freccia\_ALGOR.PSP; Mod00\_T027\_freccia.PSP**

#### **Scopo:**

Validazione del calcolo della freccia di elementi D2 (A e R).

#### **Descrizione test:**

Si prende in esame una trave semplicemente appoggiata sottoposta ad un carico distribuito.

![](_page_70_Figure_8.jpeg)

#### **Tipo di confronto:**

Calcolo manuale.

#### **Tabella risultati:**

![](_page_70_Picture_175.jpeg)

#### **Commenti:**

I risultati numerici sono in ottimo accordo con quelli teorici. Va sottolineato che l'analisi è eseguita senza l'inserimento di un nodo intermedio nella trave. La differenza di risultati è ammissibile in quanto la freccia è ottenuta dal programma come integrazione delle curvature.

#### **Allegati:**

$$
f = \frac{5}{384} = \frac{9(\frac{2}{384})^{4}}{5}
$$
  $= \frac{5}{384} = \frac{26(800/60x)^{4}}{312^{2}\omega}$ 

![](_page_70_Picture_176.jpeg)